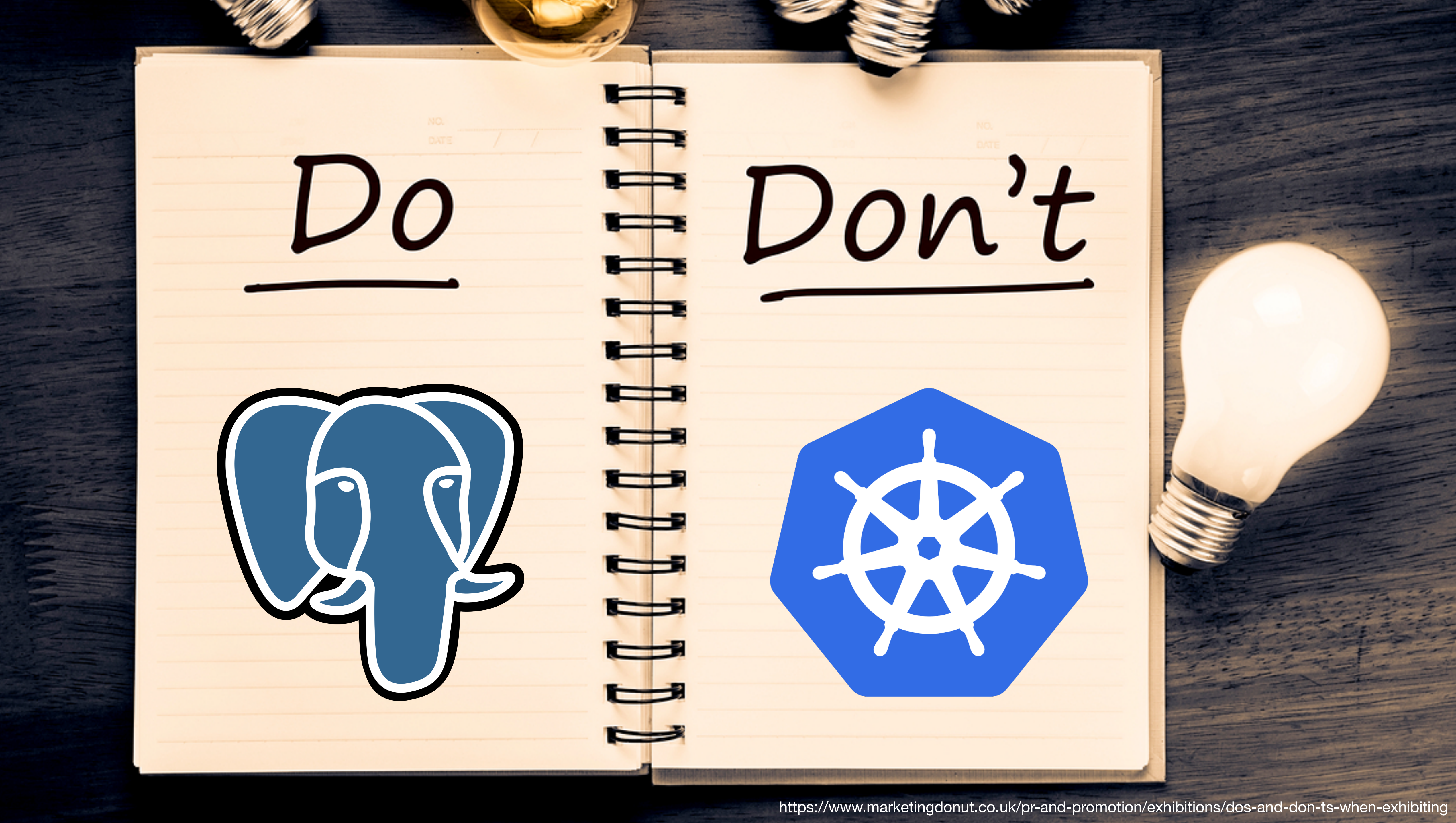

PostgreSQL

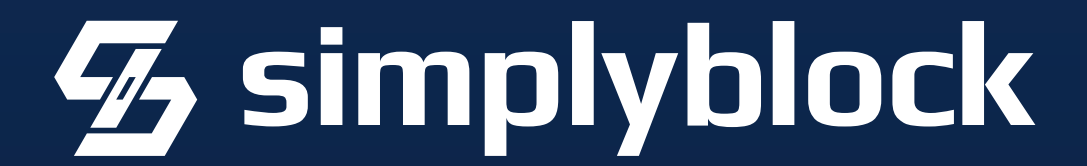

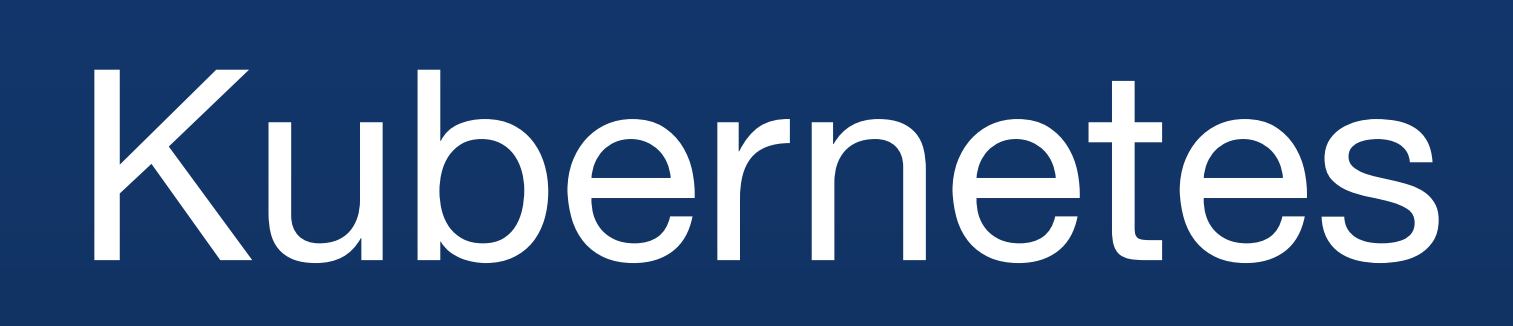

## **Chris Engelbert**

Devrel @ simplyblock

#### **Previous fun companies:**

- Ubisoft / Blue Byte
- Hazelcast
- Instana
- clevabit
- Timescale

#### **Interests:**

- Developer Relations
- Anything Performance Engineering
- Backend Technologies
- Fairy Tales (AMD, Intel, Nvidia)
	- @noctarius2k
- 
- @noctarius2k@mastodon.online
- @noctarius.com

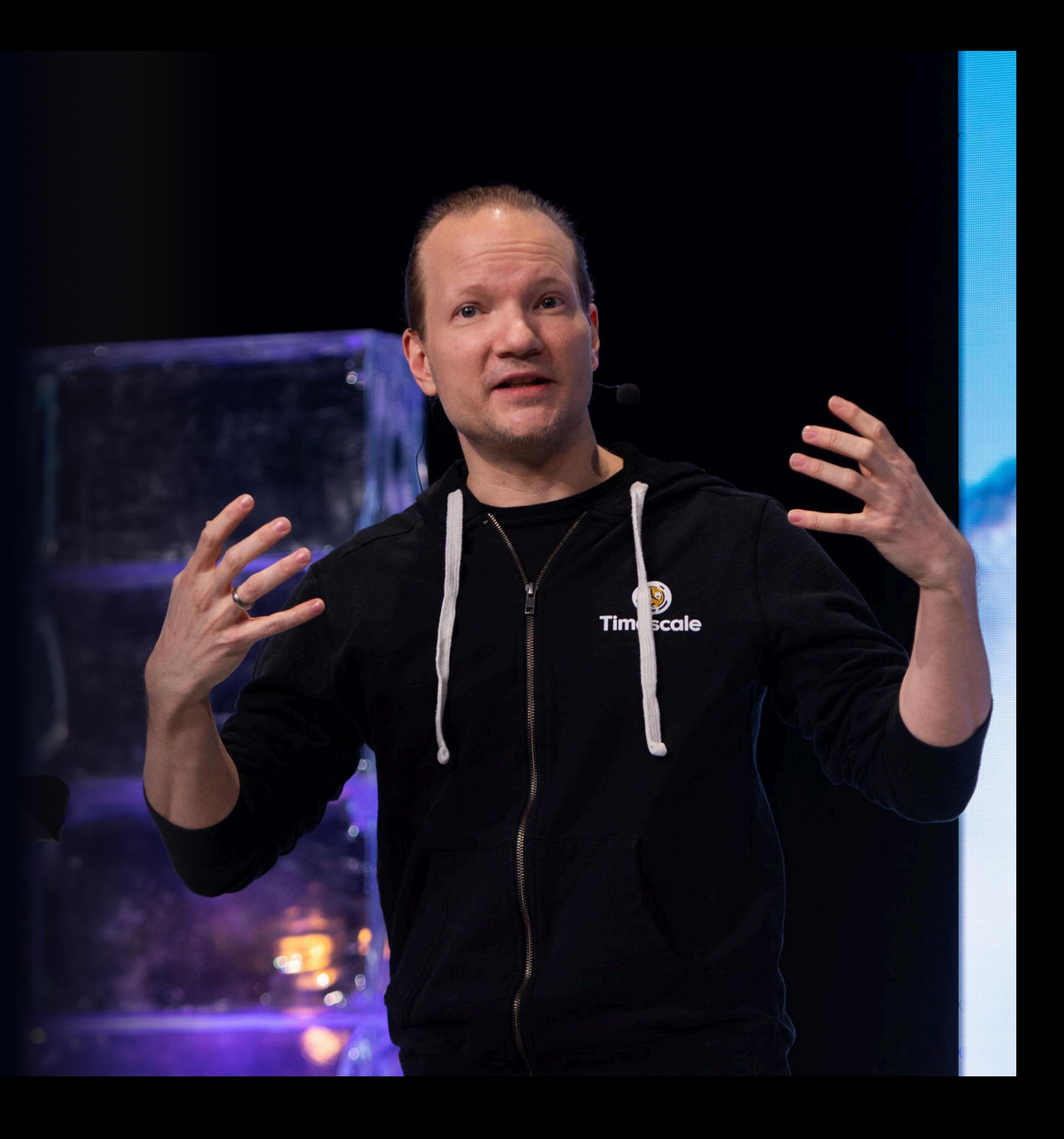

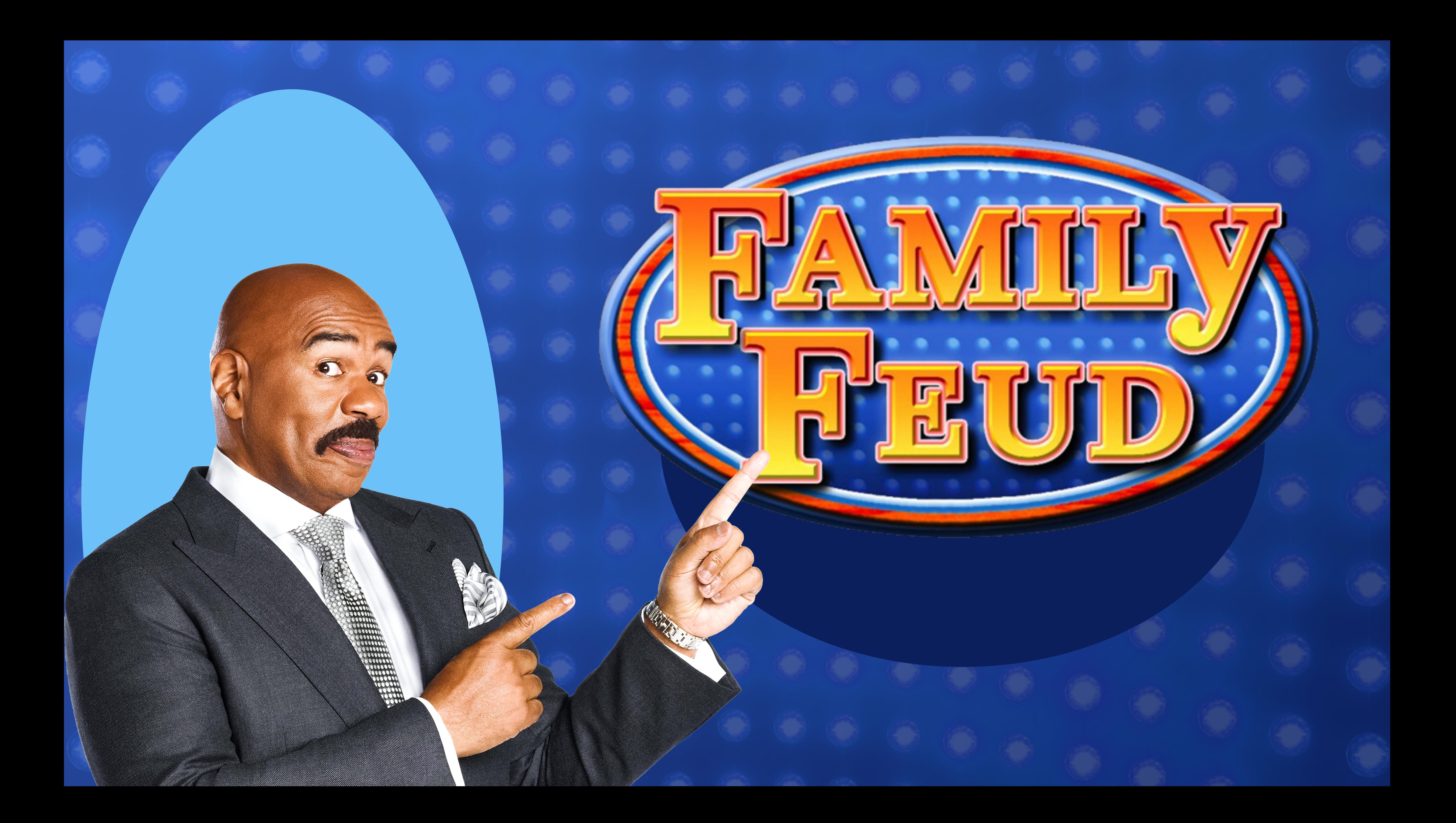

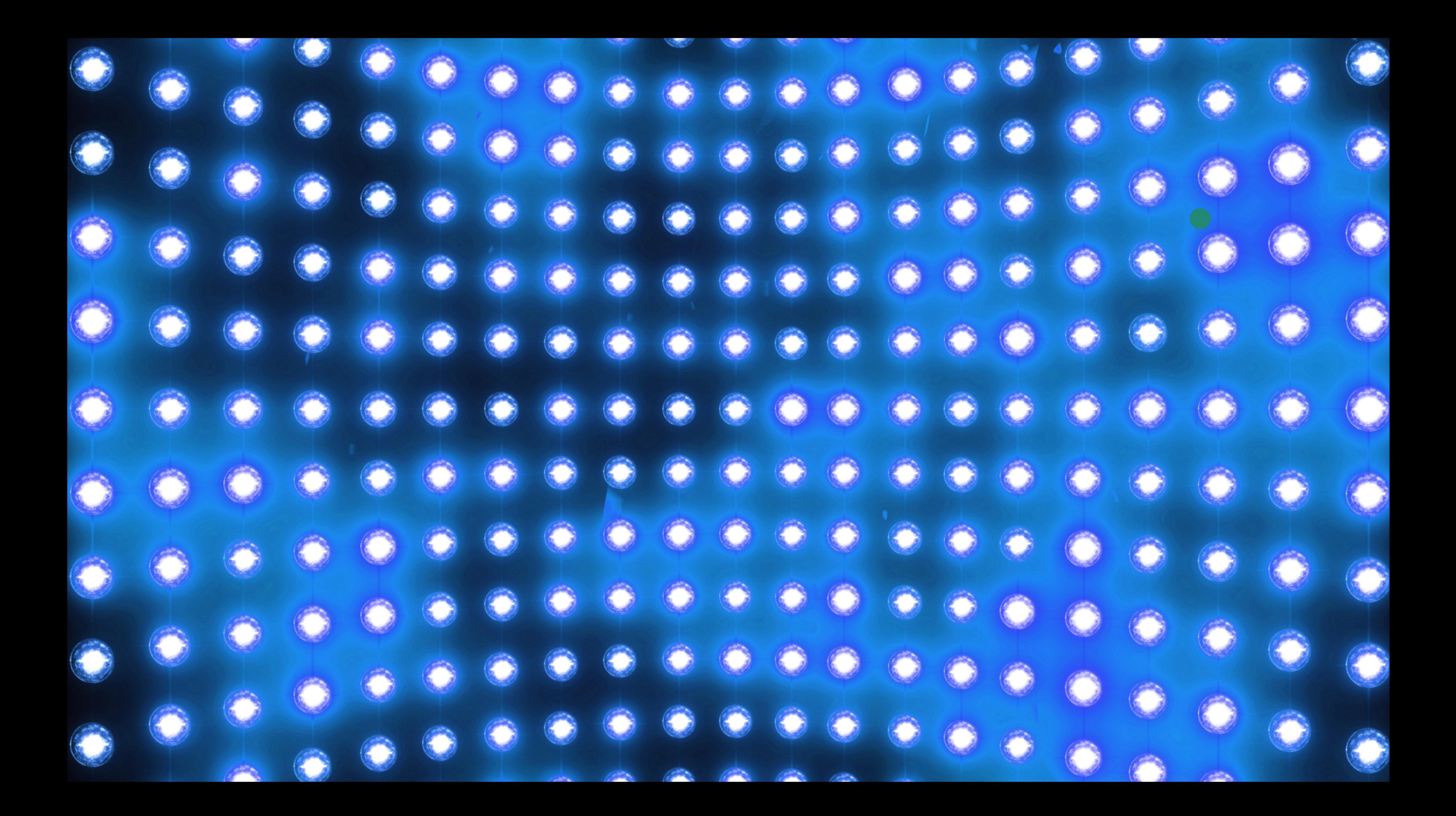

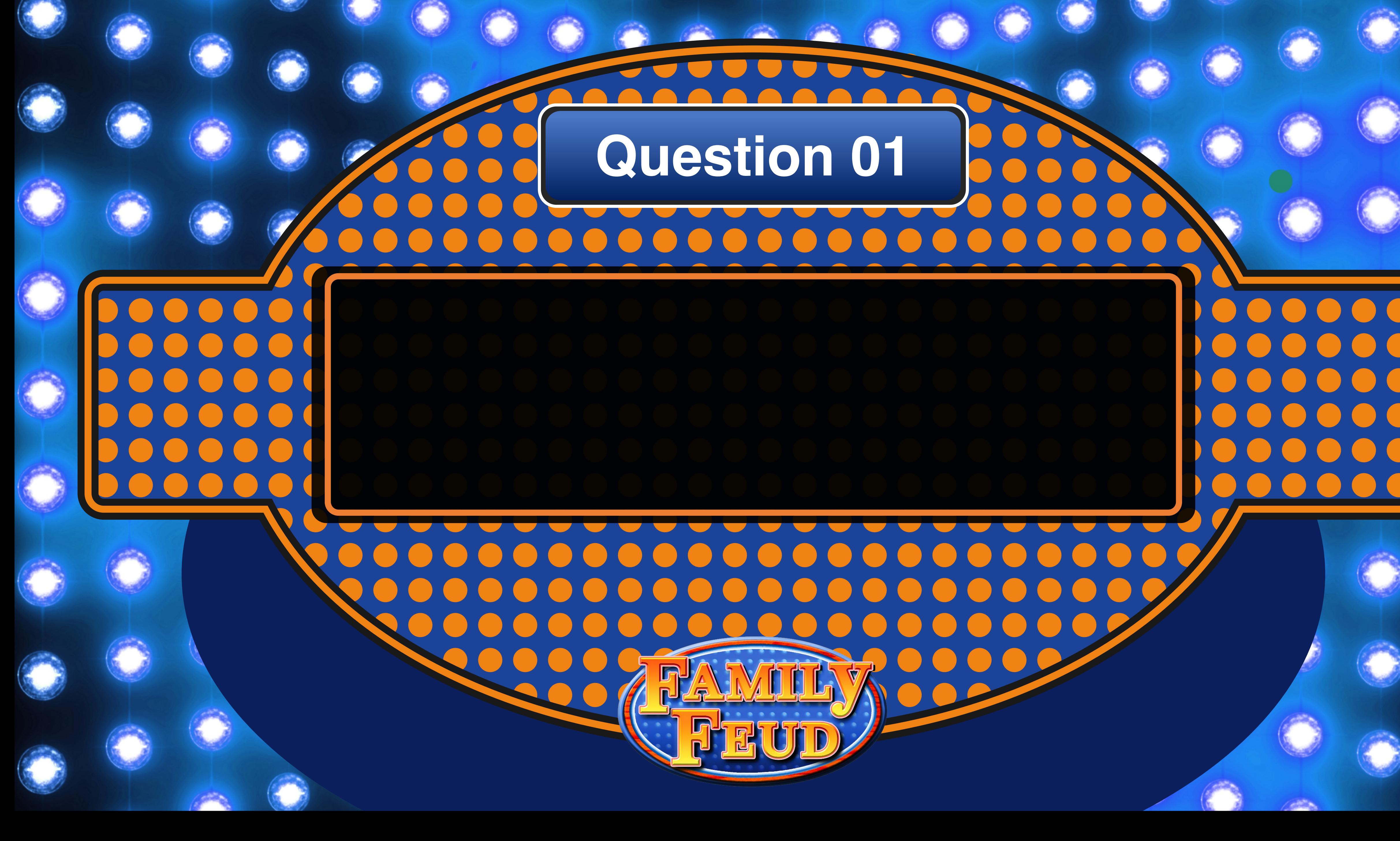

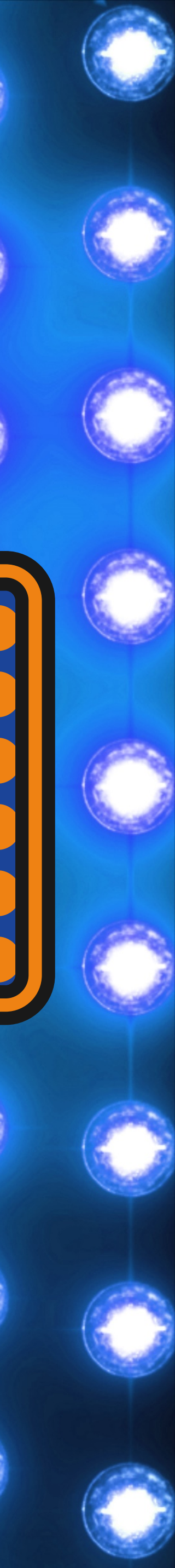

# **Question 01**

## **Why you shouldn't run a database in Kubernetes?**

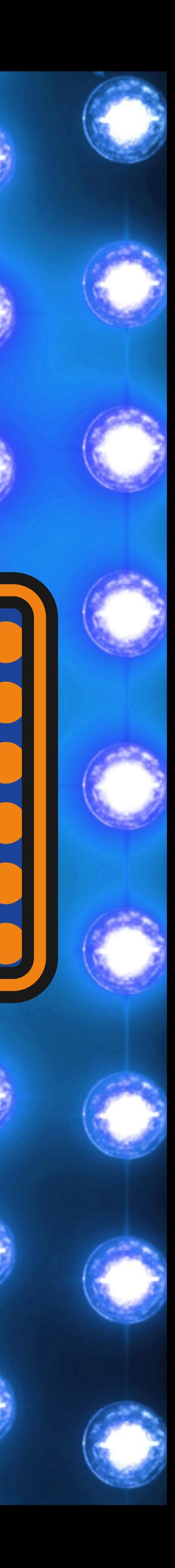

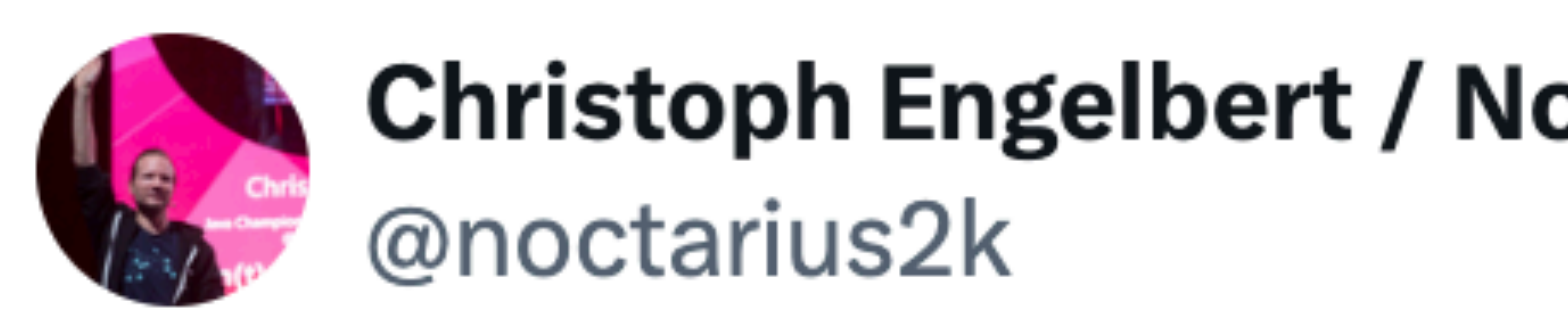

#### Why you **SHOULD NOT** run a database in Kubernetes? What do you think? Please help me, I need you!  $\mathcal{L}$

PS: Asking for a friend!

via: #postgresql #mysql #mariadb #kafka #kubernetes

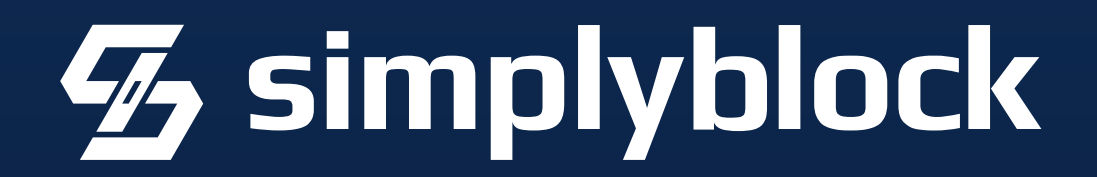

#### Christoph Engelbert / Noctarius ツ / エンゲルベルト クリス ク

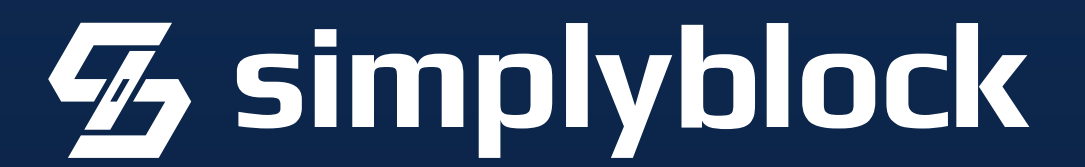

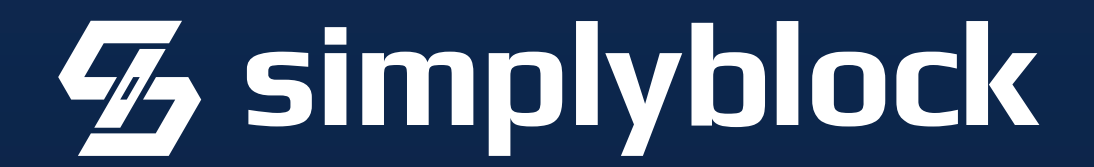

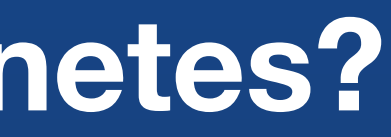

#### K8s is not designed with Databases in mind!

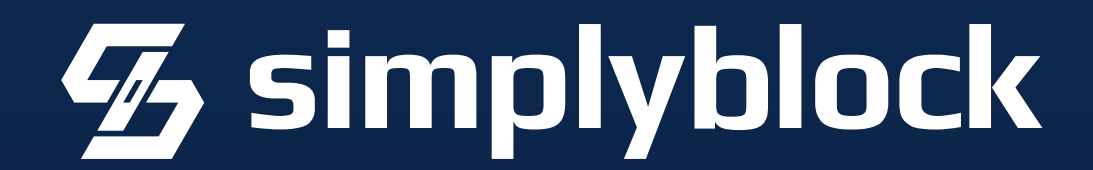

- K8s is not designed with Databases in mind!
	- Never run Stateful Workloads in k8s!

- K8s is not designed with Databases in mind!
	- Never run Stateful Workloads in k8s!
	- Persistent Data will kill you! Too slow!

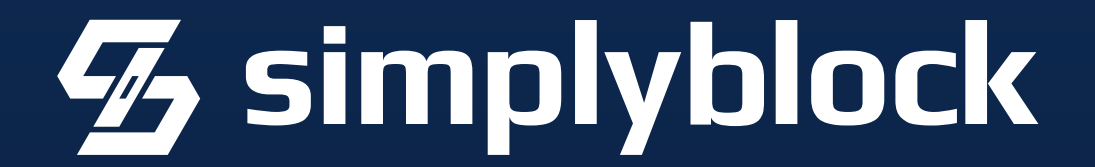

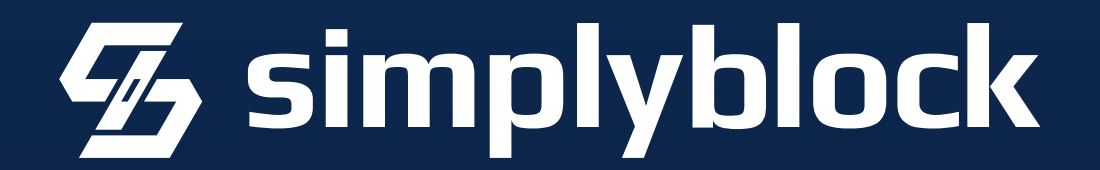

- K8s is not designed with Databases in mind!
	- Never run Stateful Workloads in k8s!
	- Persistent Data will kill you! Too slow!
		- Nobody understands Kubernetes!

- K8s is not designed with Databases in mind!
	- Never run Stateful Workloads in k8s!
	- Persistent Data will kill you! Too slow!
		- Nobody understands Kubernetes!
- What's the benefit; databases don't need autoscaling!

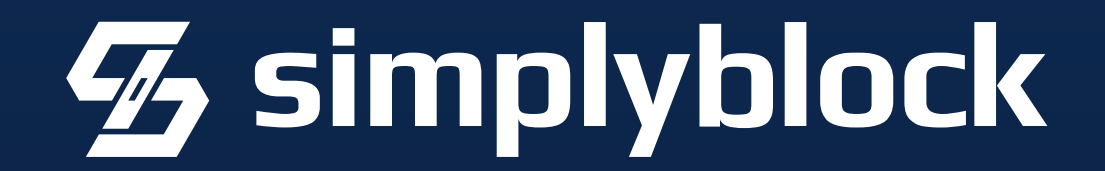

- K8s is not designed with Databases in mind!
	- Never run Stateful Workloads in k8s!
	- Persistent Data will kill you! Too slow!
		- Nobody understands Kubernetes!
- What's the benefit; databases don't need autoscaling!
	- Databases and applications should be separated!

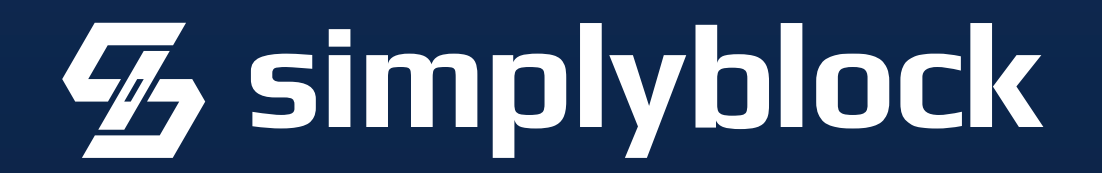

- K8s is not designed with Databases in mind!
	- Never run Stateful Workloads in k8s!
	- Persistent Data will kill you! Too slow!
		- Nobody understands Kubernetes!
- What's the benefit; databases don't need autoscaling!
	- Databases and applications should be separated!
		- Not another layer of indirection / abstraction!

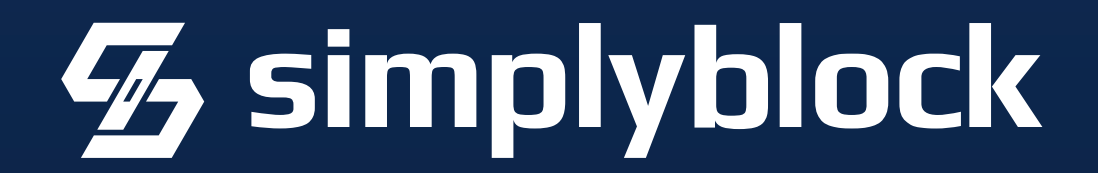

- K8s is not designed with Databases in mind!
	- Never run Stateful Workloads in k8s!
	- Persistent Data will kill you! Too slow!
		- Nobody understands Kubernetes!
- What's the benefit; databases don't need autoscalin
	- Databases and applications should be separated
		- Not another layer of indirection / abstraction

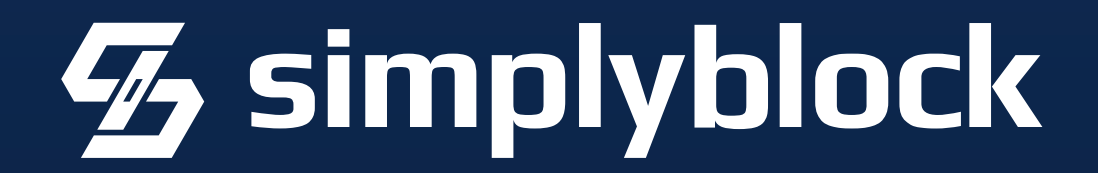

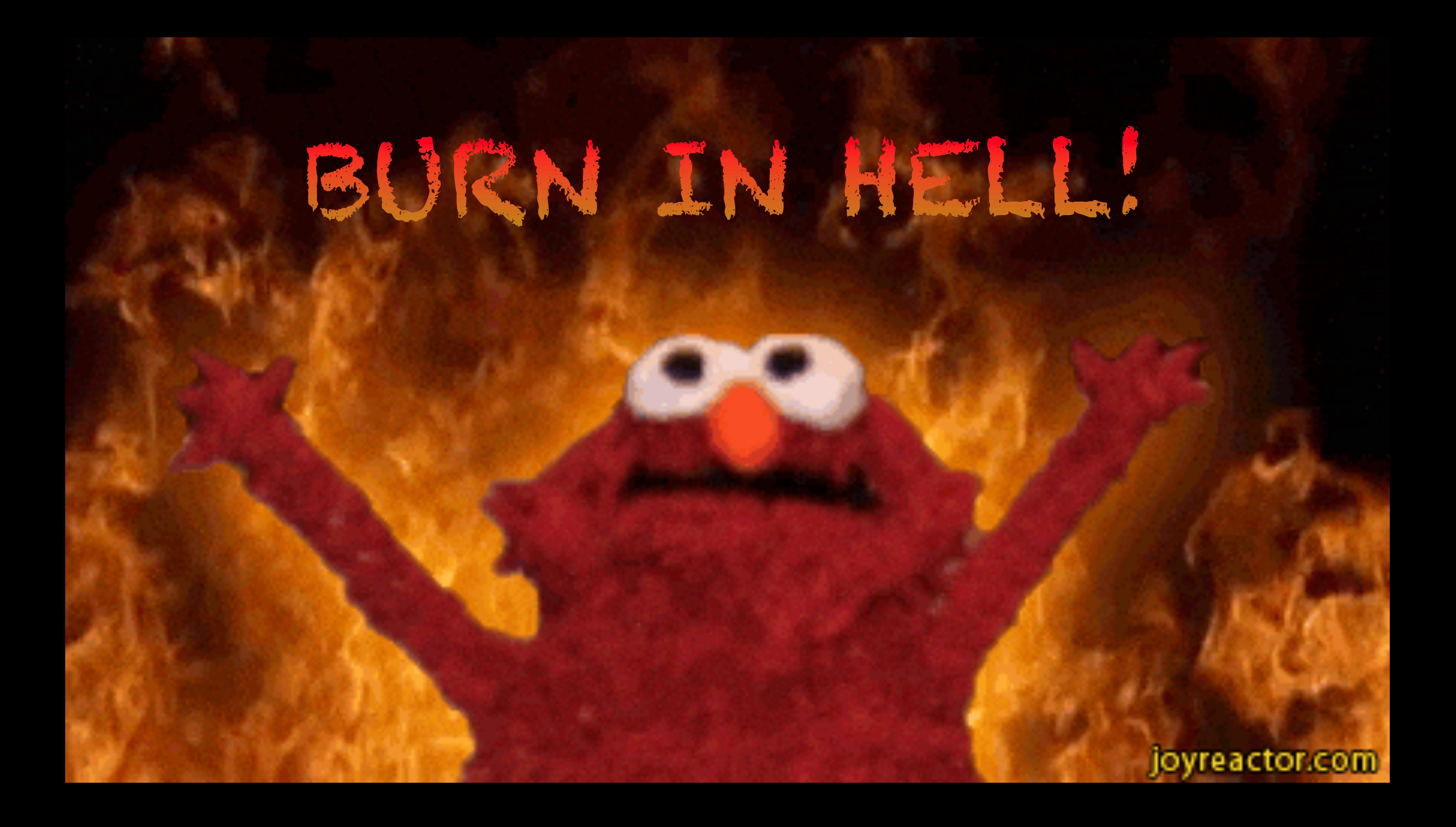

## **The Happy Place**

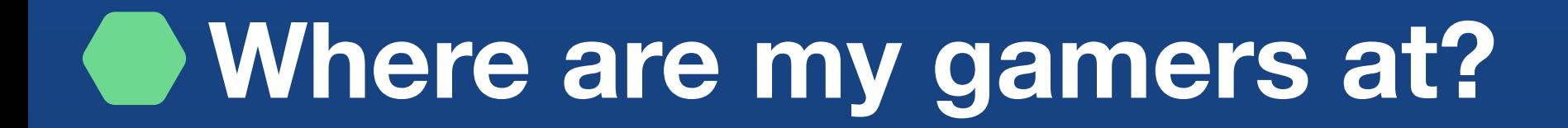

## So we need to cheat!?

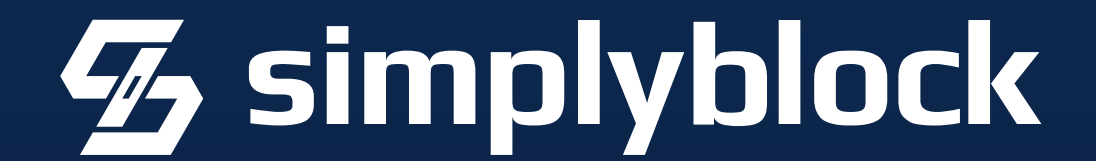

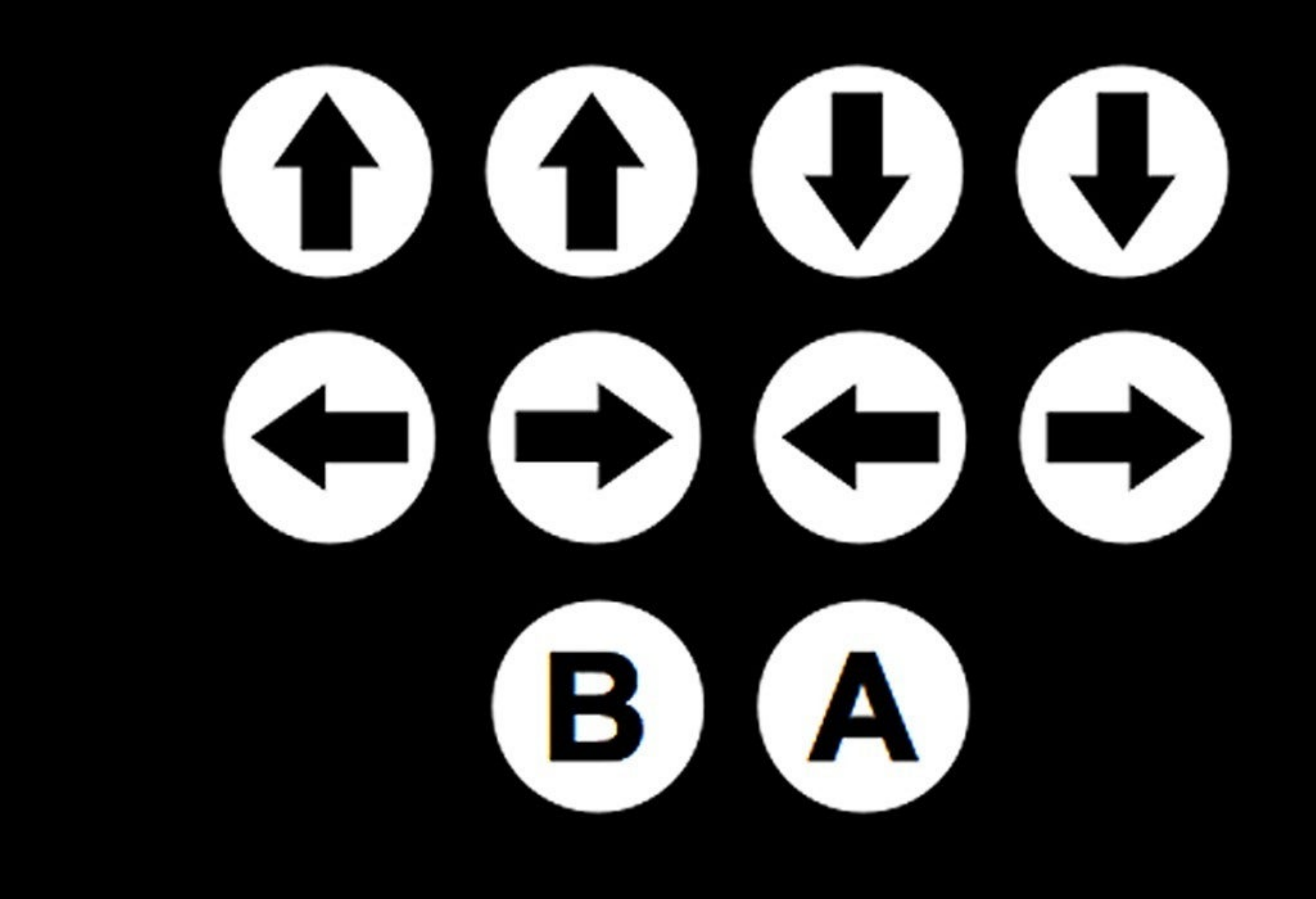

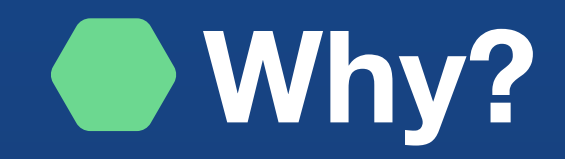

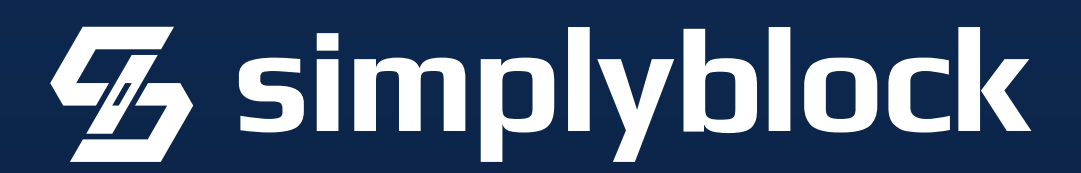

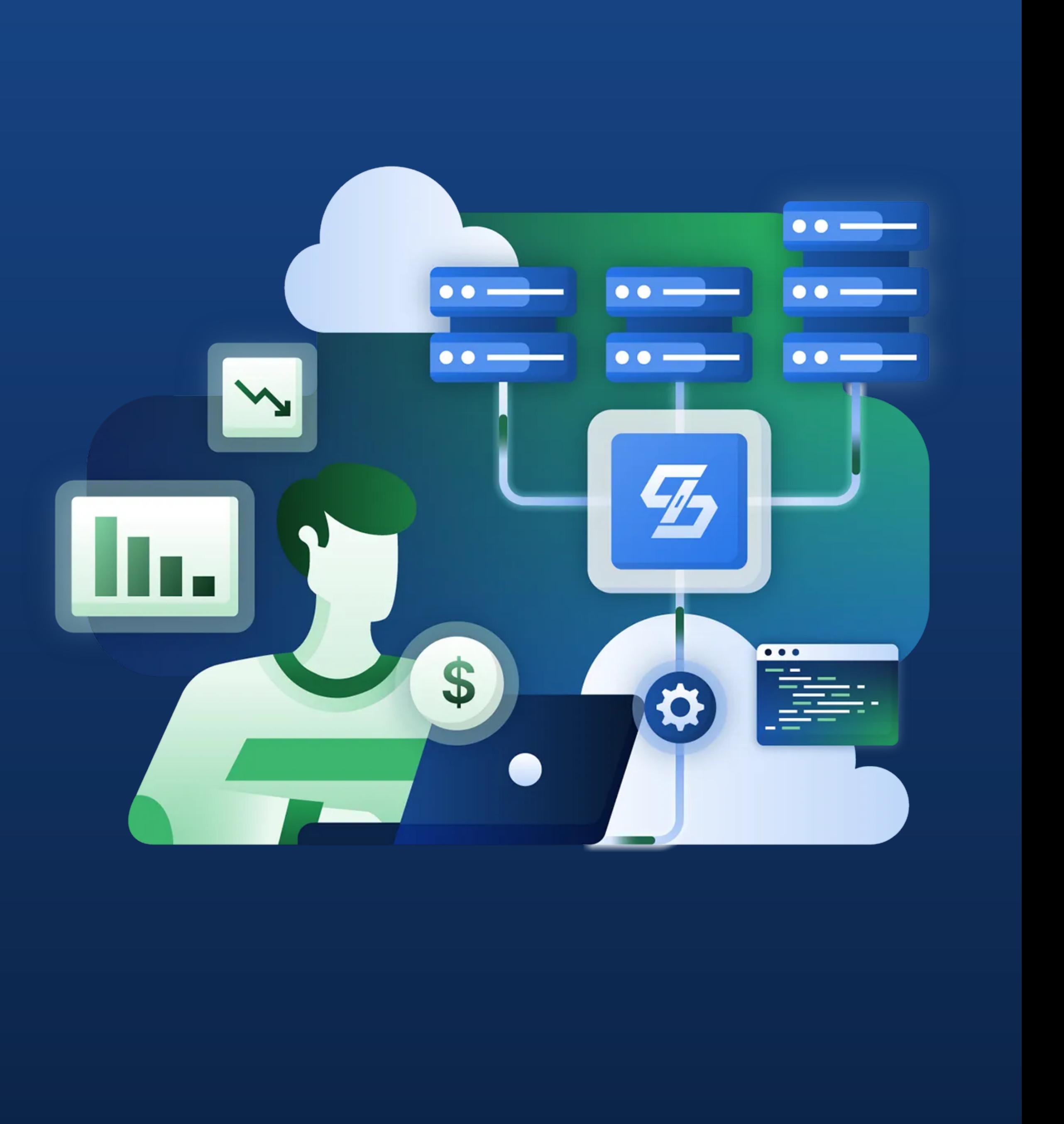

#### No Cloud-Vendor Lock-In

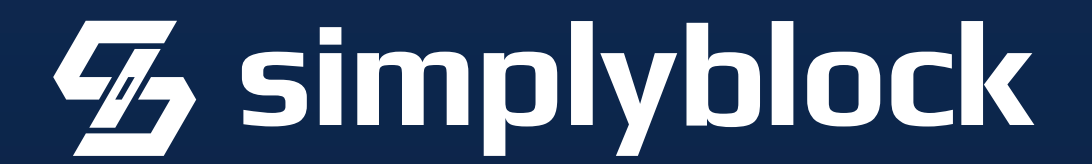

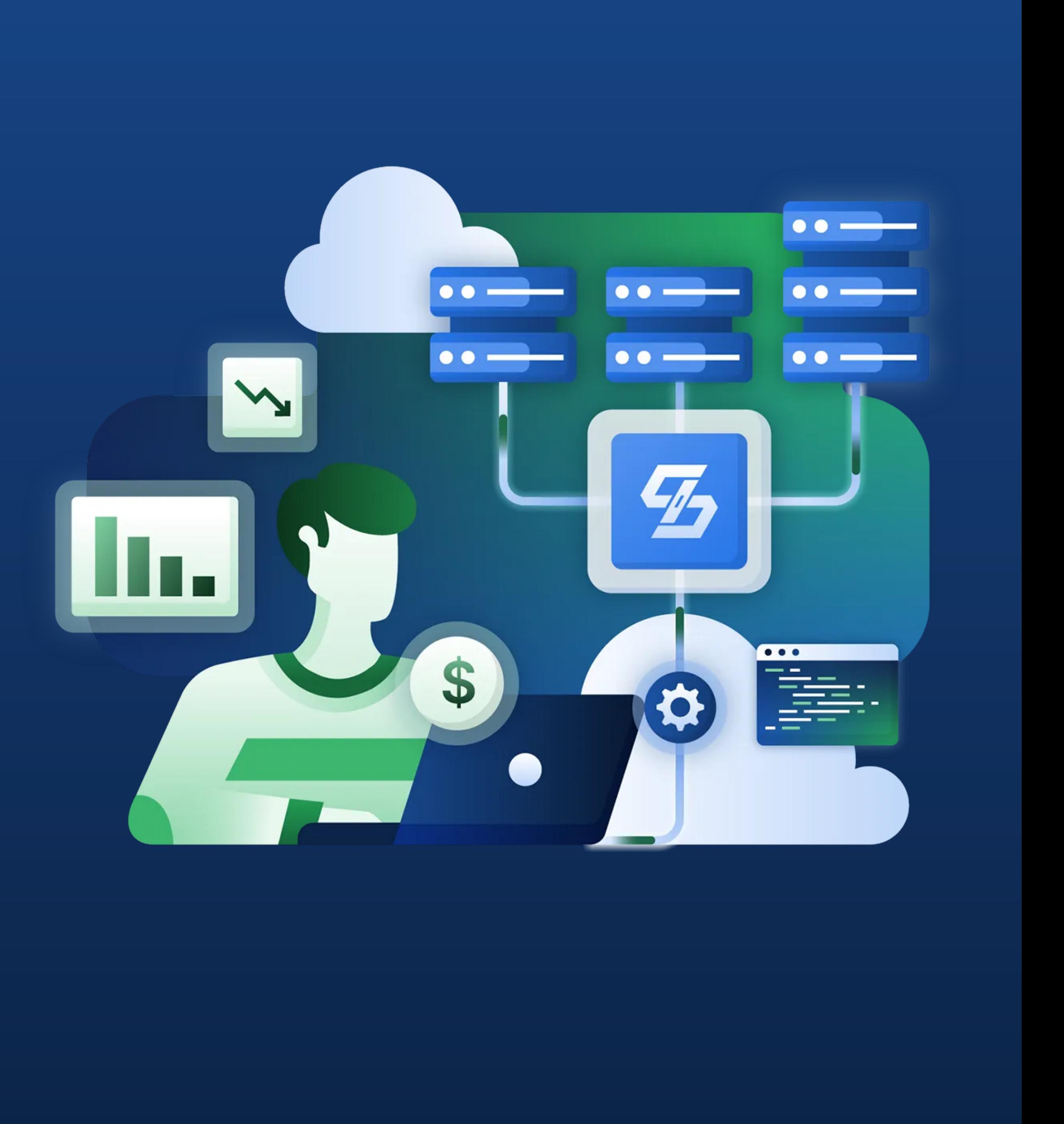

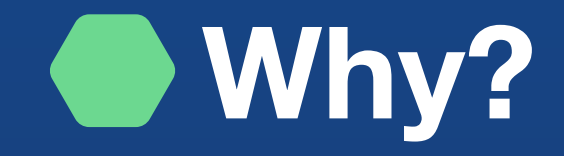

### No Cloud-Vendor Lock-In Faster Time To Market

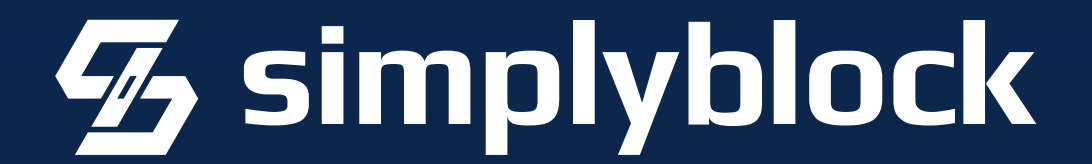

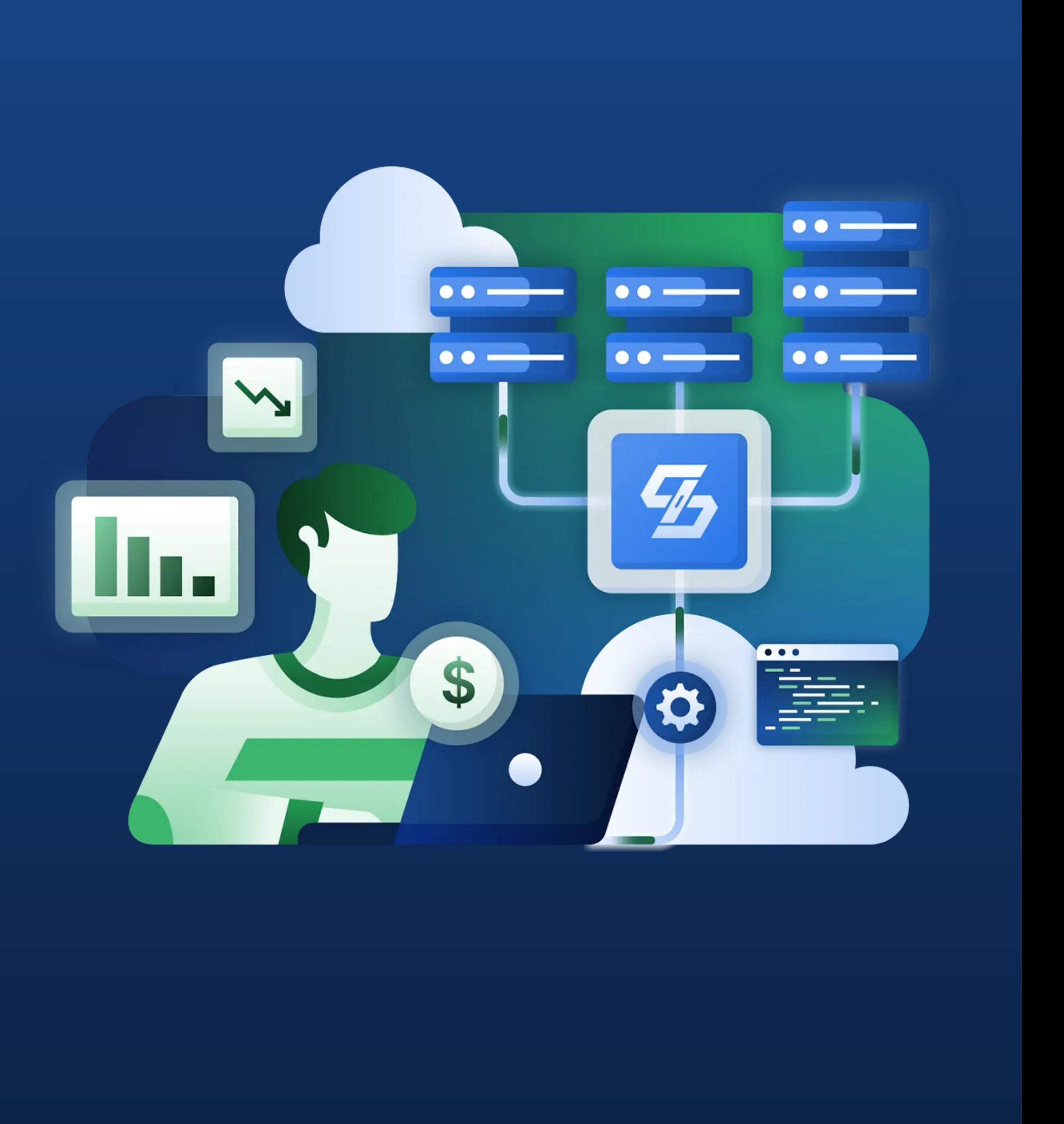

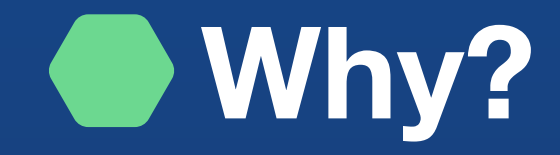

## No Cloud-Vendor Lock-In Faster Time To Market Decreasing cost

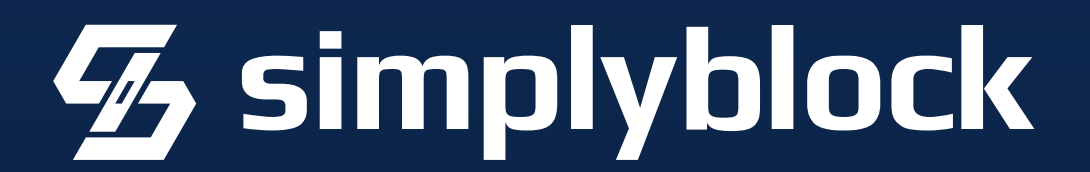

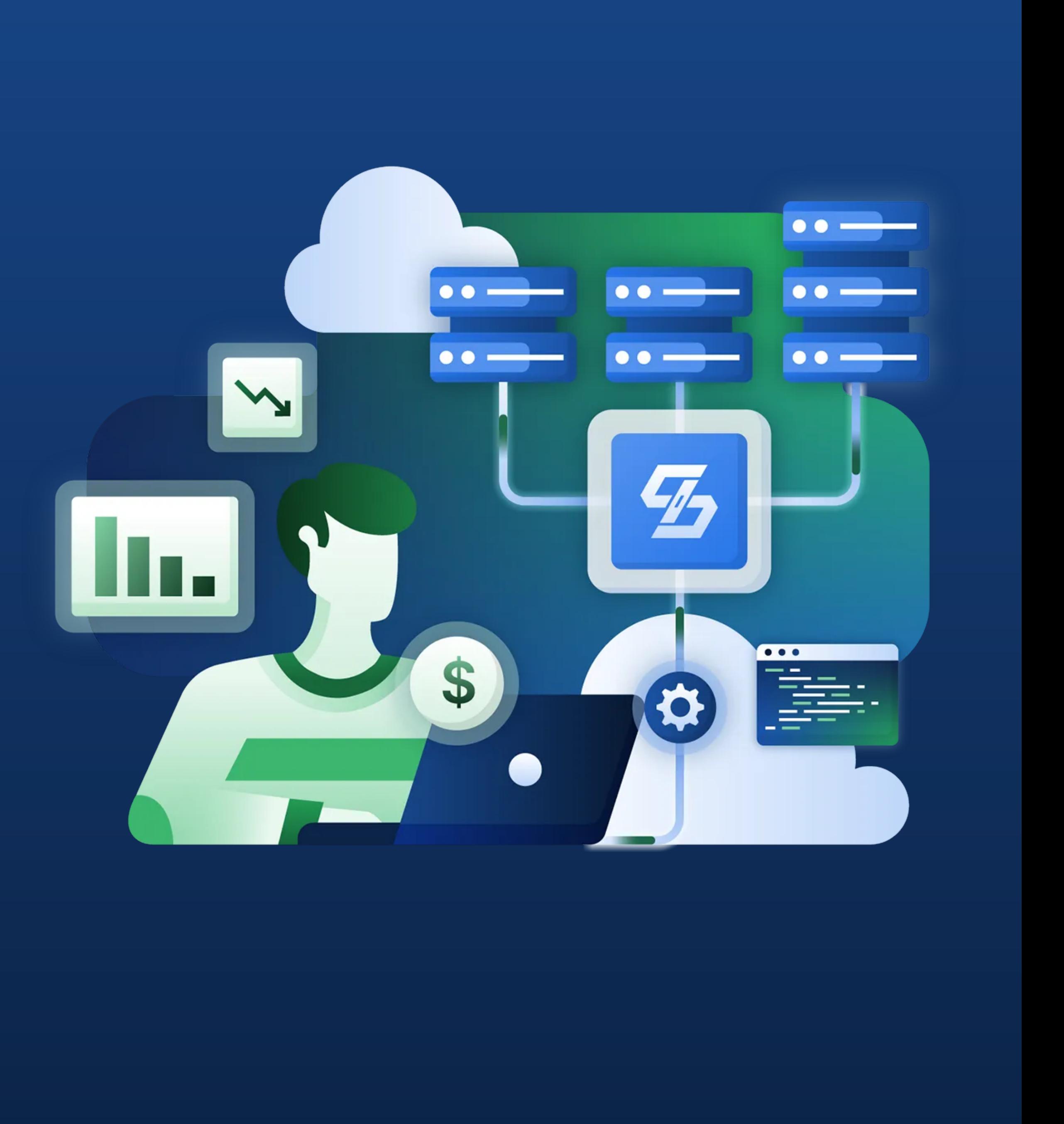

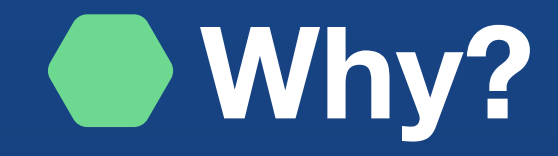

## No Cloud-Vendor Lock-In Faster Time To Market Decreasing cost Automation

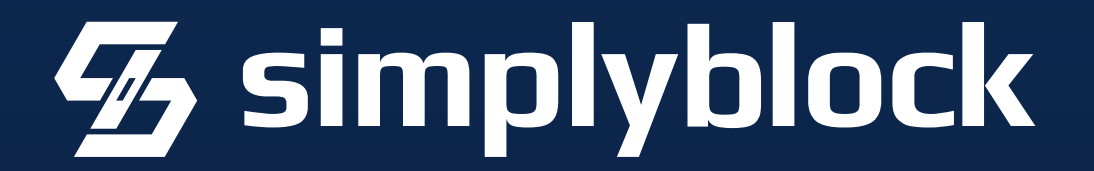

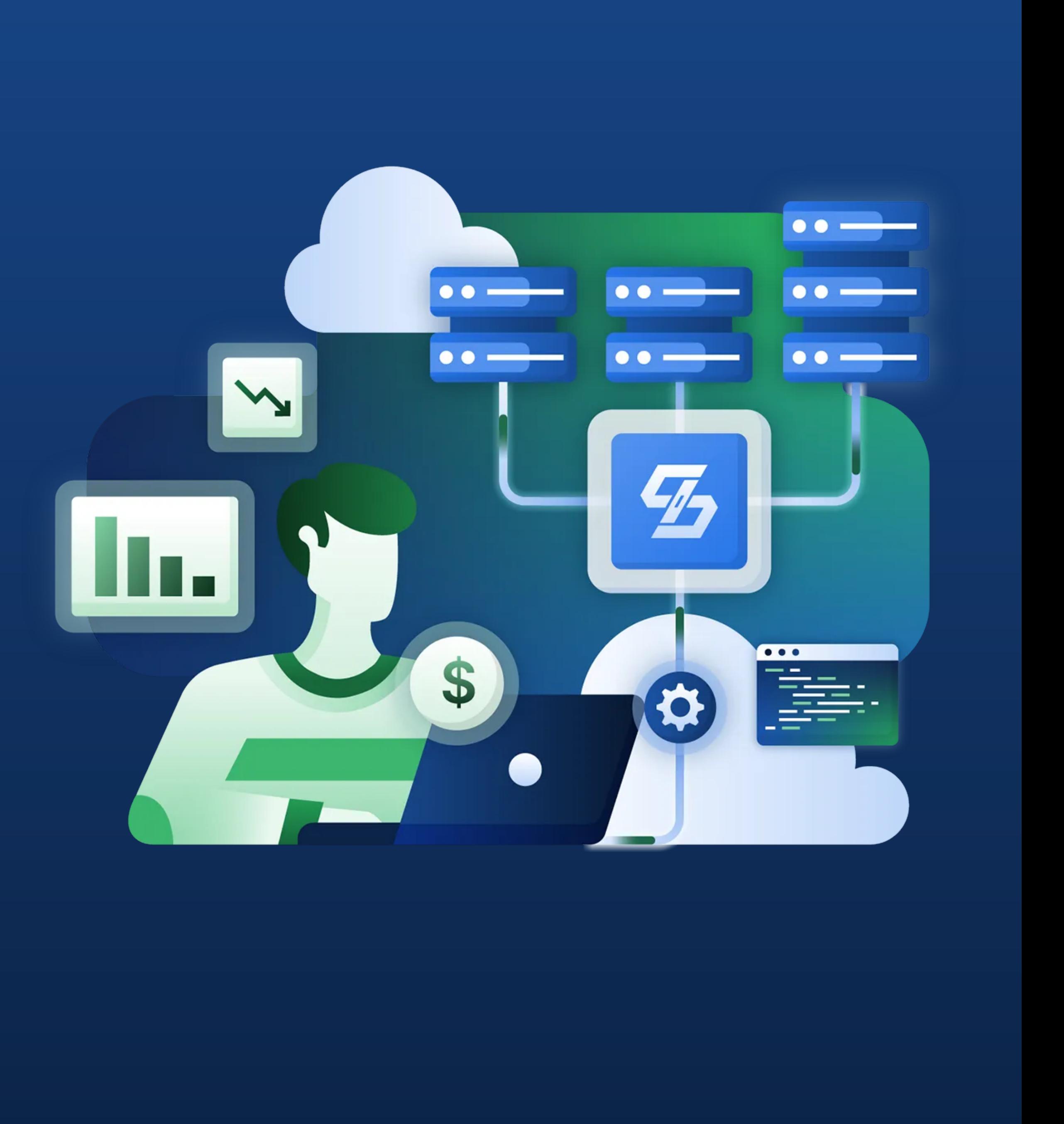

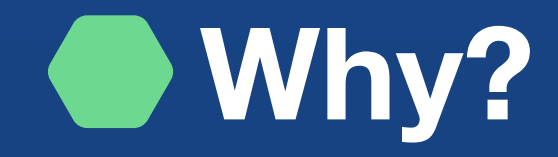

## No Cloud-Vendor Lock-In Faster Time To Market Decreasing cost Automation Unified deployment architecture

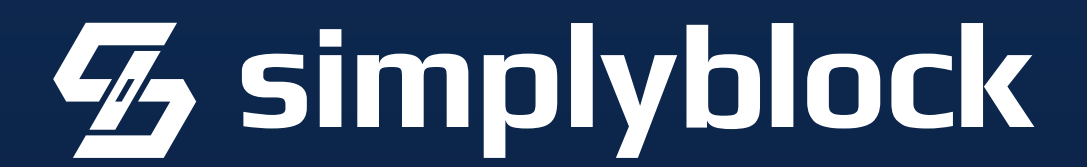

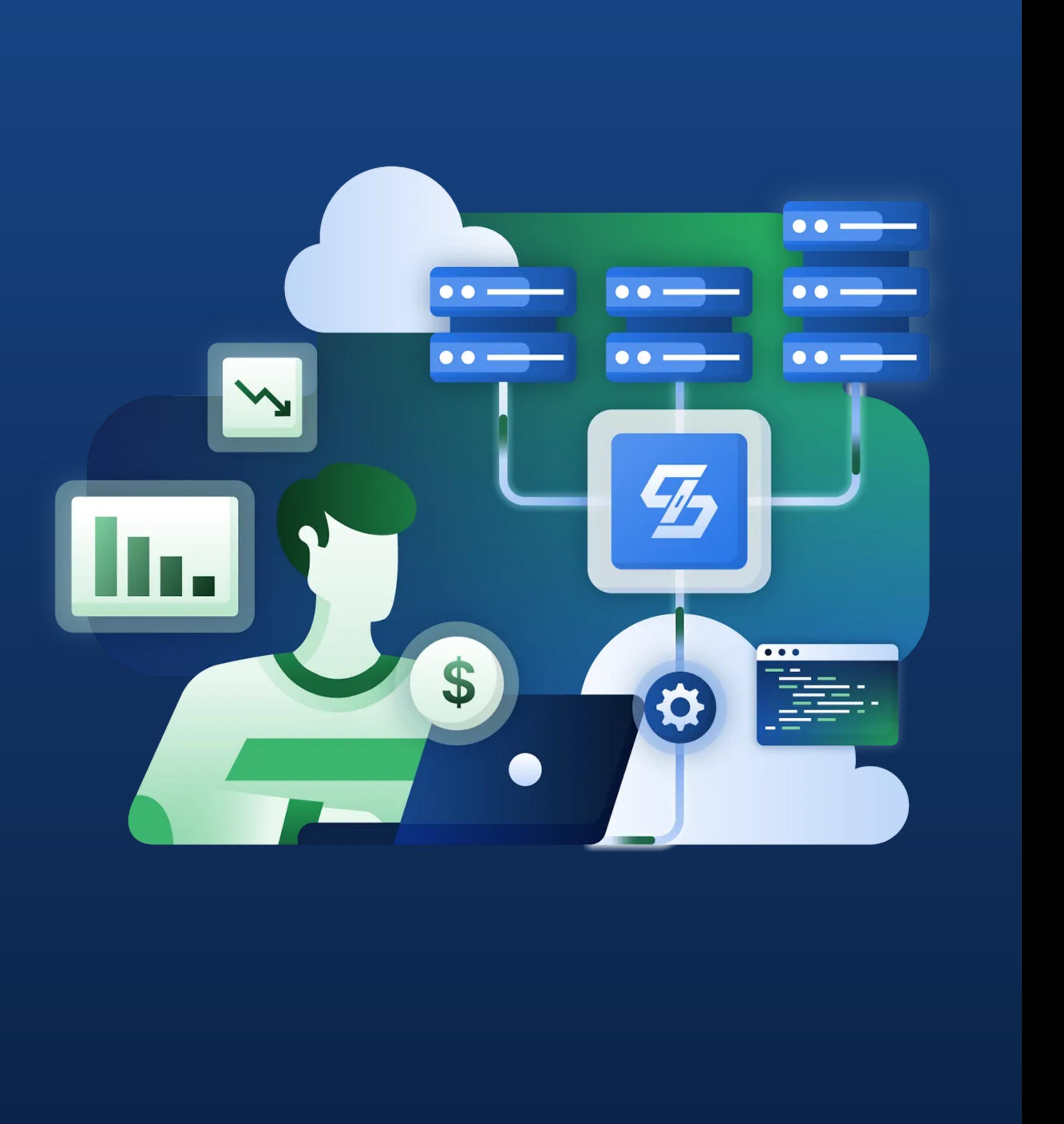

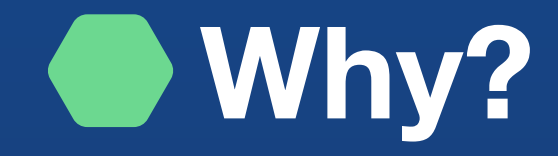

No Cloud-Vendor Lock-In Faster Time To Market Decreasing cost Automation Unified deployment architecture Need read-only replicas

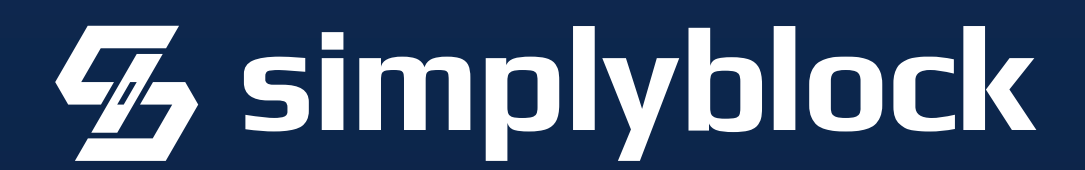

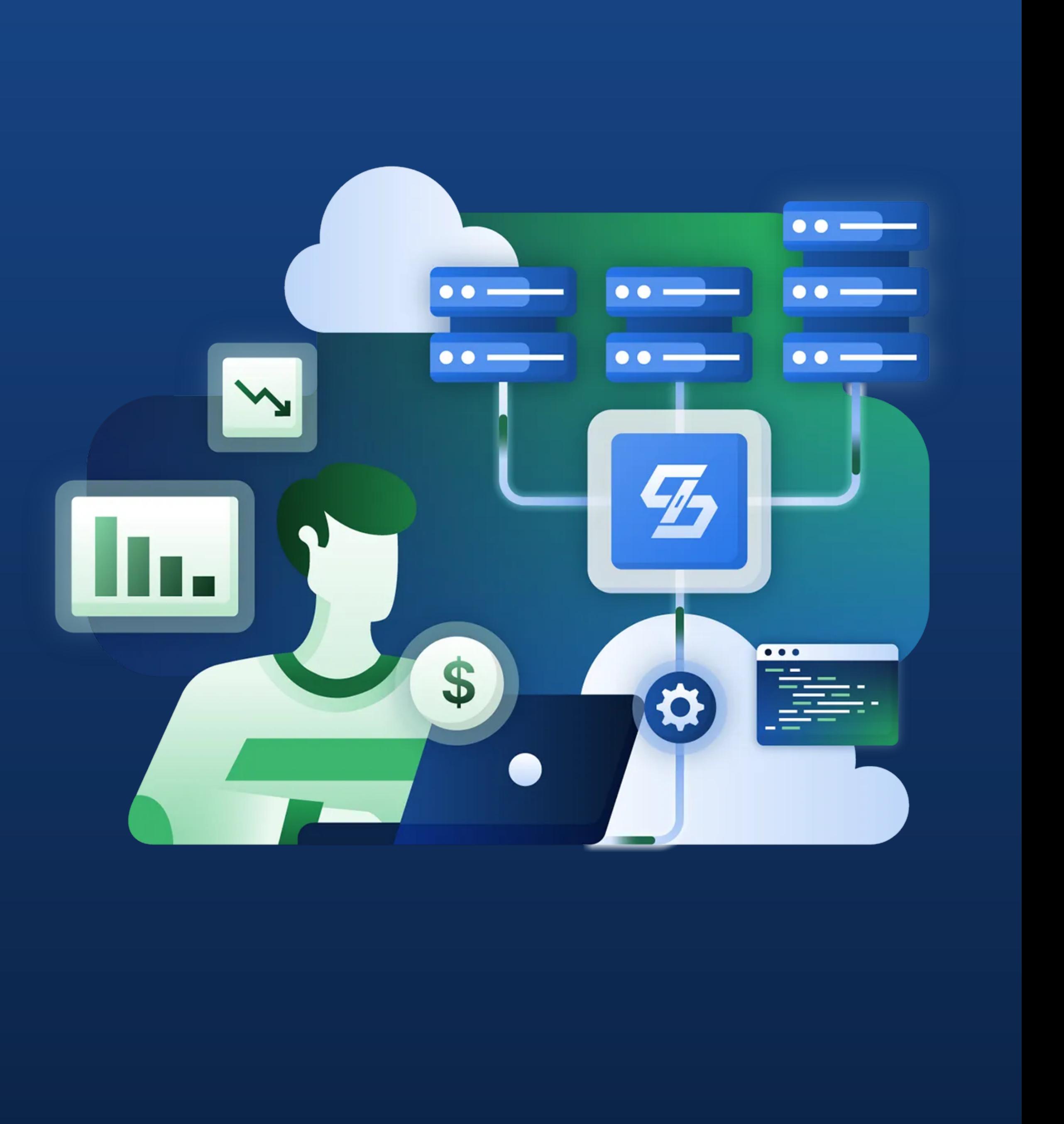

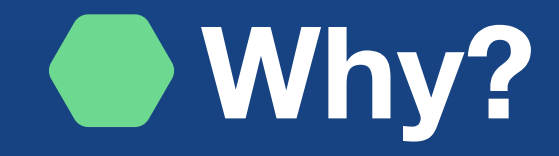

## Let's get something out of the way first!

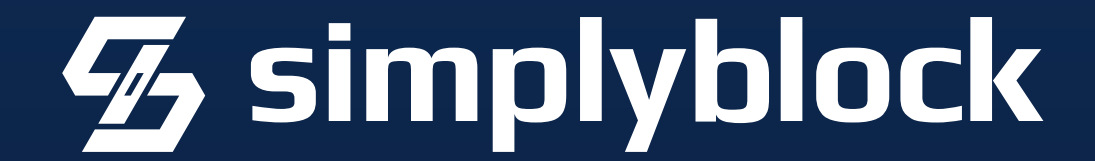

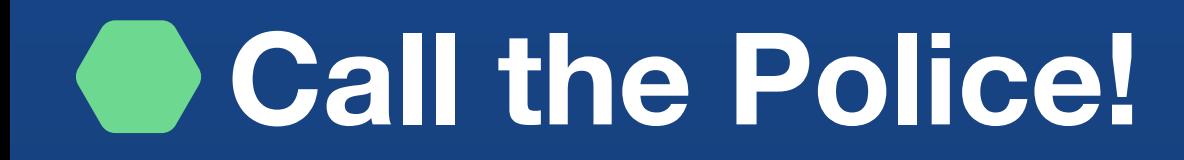

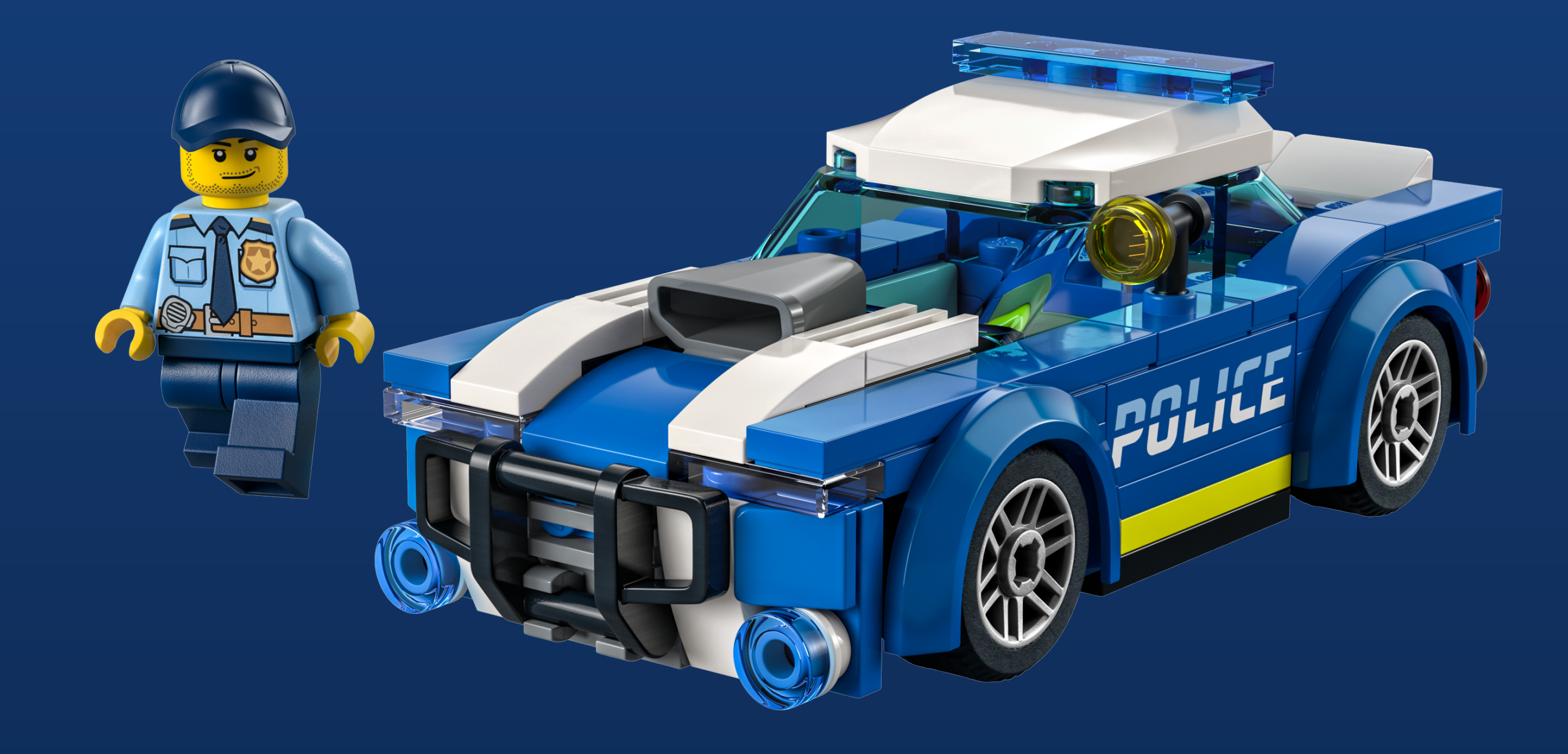

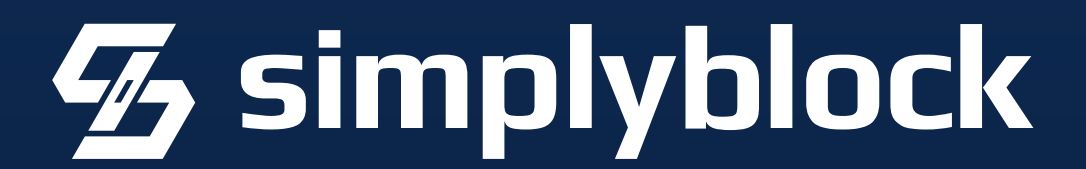

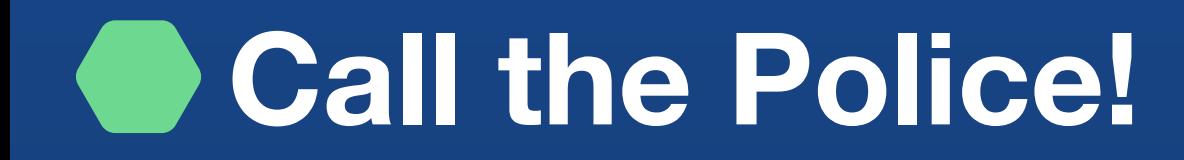

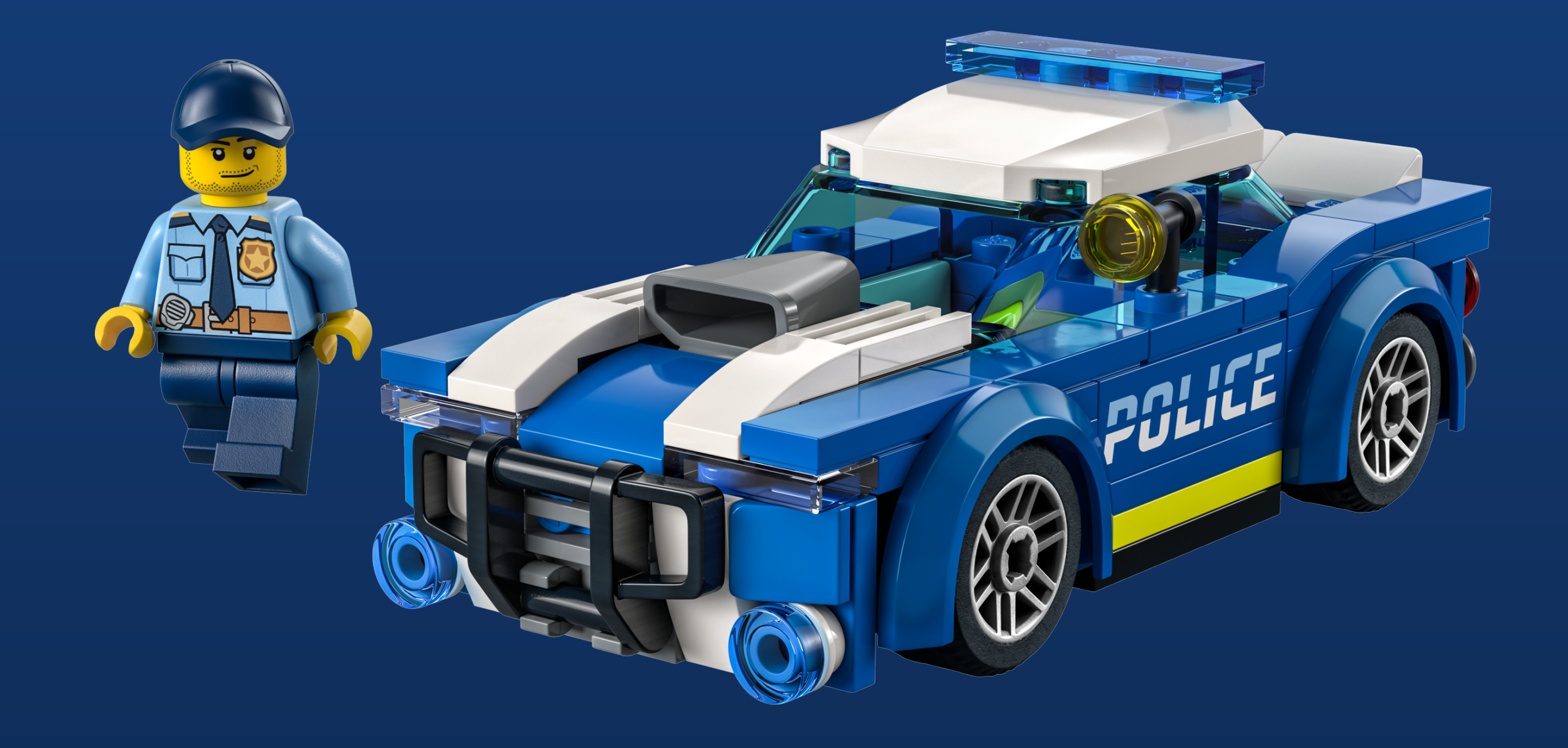

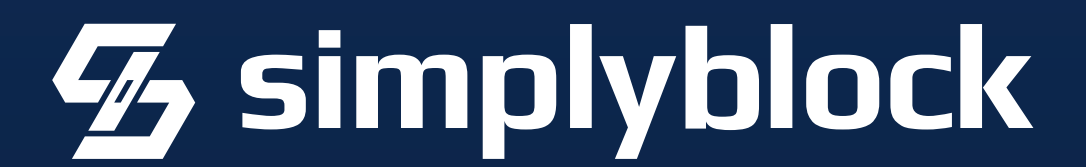

### Enable TLS

## Enable TLS Use Kubernetes Secrets

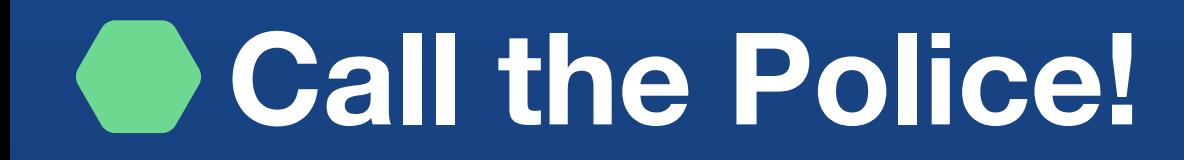

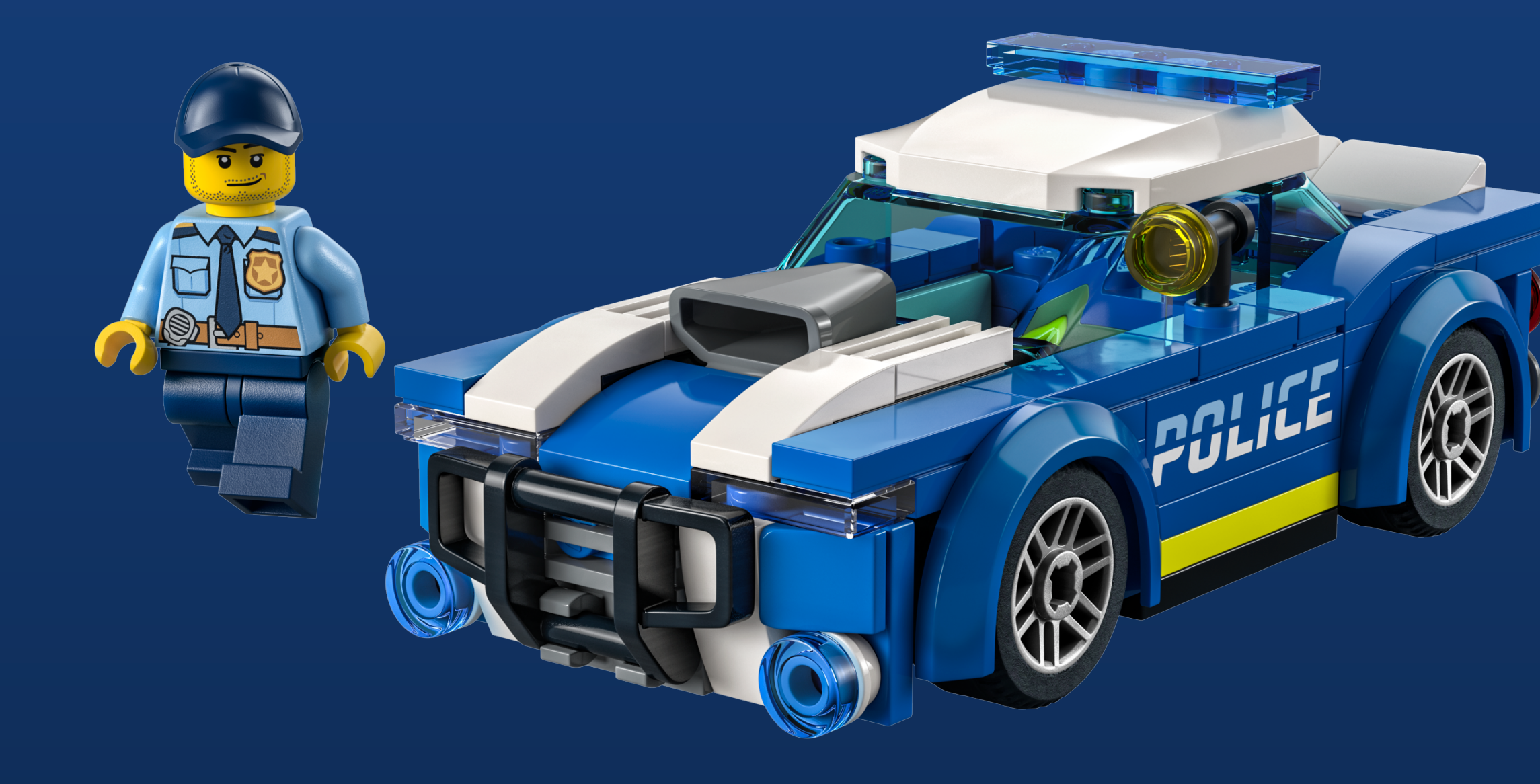

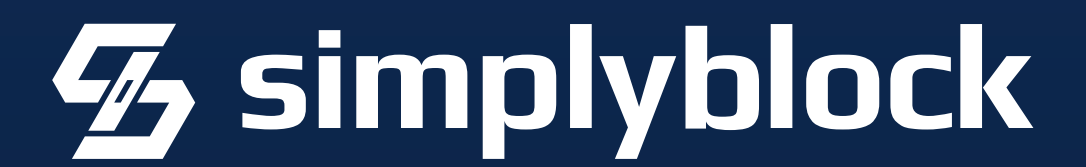

## Enable TLS Use Kubernetes Secrets Use Cert-Manager

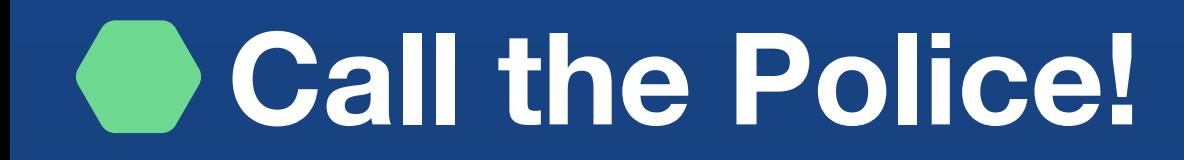

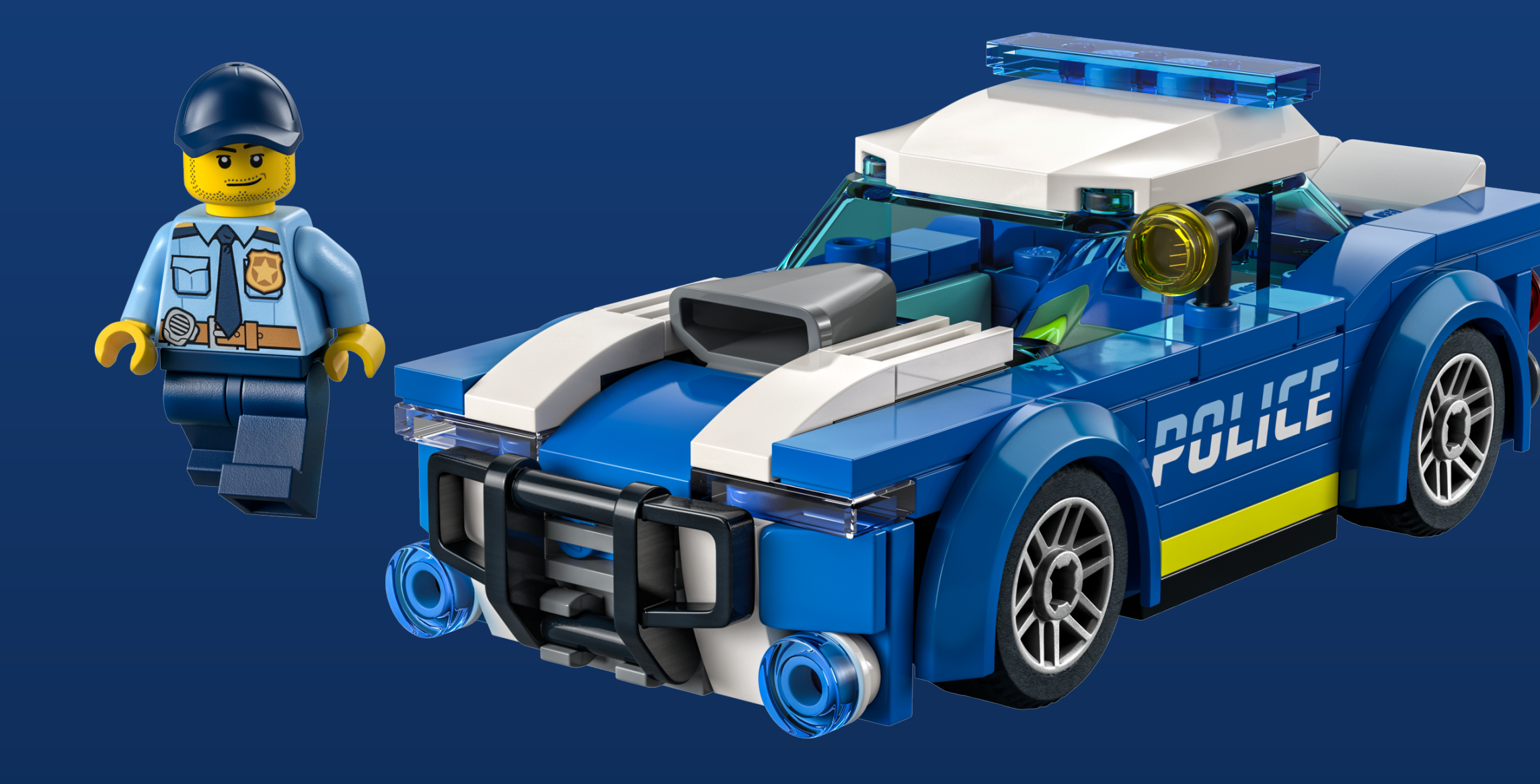

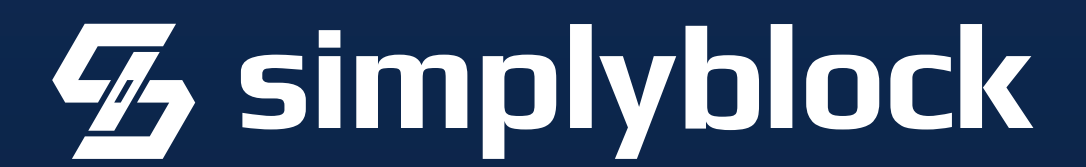

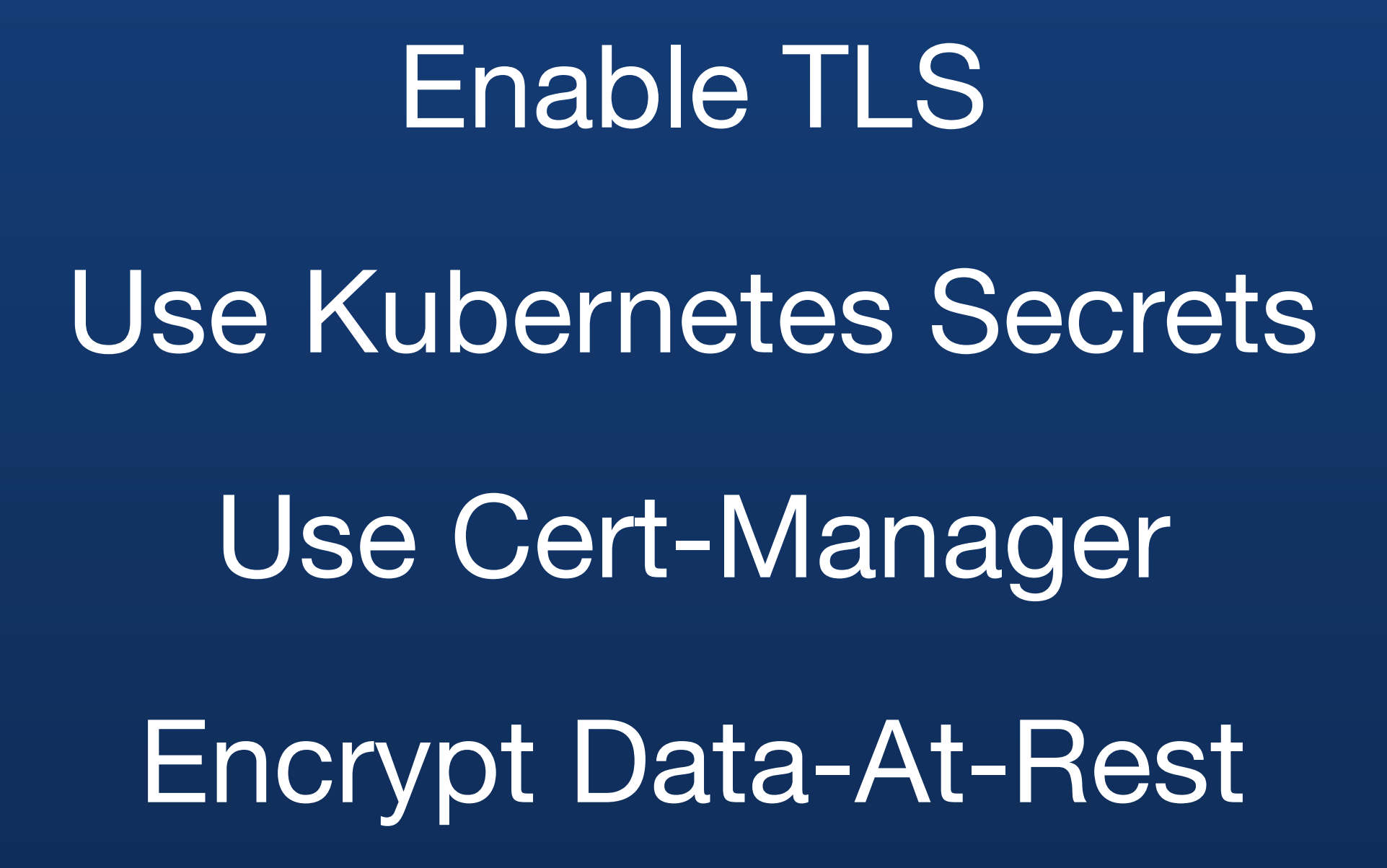

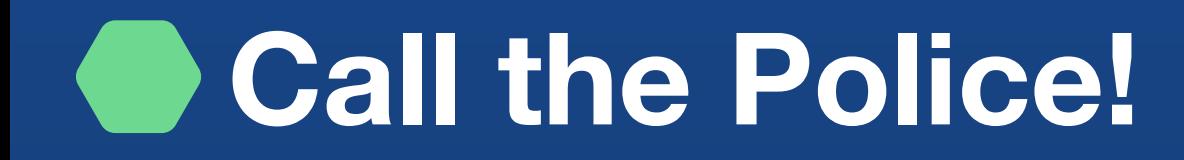

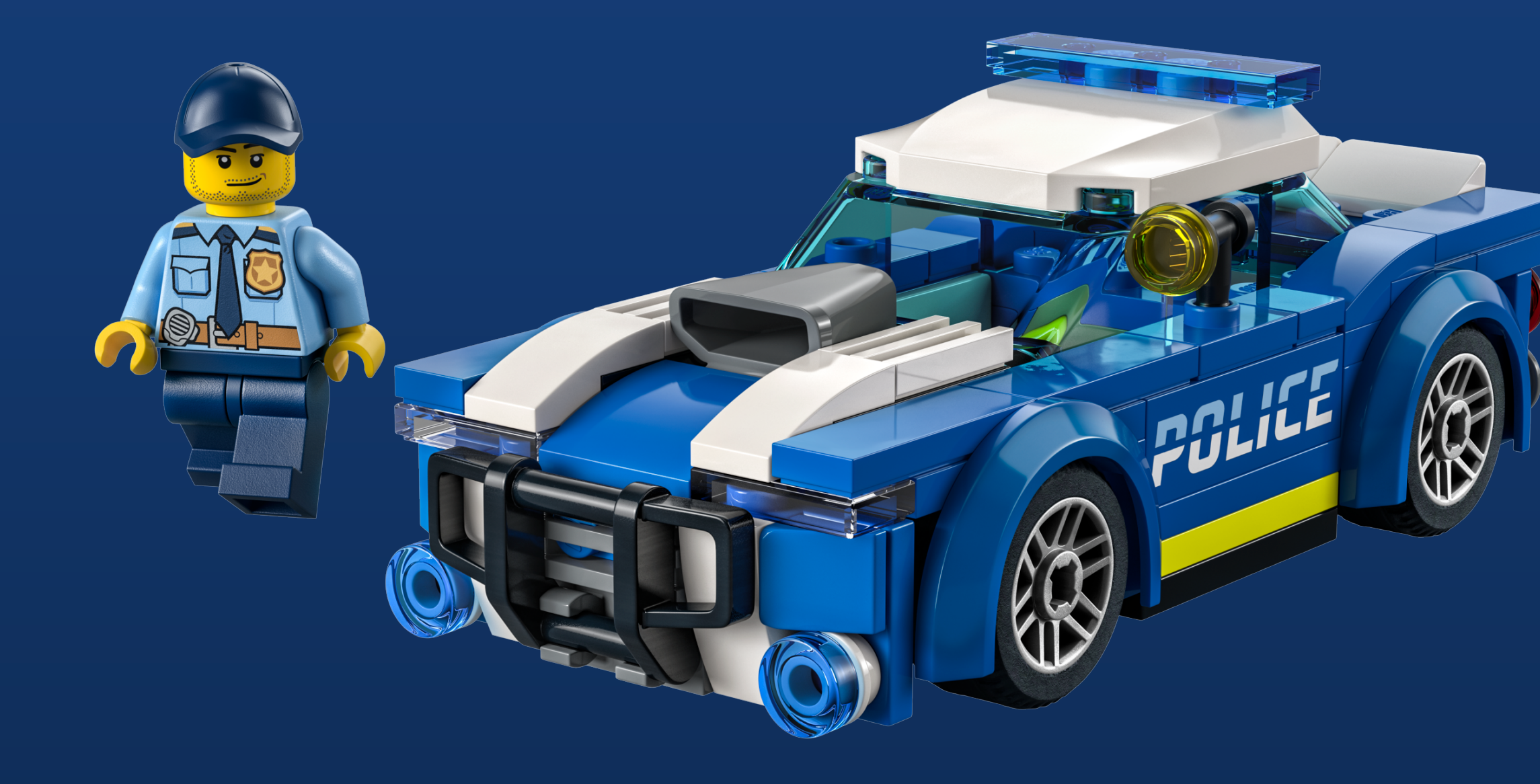

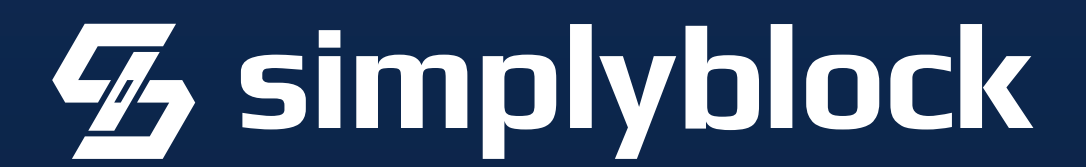

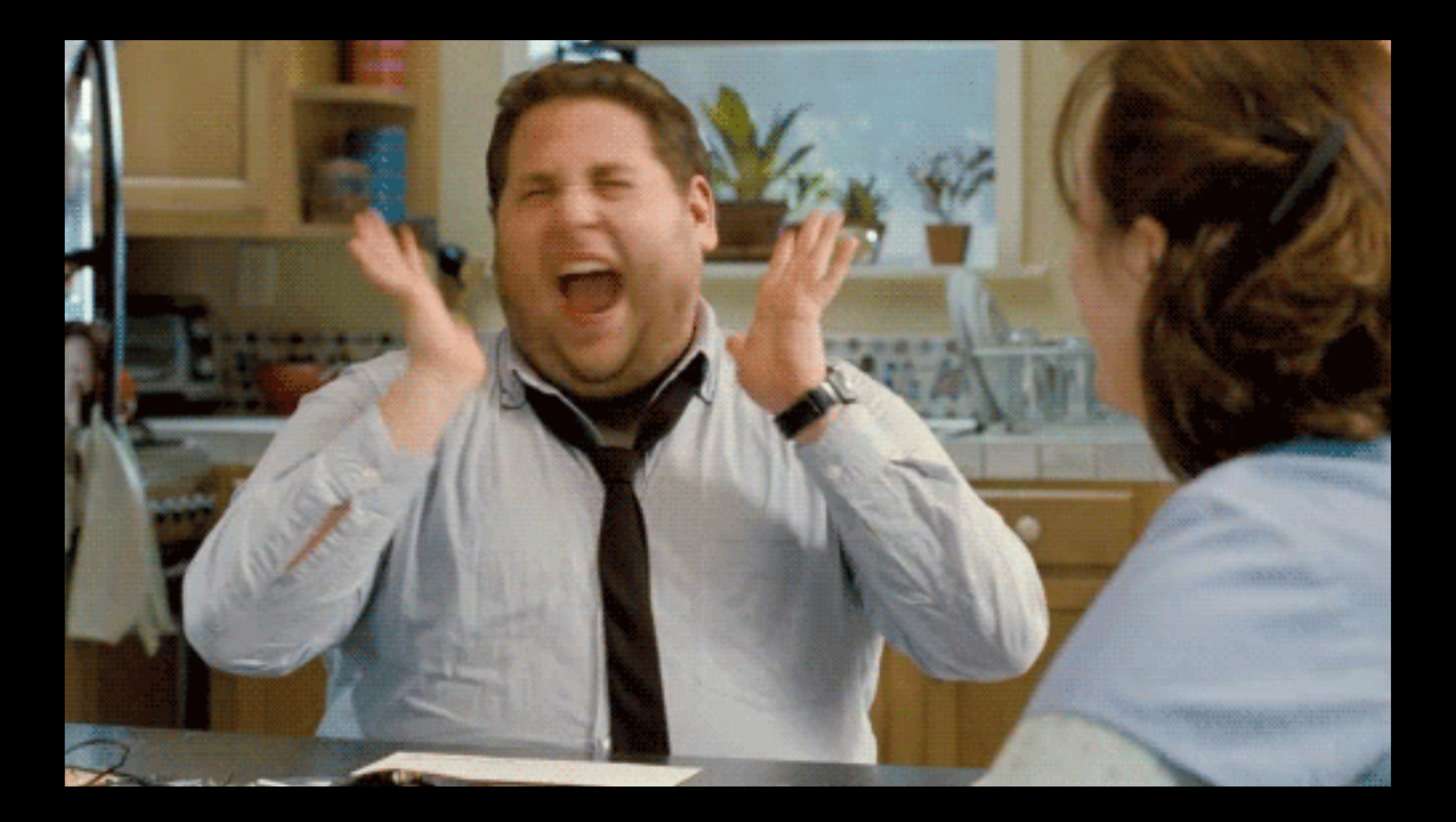

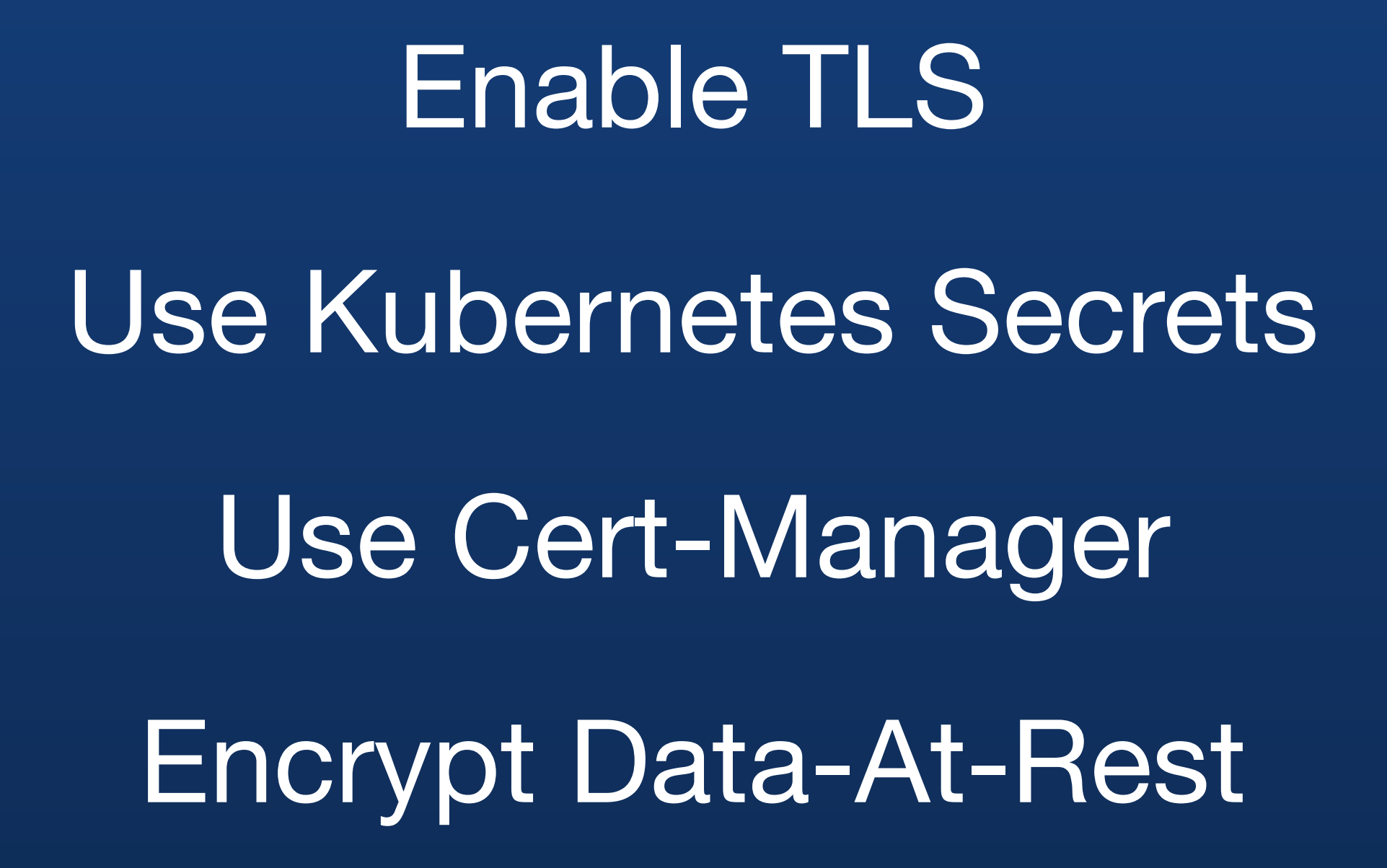

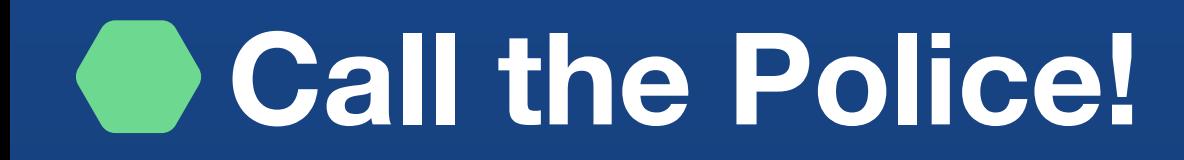

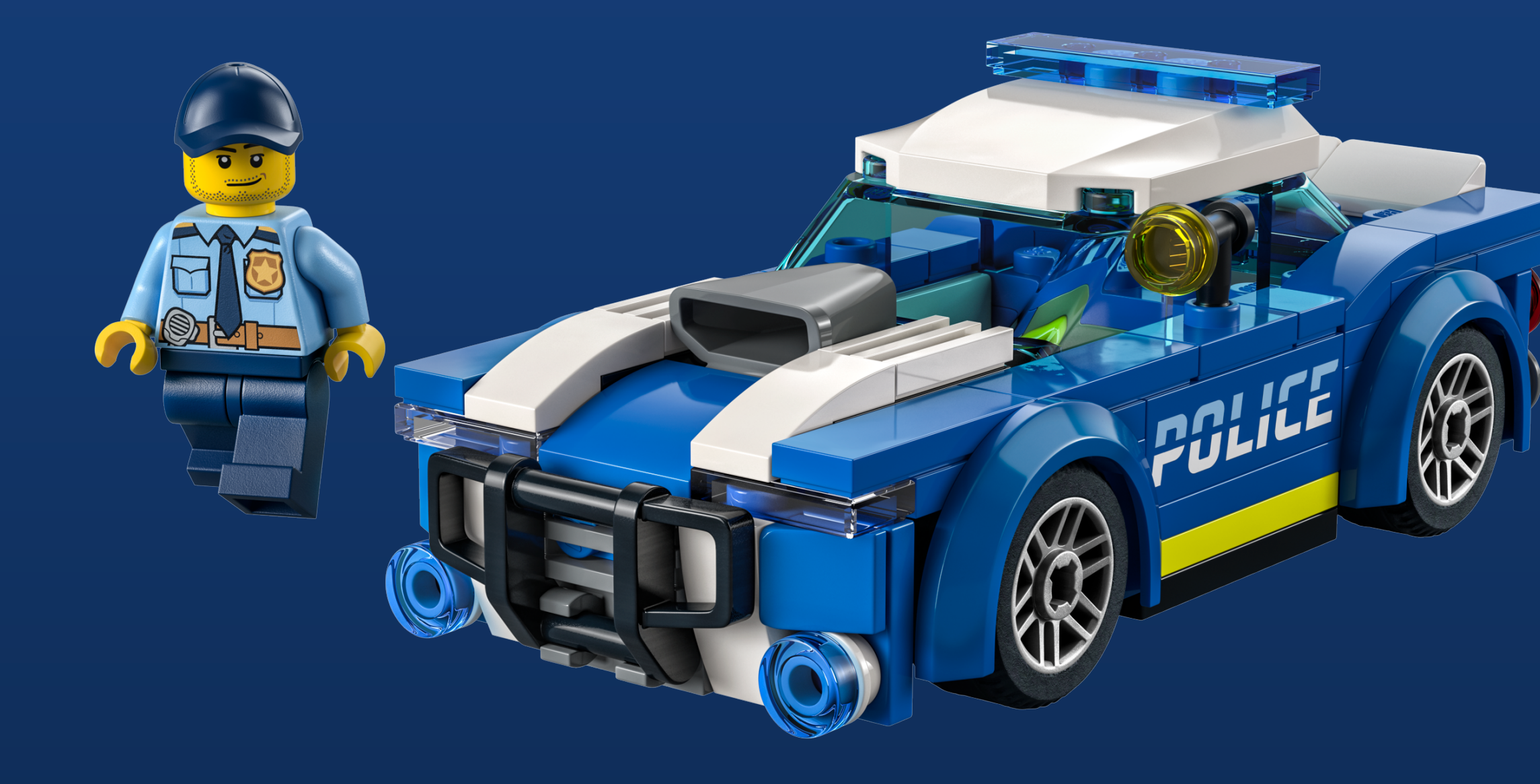

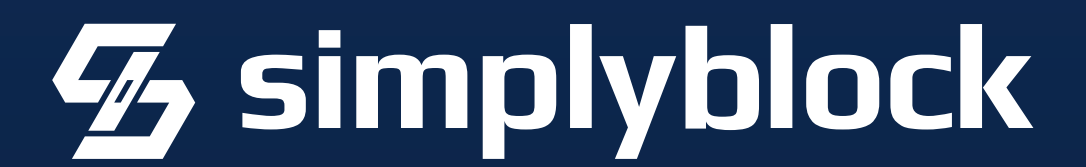
#### **Backup and Recovery**

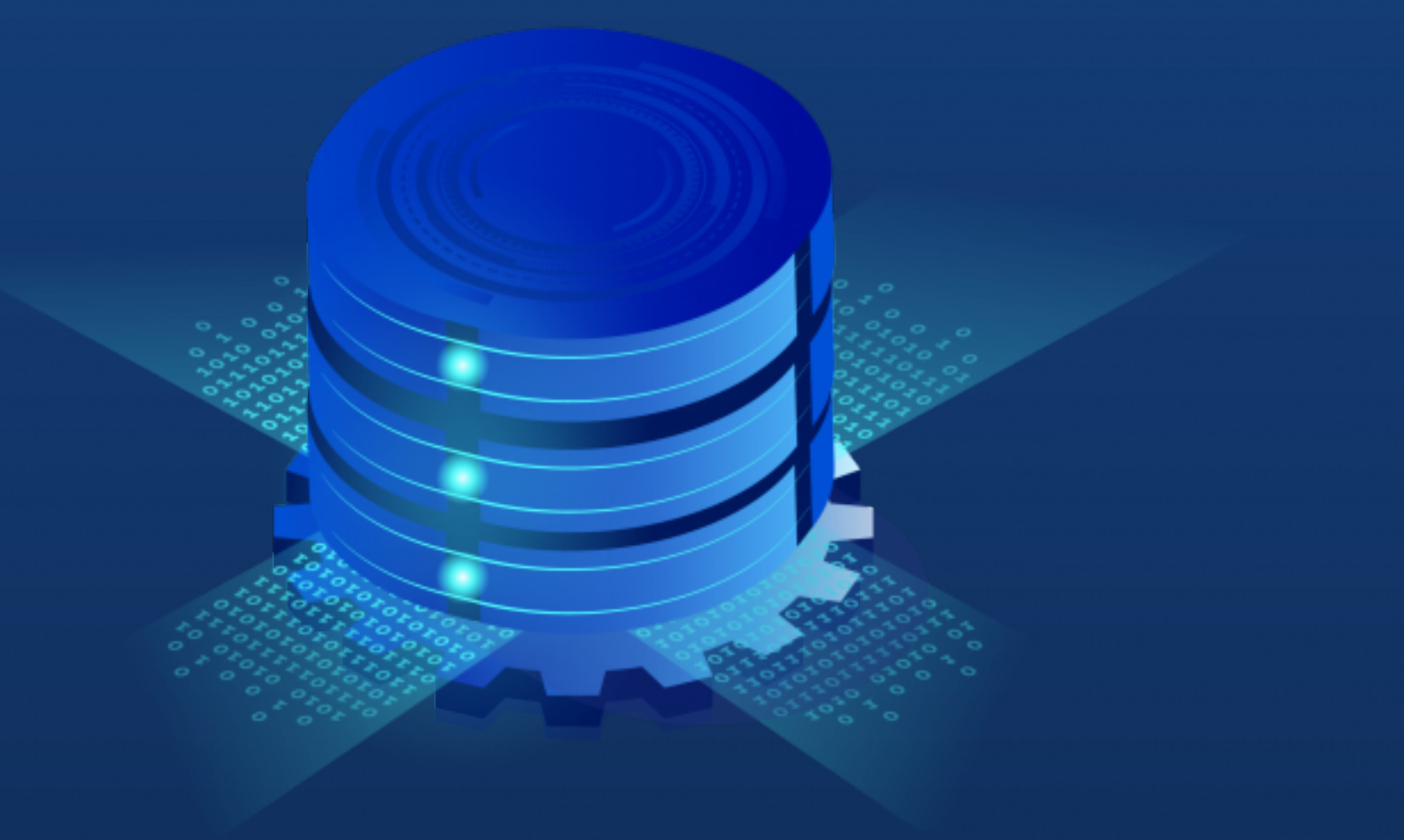

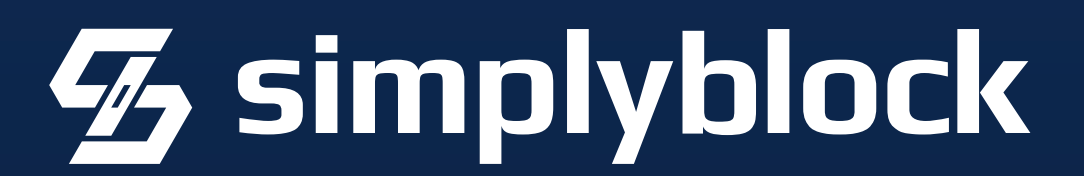

https://www.ovhcloud.com/de/bare-metal/backup-storage/

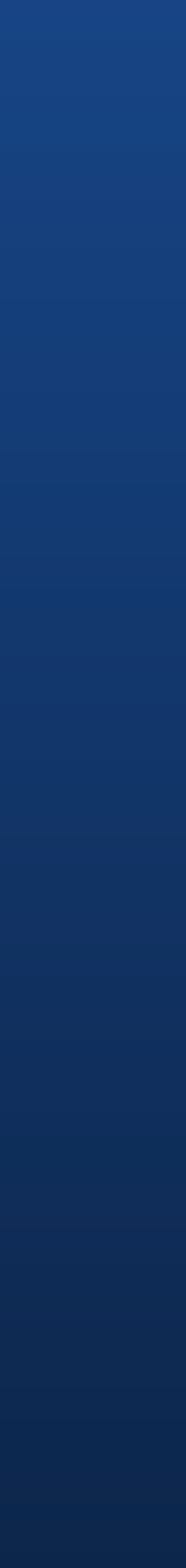

### You want Continuous Backup and PITR

#### **Backup and Recovery**  $\overline{\phantom{0}}$

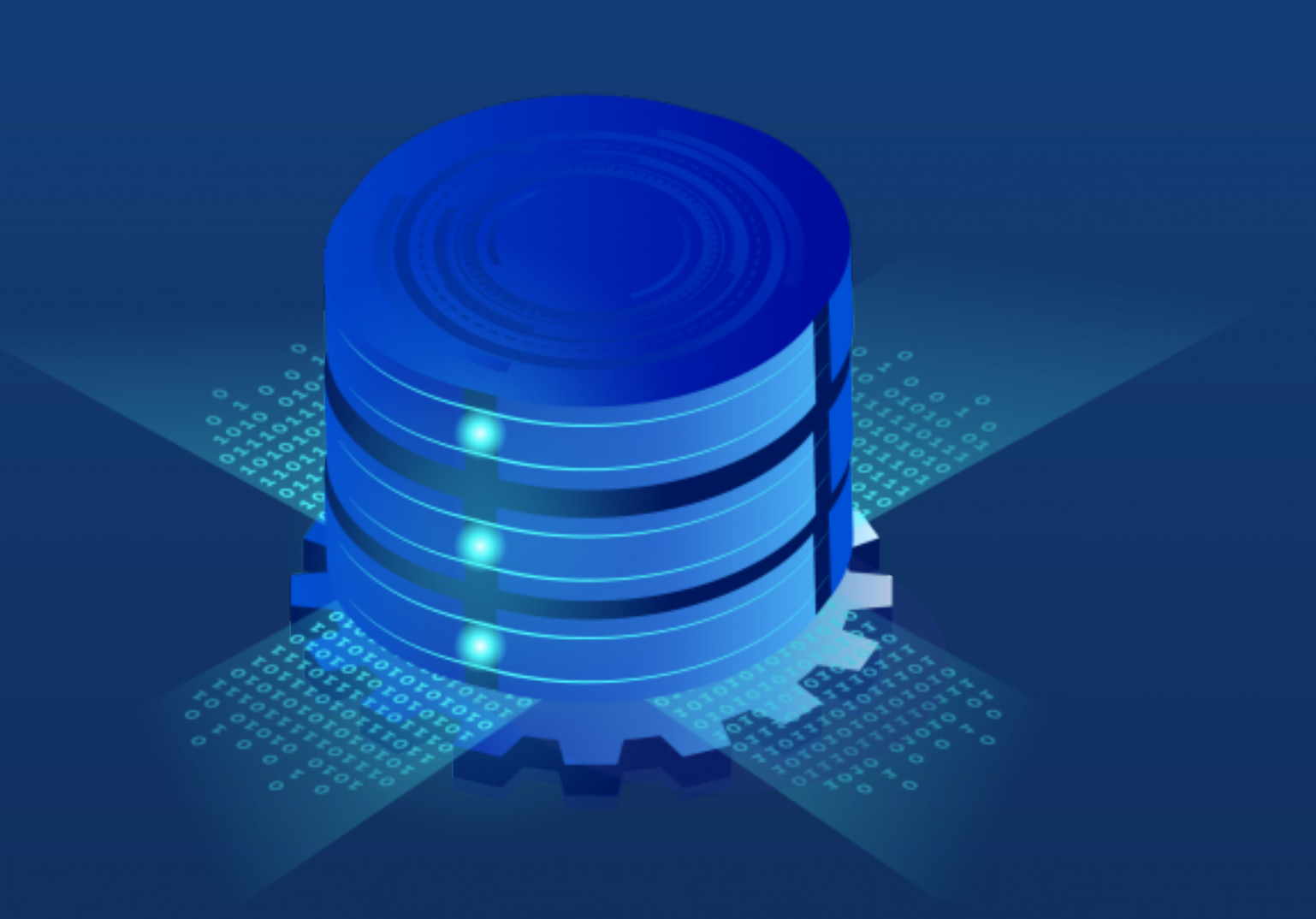

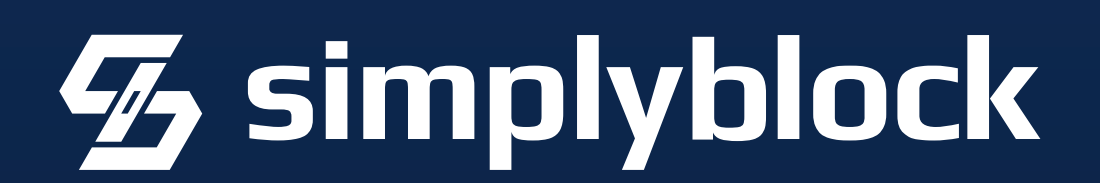

https://www.ovhcloud.com/de/bare-metal/backup-storage/

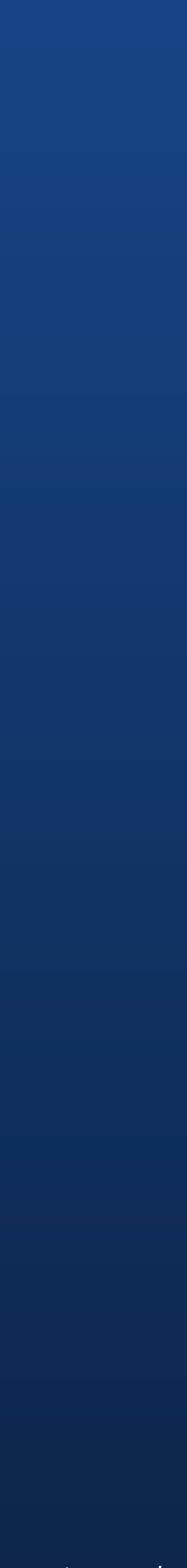

You want Continuous Backup and PITR Roll your own pg\_basebackup or pg\_dump (don't!)

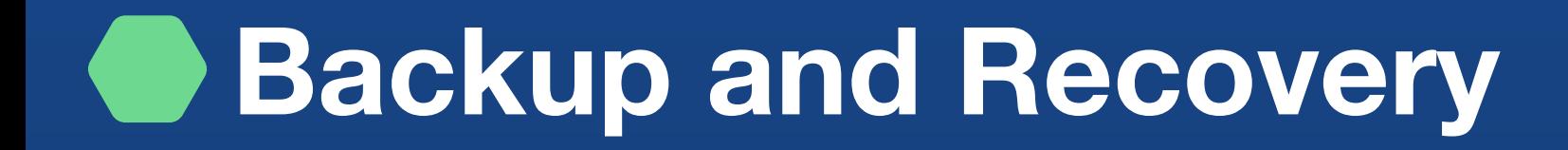

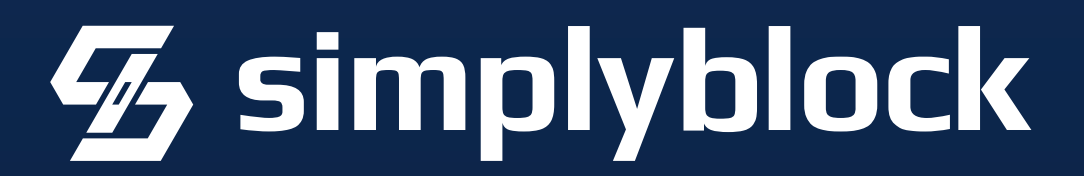

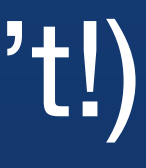

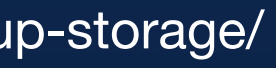

You want Continuous Backup and PITR Roll your own pg\_basebackup or pg\_dump (don't!) Use tools like pgbackrest, barman, PGHoard, …

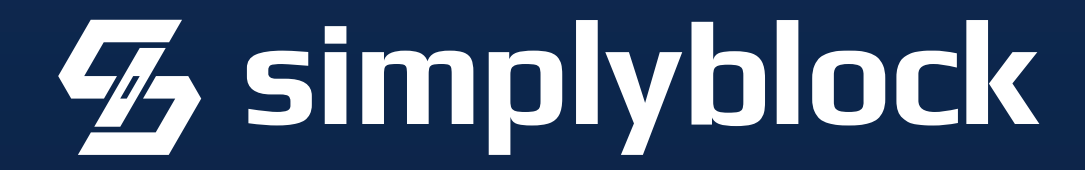

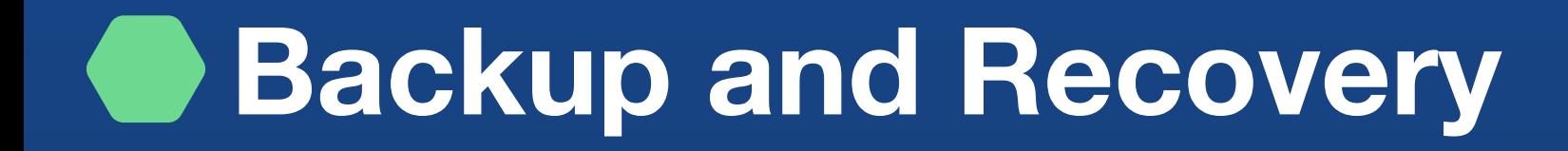

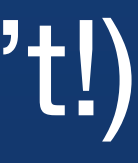

You want Continuous Backup and PITR Roll your own pg\_basebackup or pg\_dump (don't!) Use tools like pgbackrest, barman, PGHoard, … Upload backups to S3? Cost!

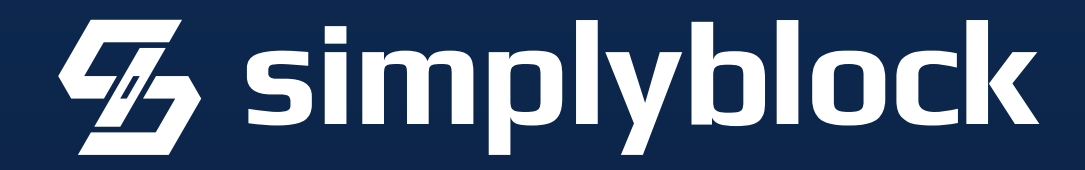

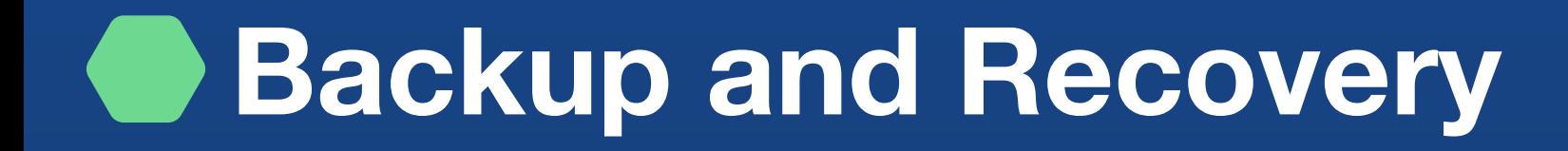

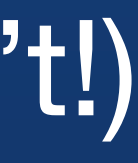

You want Continuous Backup and PITR Roll your own pg\_basebackup or pg\_dump (don't!) Use tools like pgbackrest, barman, PGHoard, … Upload backups to S3? Cost!

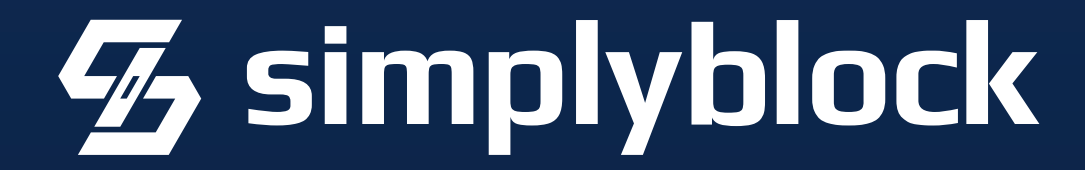

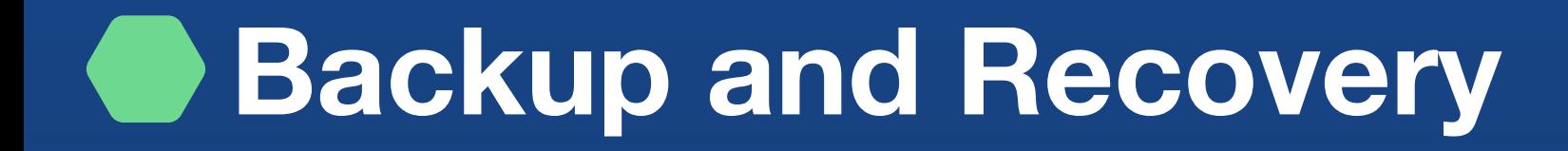

https://www.ovhcloud.com/de/bare-metal/backup-storage/

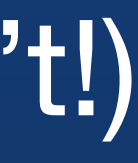

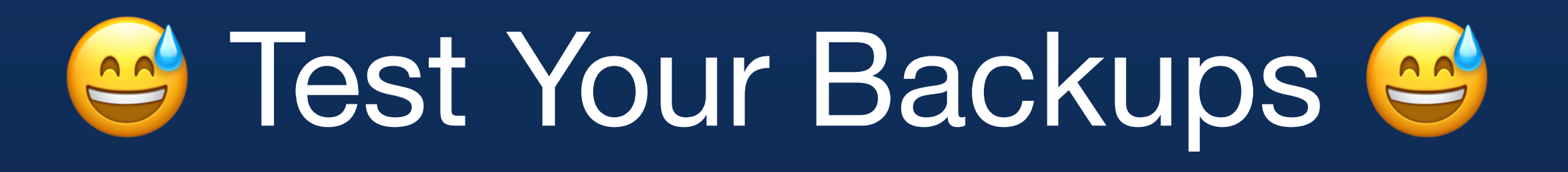

#### **PostgreSQL Configuration**

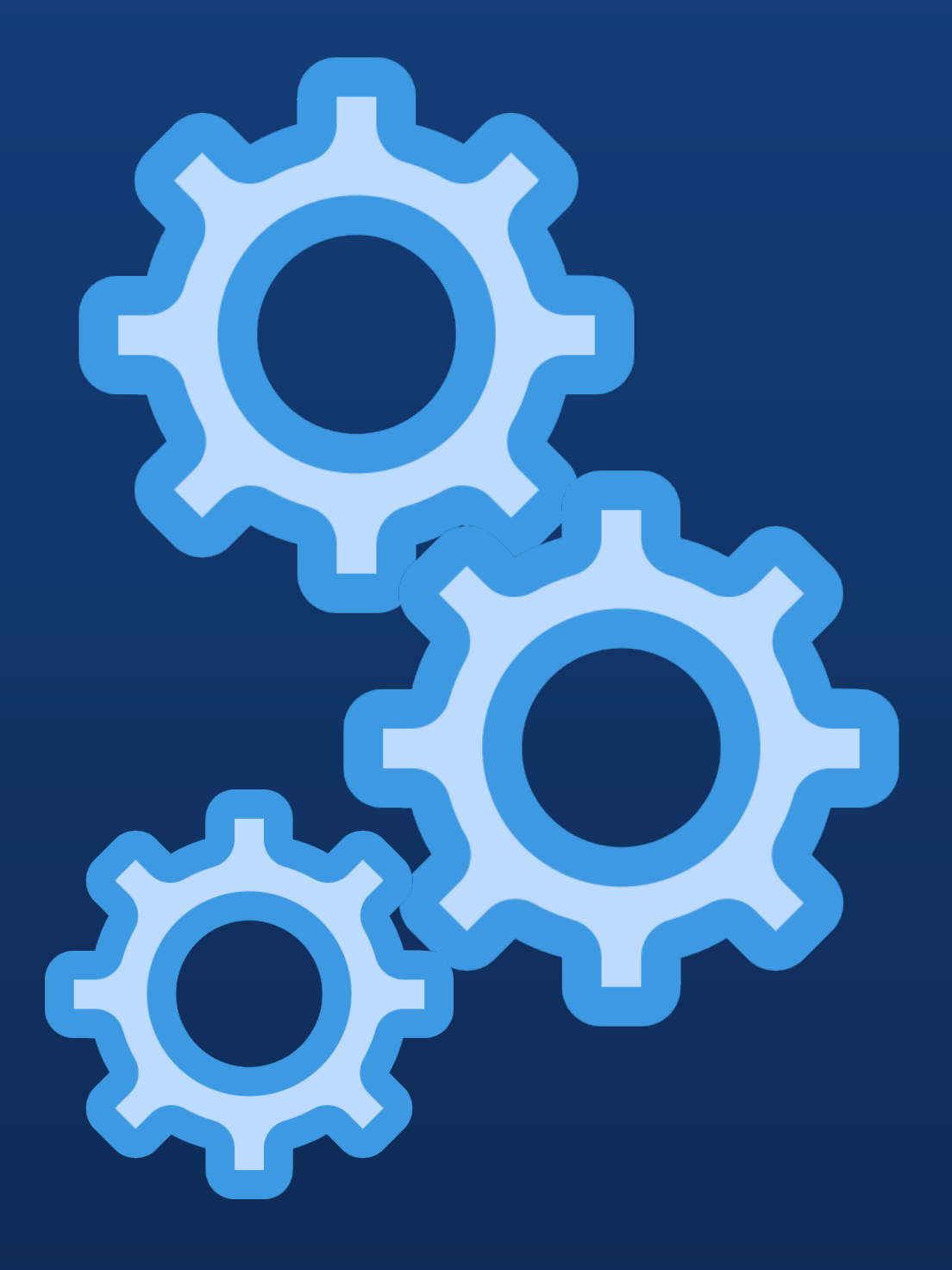

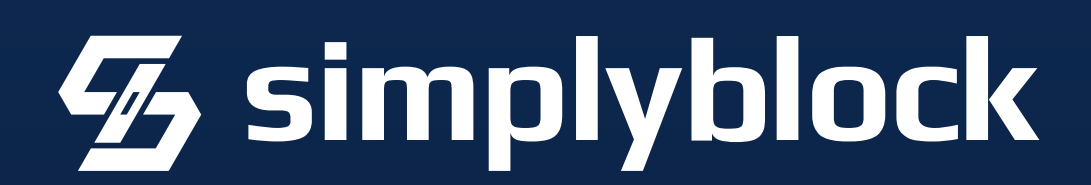

#### **PostgreSQL Configuration**

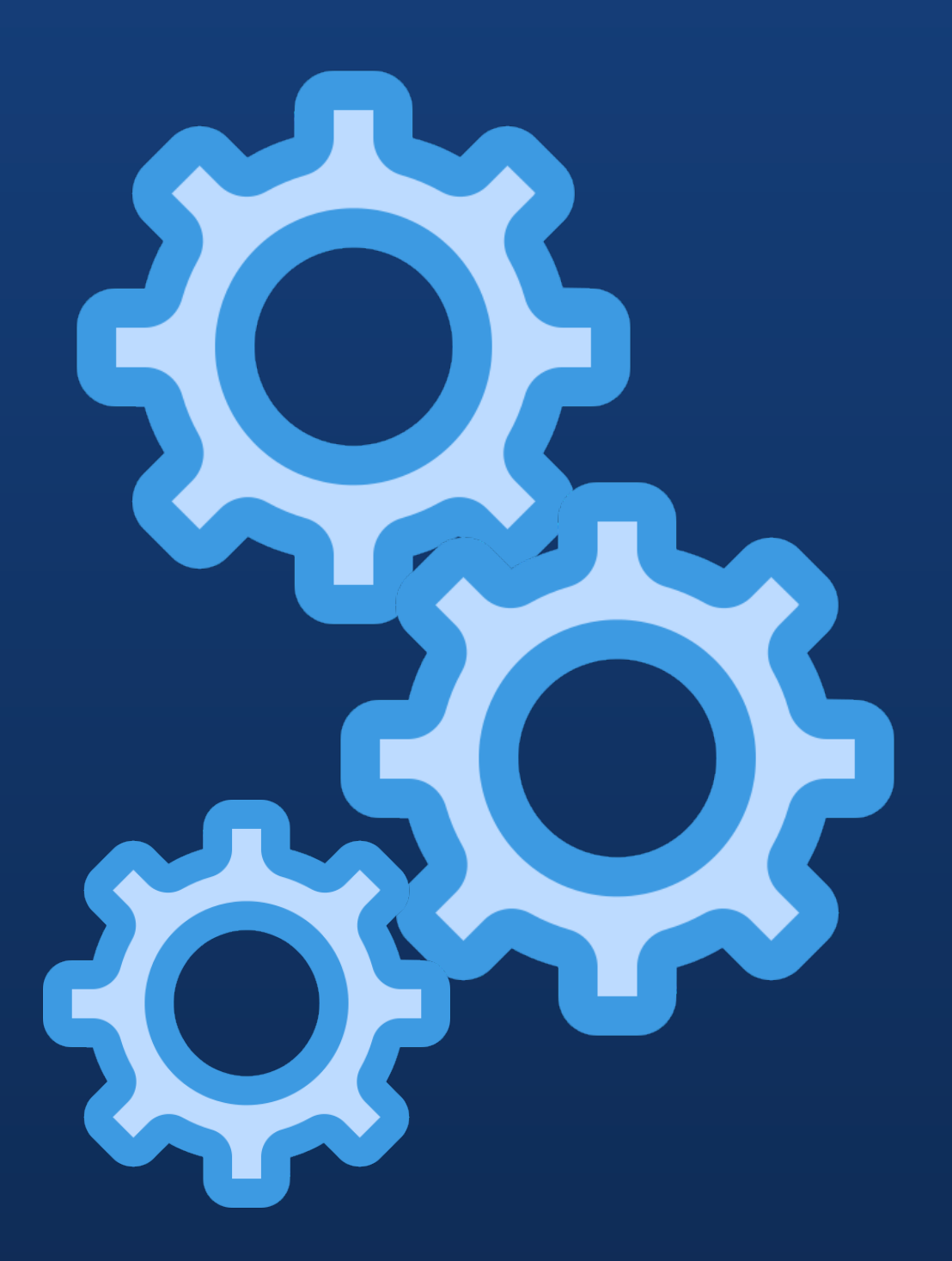

### The PostgreSQL Configuration isn't too much influenced

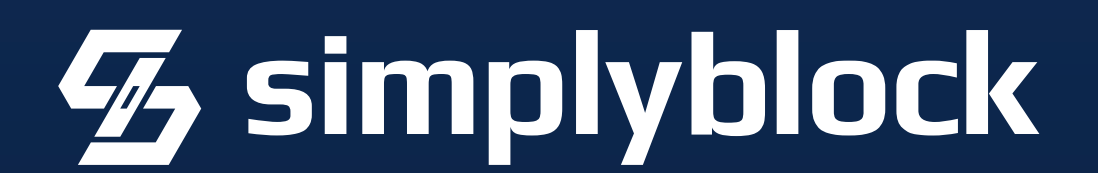

(maintenance\_)work\_mem

effective\_cache\_size

shared\_buffers The PostgreSQL Configuration isn't too much influenced

#### **PostgreSQL Configuration**

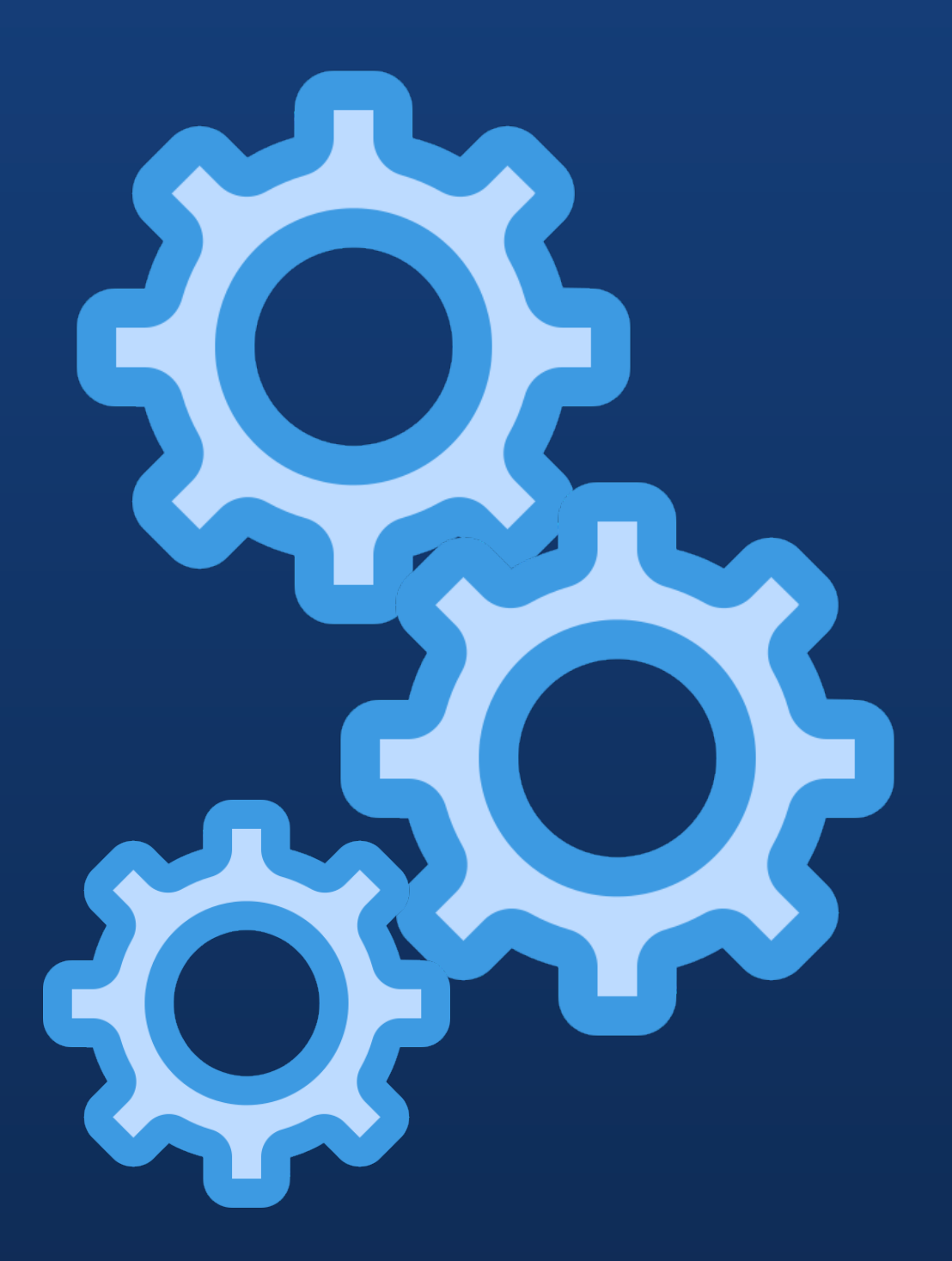

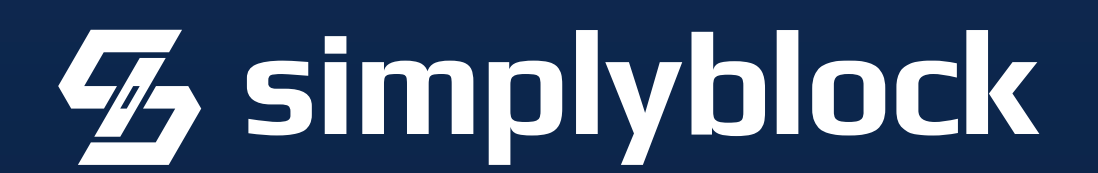

(maintenance\_)work\_mem

effective\_cache\_size

shared\_buffers The PostgreSQL Configuration isn't too much influenced

#### **PostgreSQL Configuration**

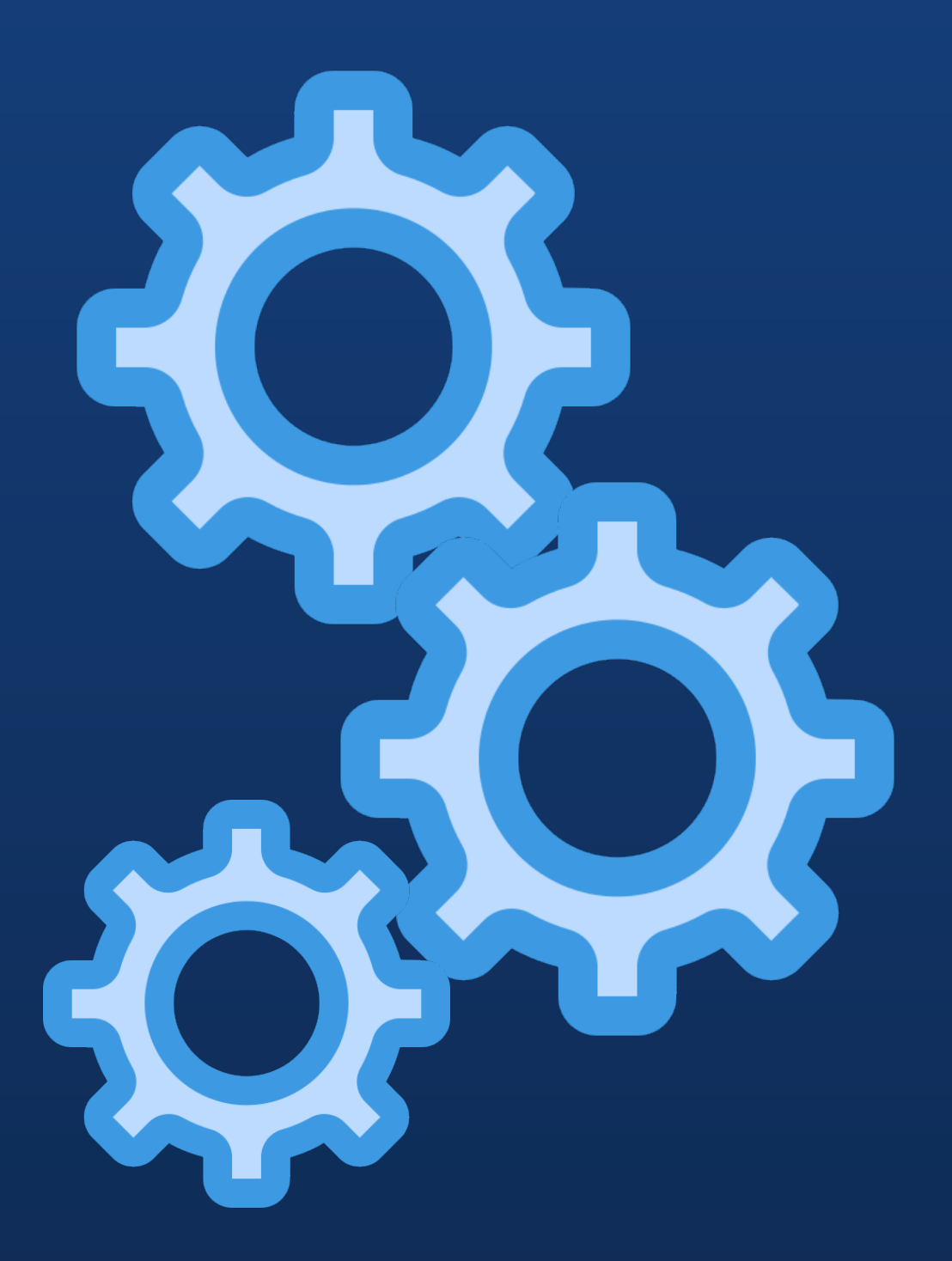

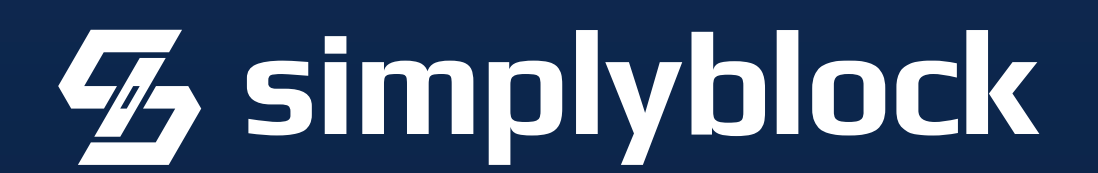

Use Huge Pages!

#### **PostgreSQL Configuration**

<https://www.youtube.com/watch?v=S0LEDGbAnn8>

<https://www.crunchydata.com/blog/optimize-postgresql-server-performance>

<https://www.percona.com/blog/using-huge-pages-with-postgresql-running-inside-kubernetes/>

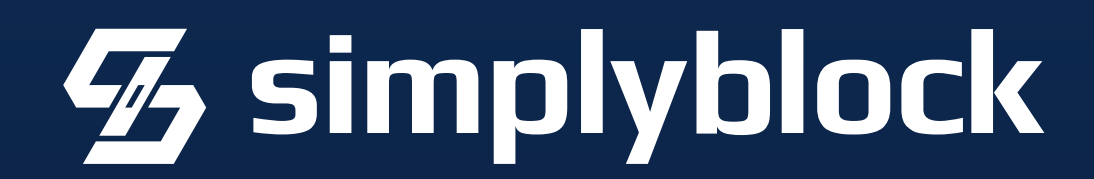

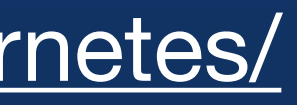

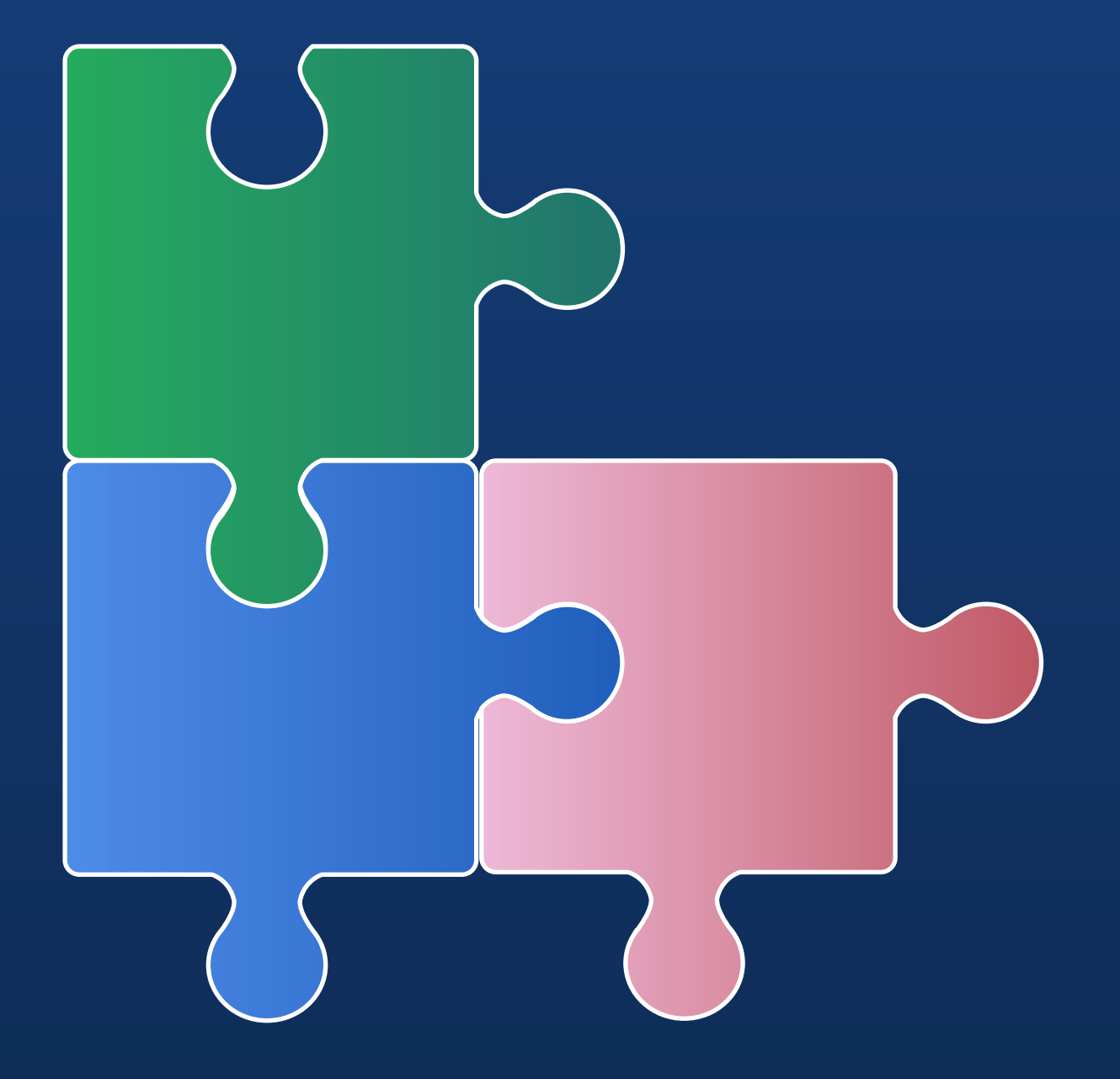

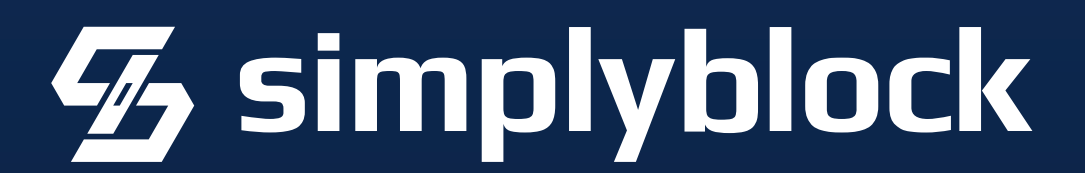

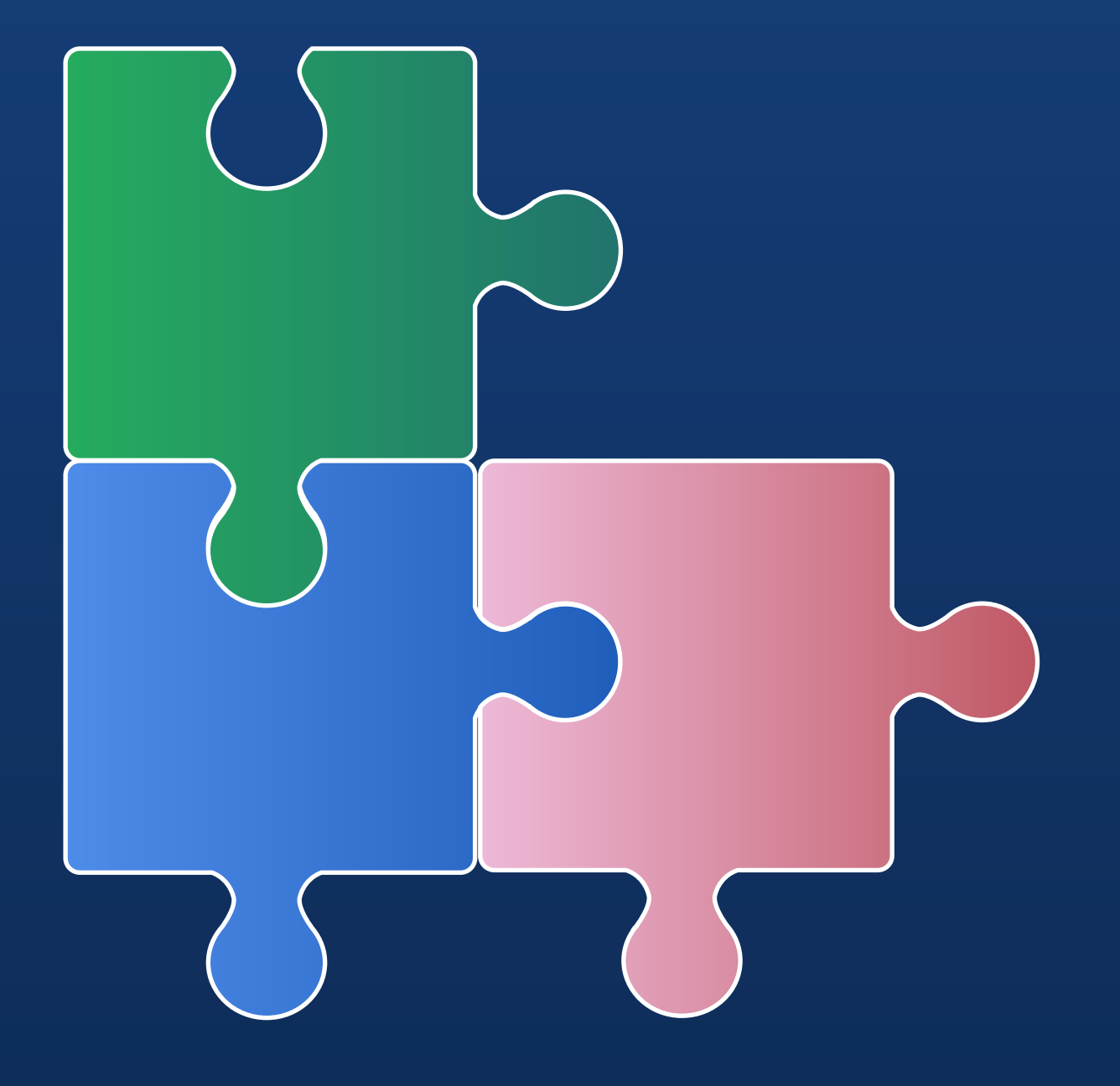

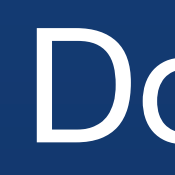

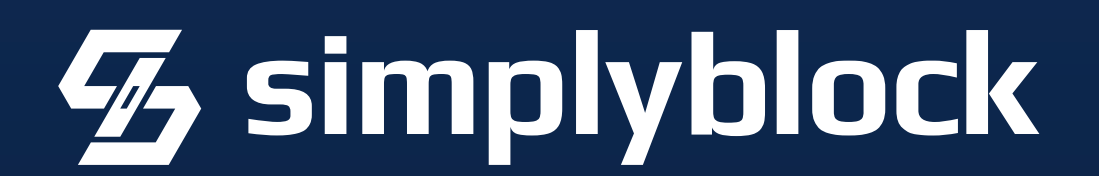

# Do you need PG Extensions?

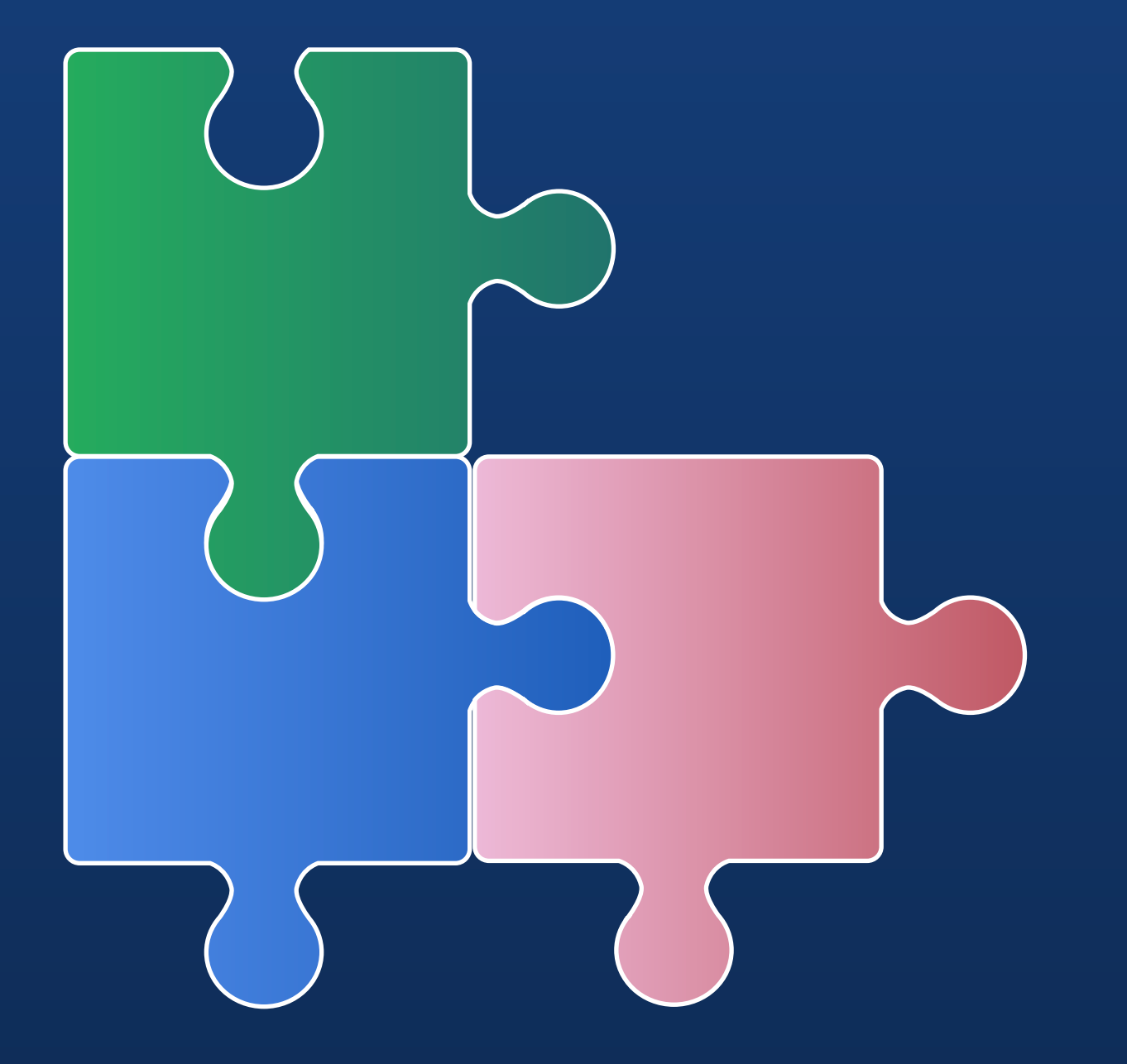

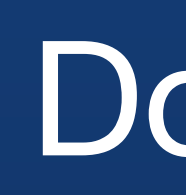

Is the extension part of the container image?

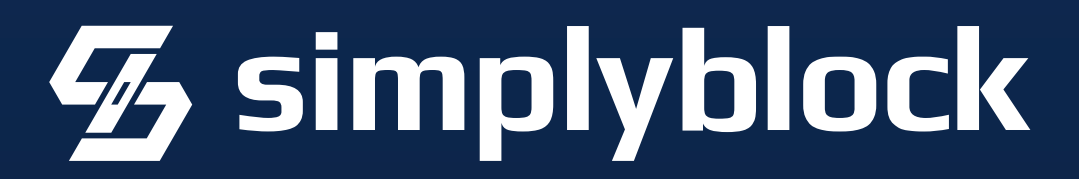

# Do you need PG Extensions?

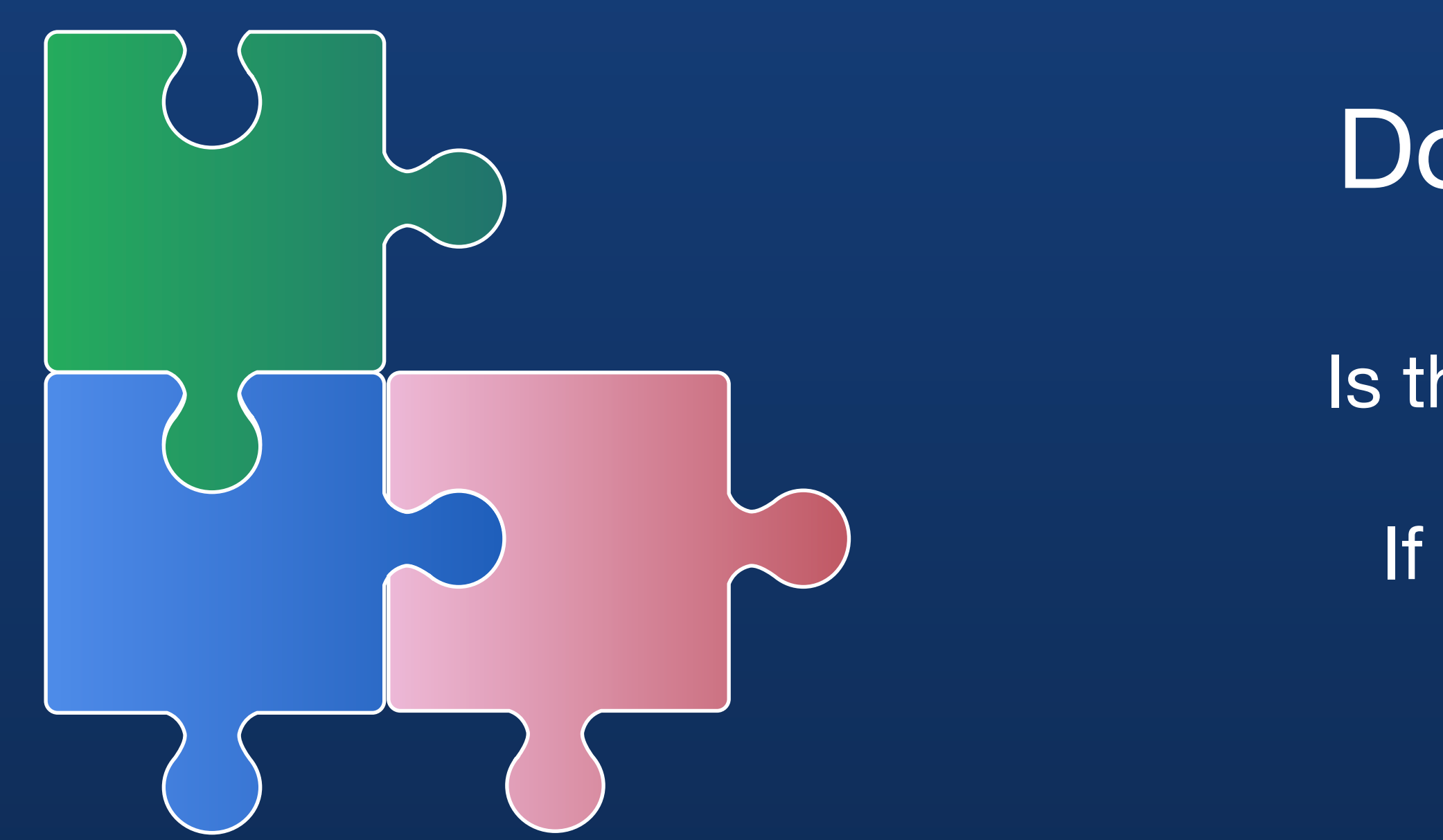

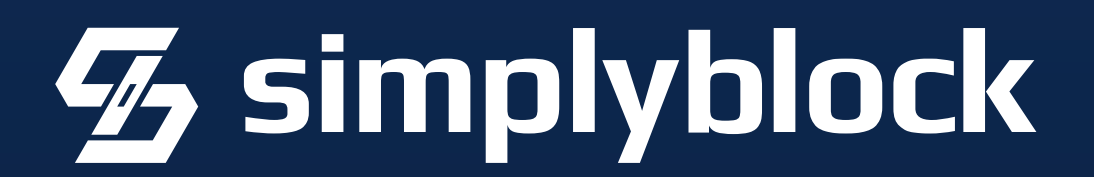

# Do you need PG Extensions?

Is the extension part of the container image?

If not, you need to build your own layer…

# Do you need PG Extensions?

### **Do you need more? Extensions!**

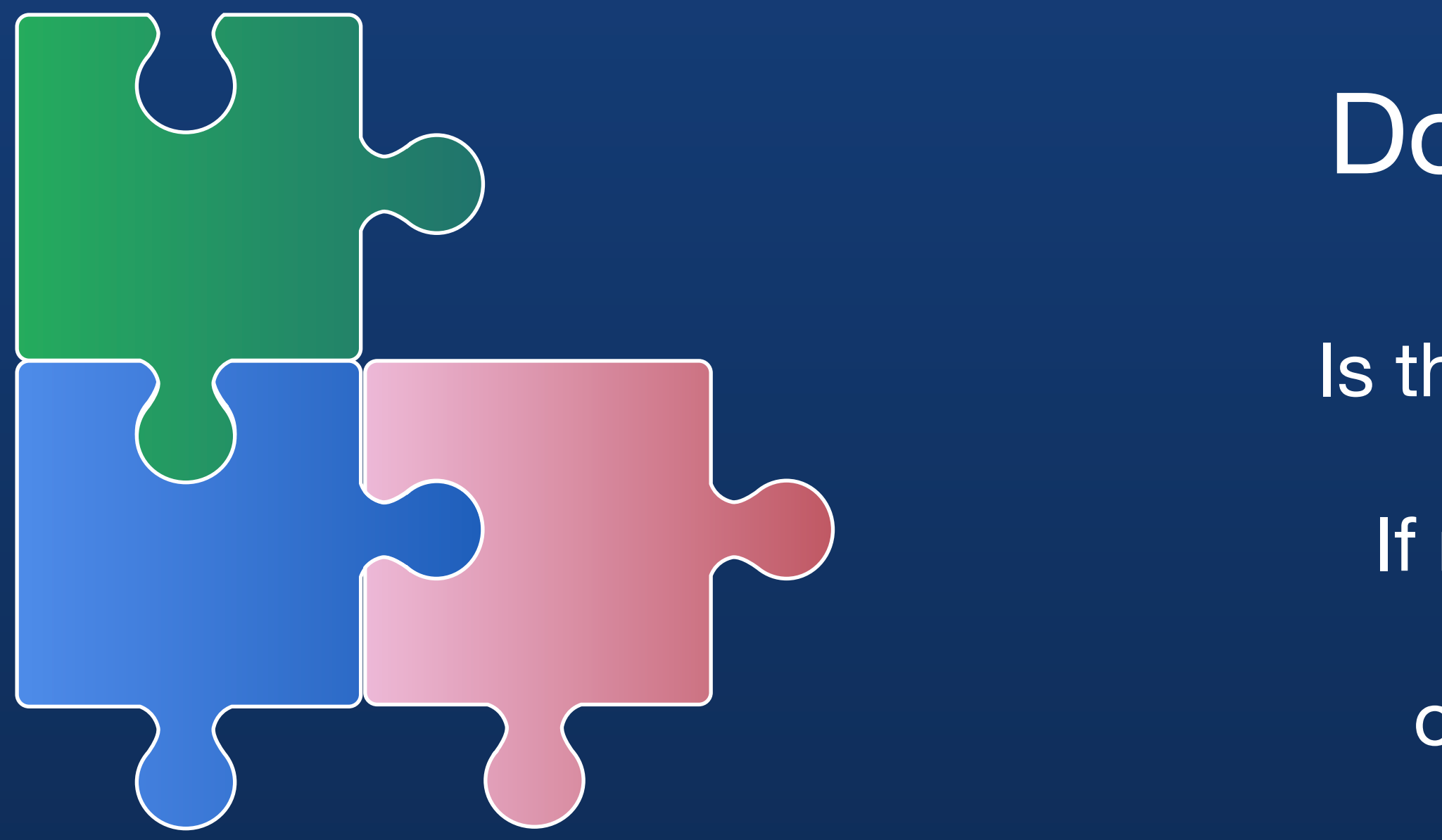

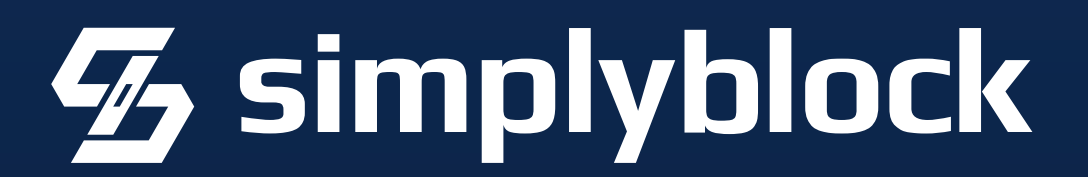

- Is the extension part of the container image?
	- If not, you need to build your own layer…
	- or use some magic (more on this later).

# Keep an Eye on PG and Kubernetes Versions

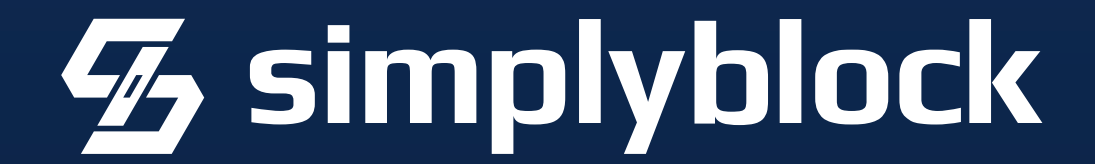

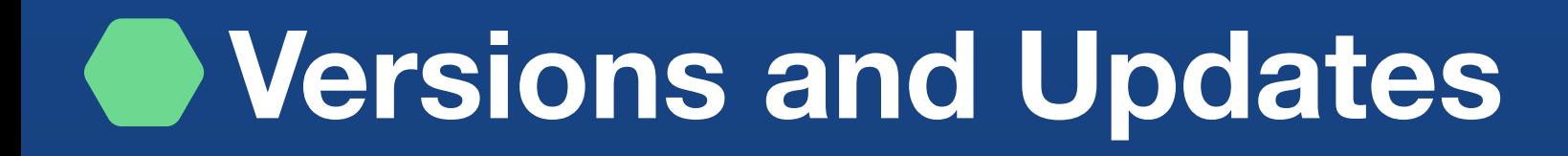

# So What is important or different?

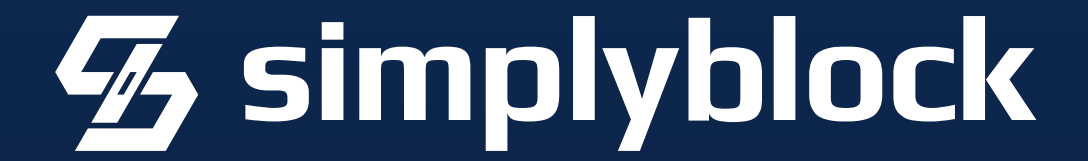

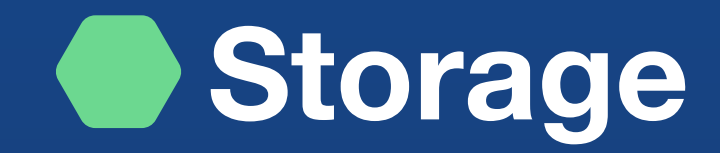

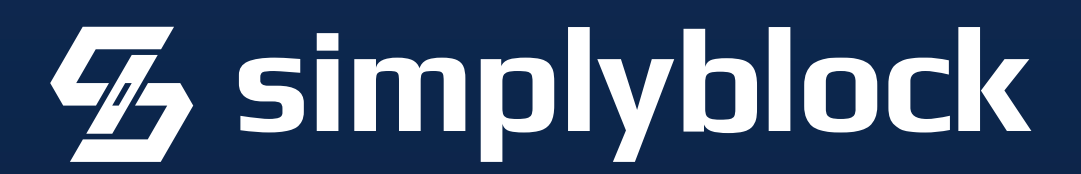

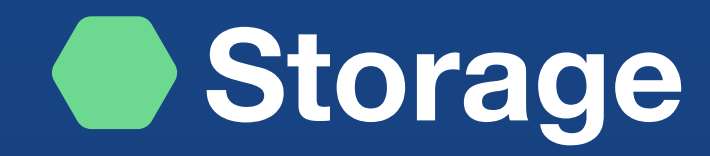

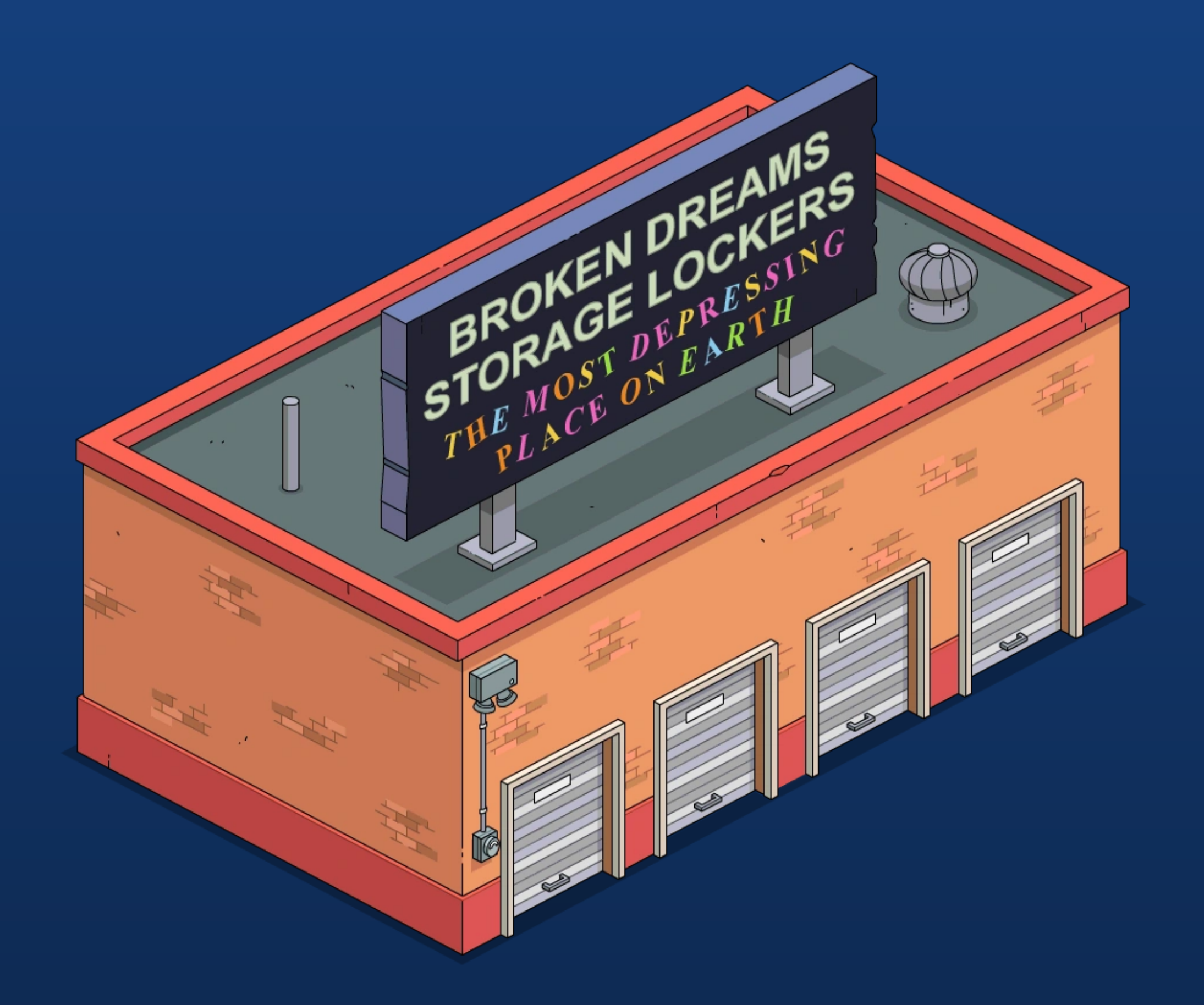

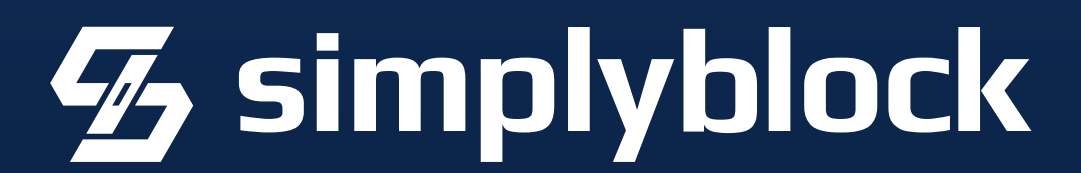

# Use Persistent Volumes

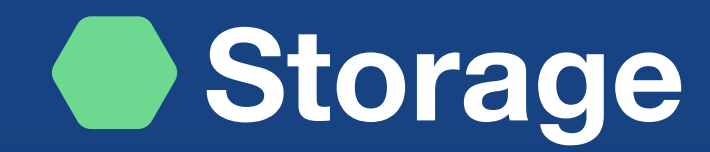

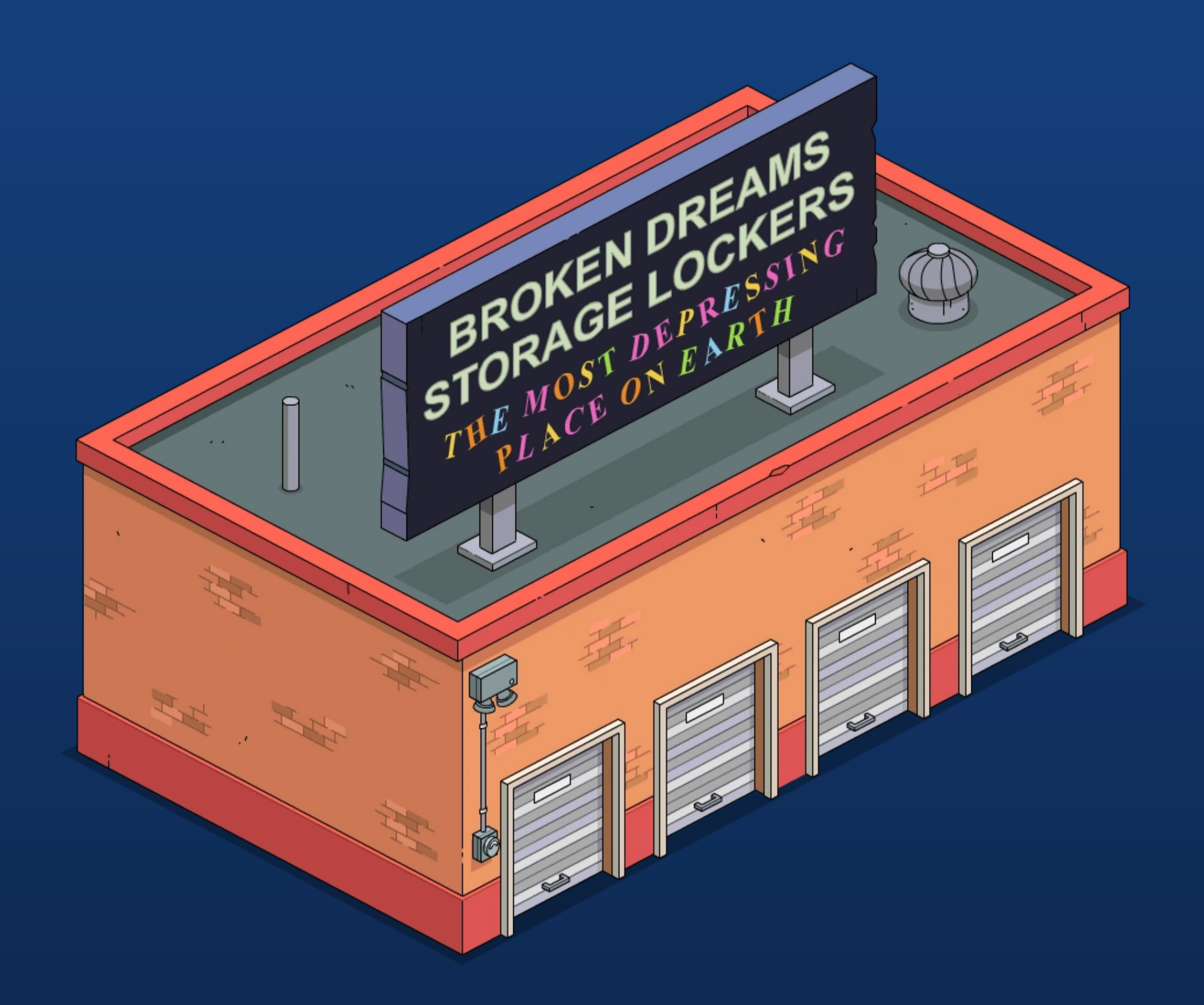

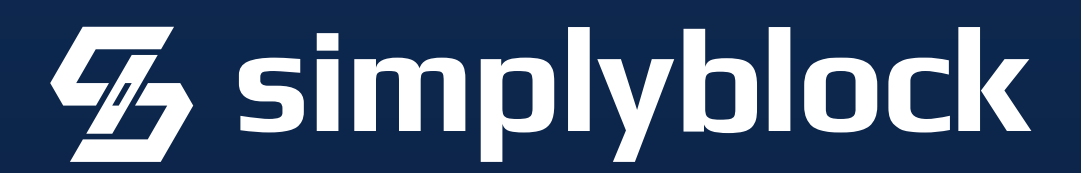

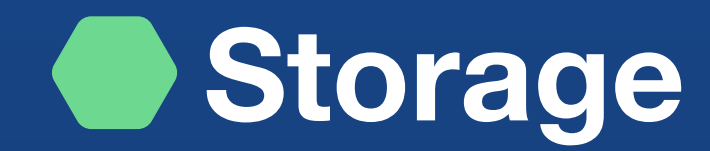

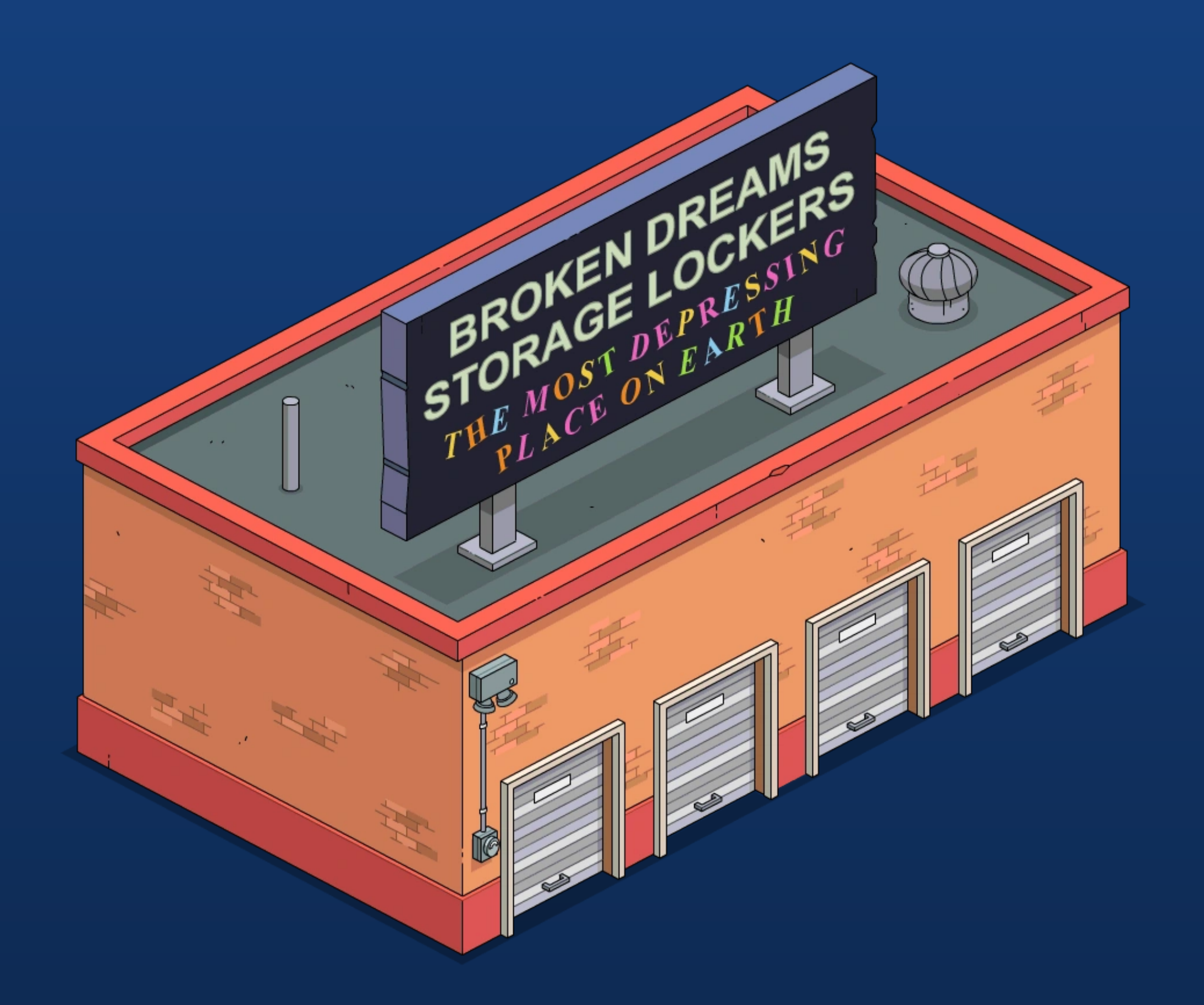

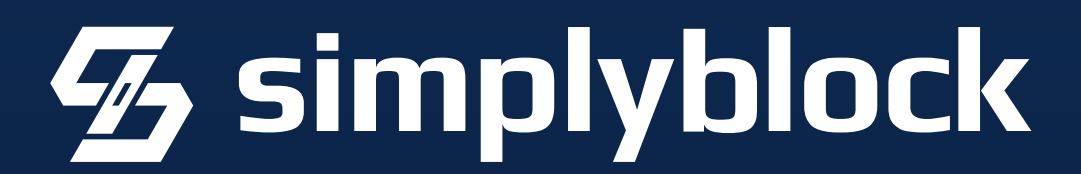

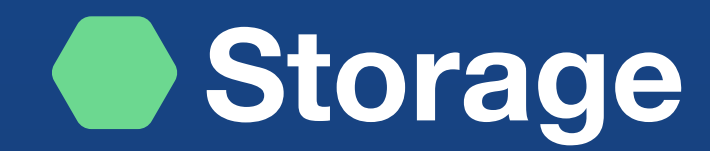

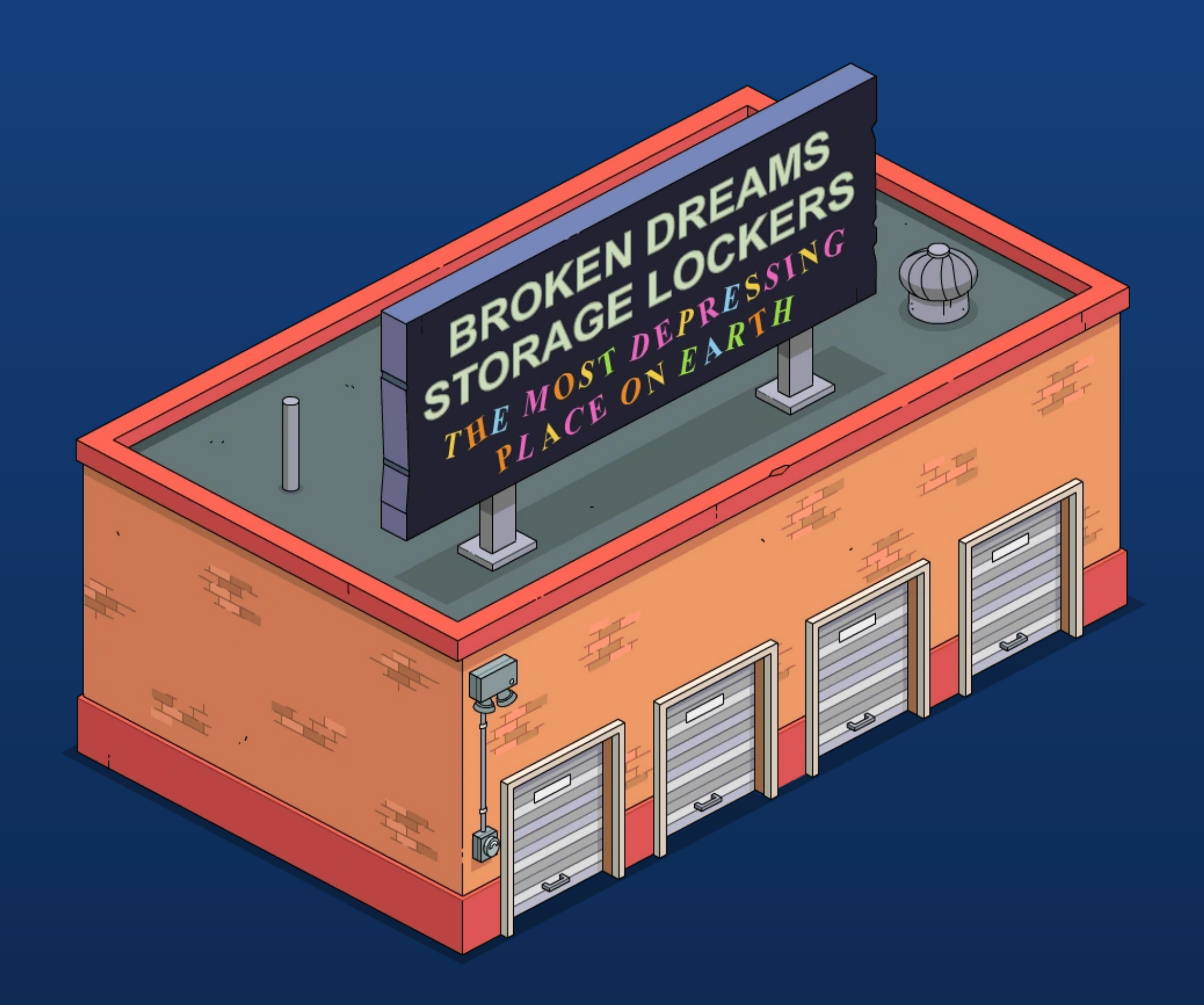

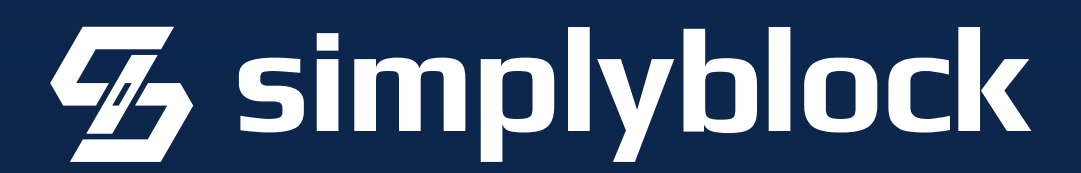

Should be dynamically provisioned

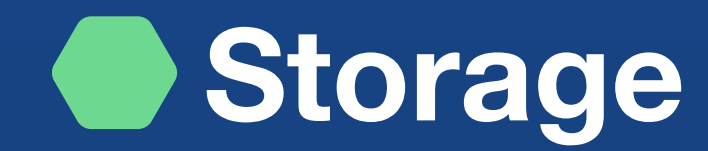

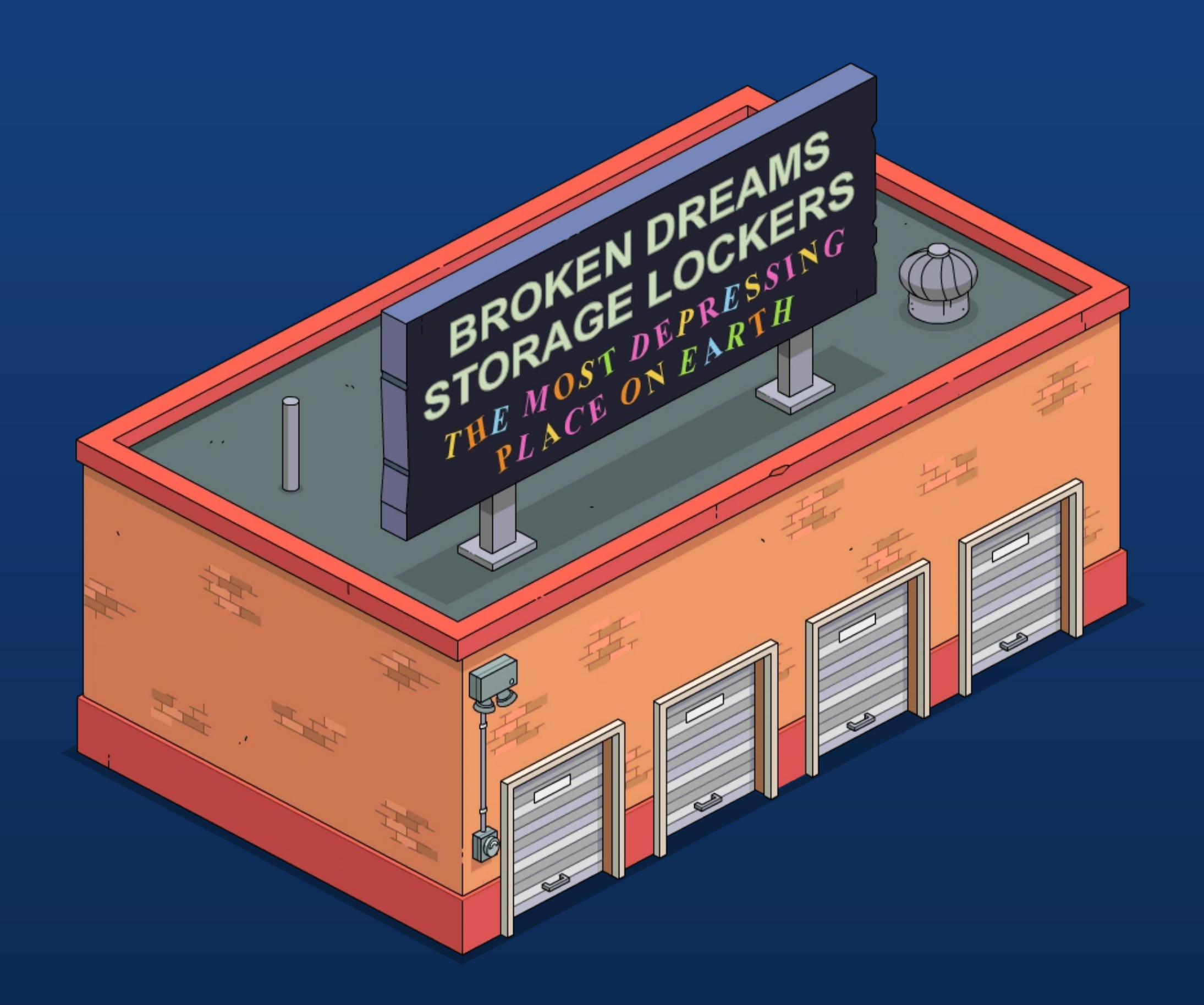

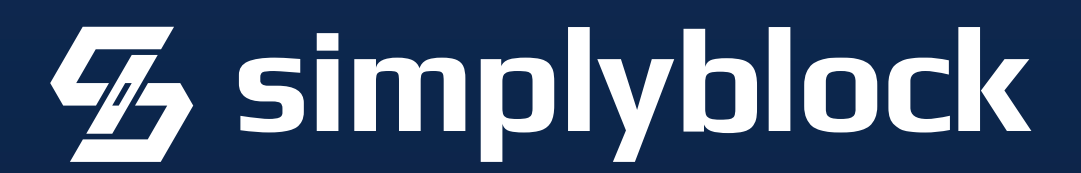

Should be dynamically provisioned CSI provider enables encryption at rest

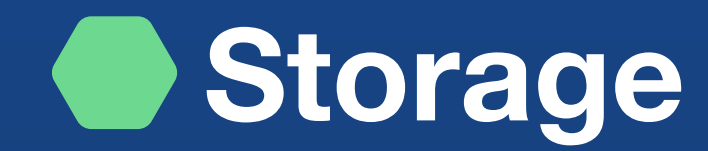

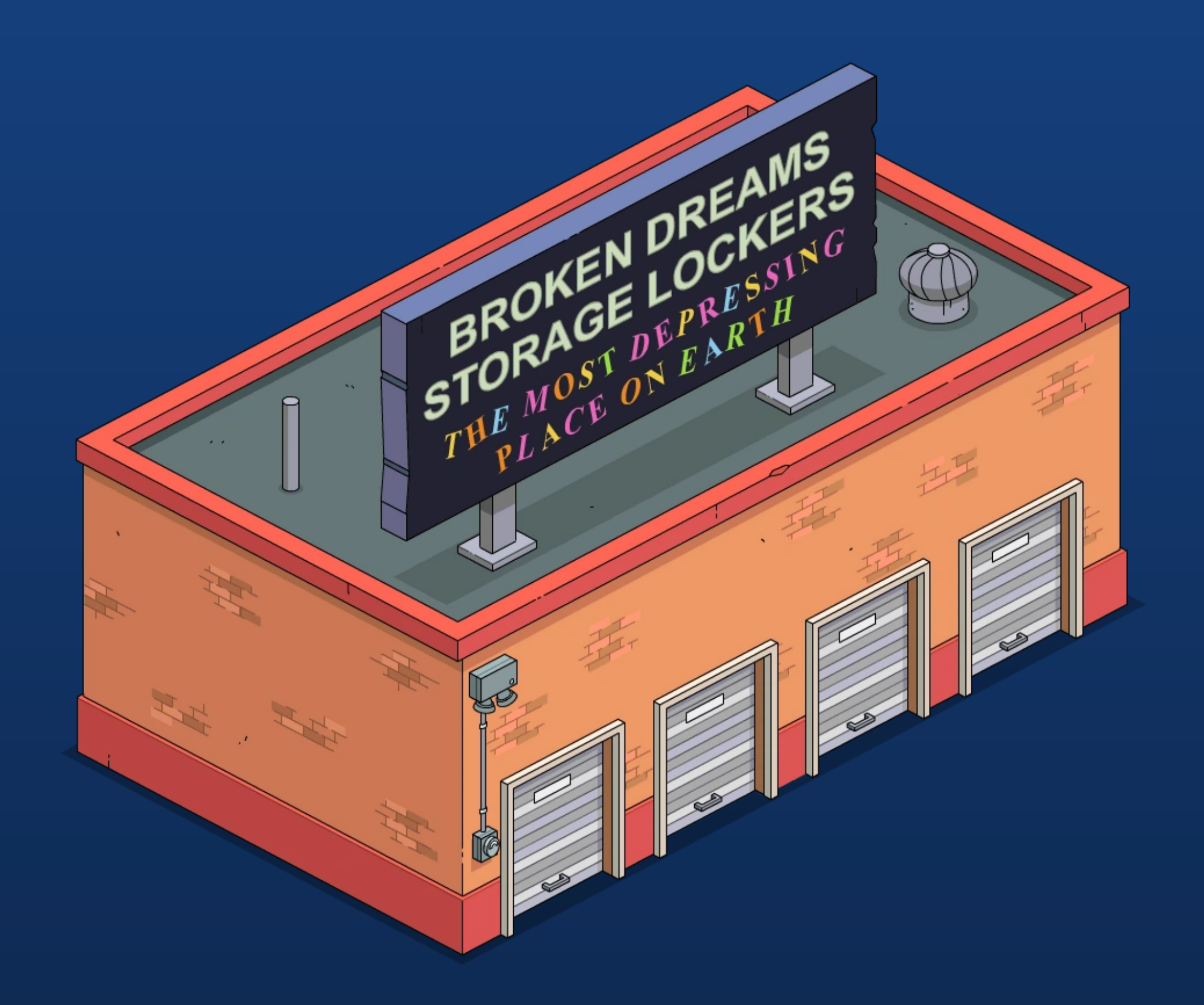

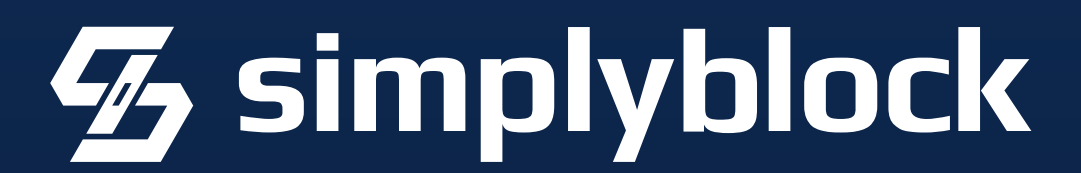

Should be dynamically provisioned CSI provider enables encryption at rest High IOPS (SSD or NVMe)

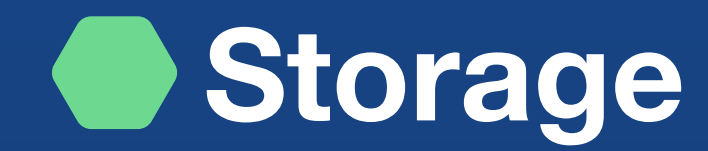

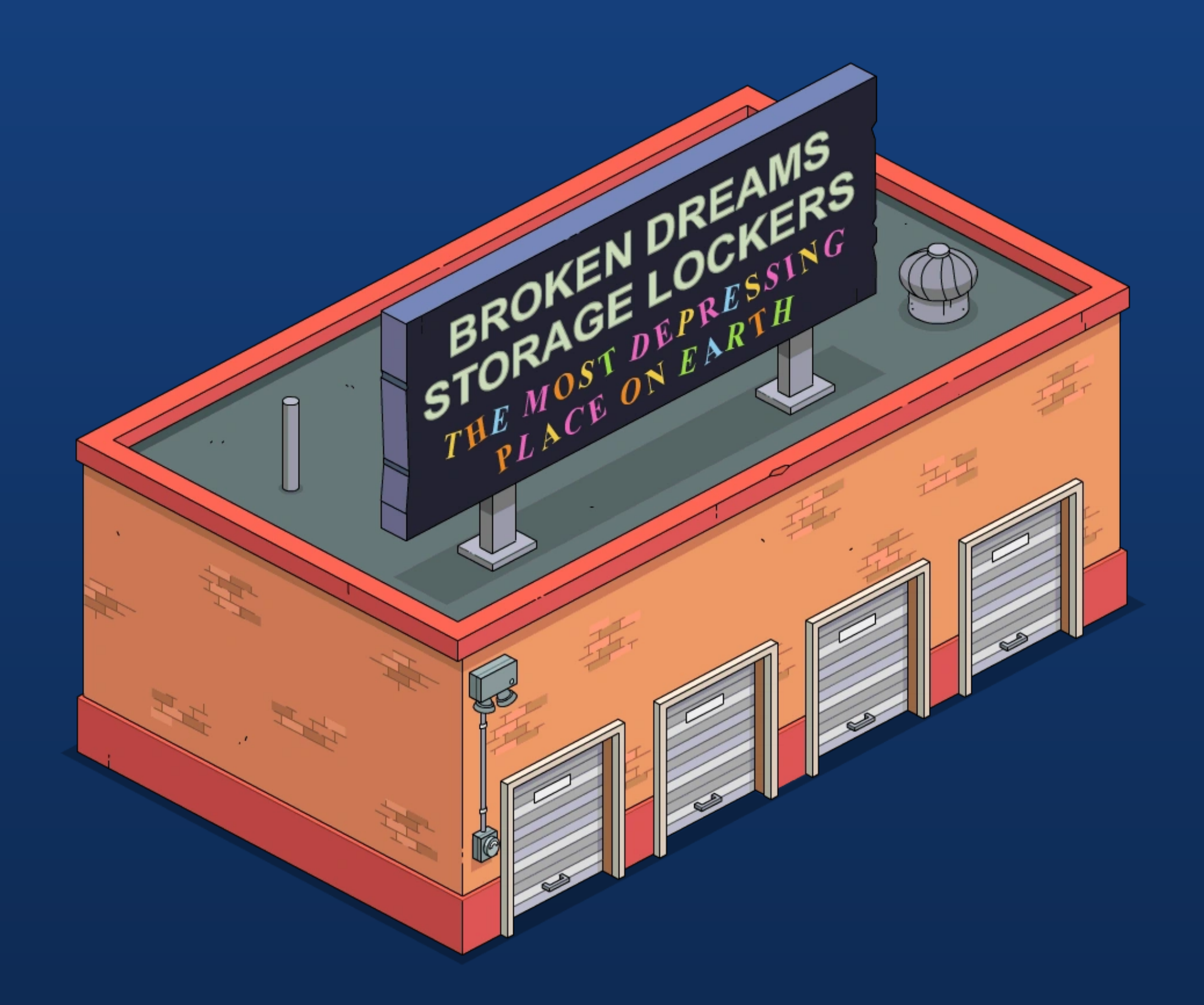

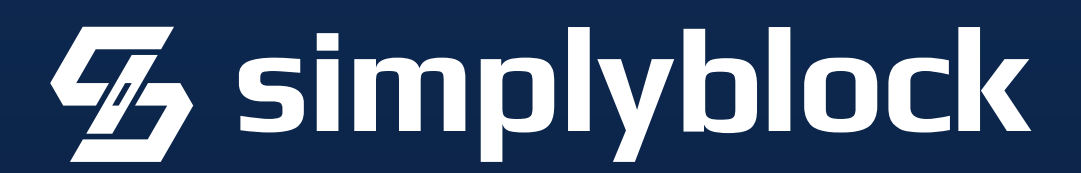

Should be dynamically provisioned CSI provider enables encryption at rest High IOPS (SSD or NVMe) Low Latency

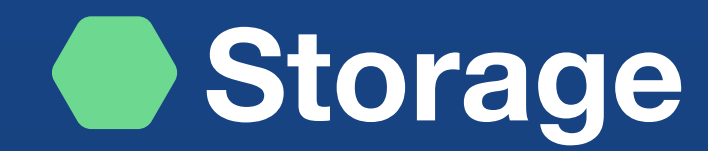

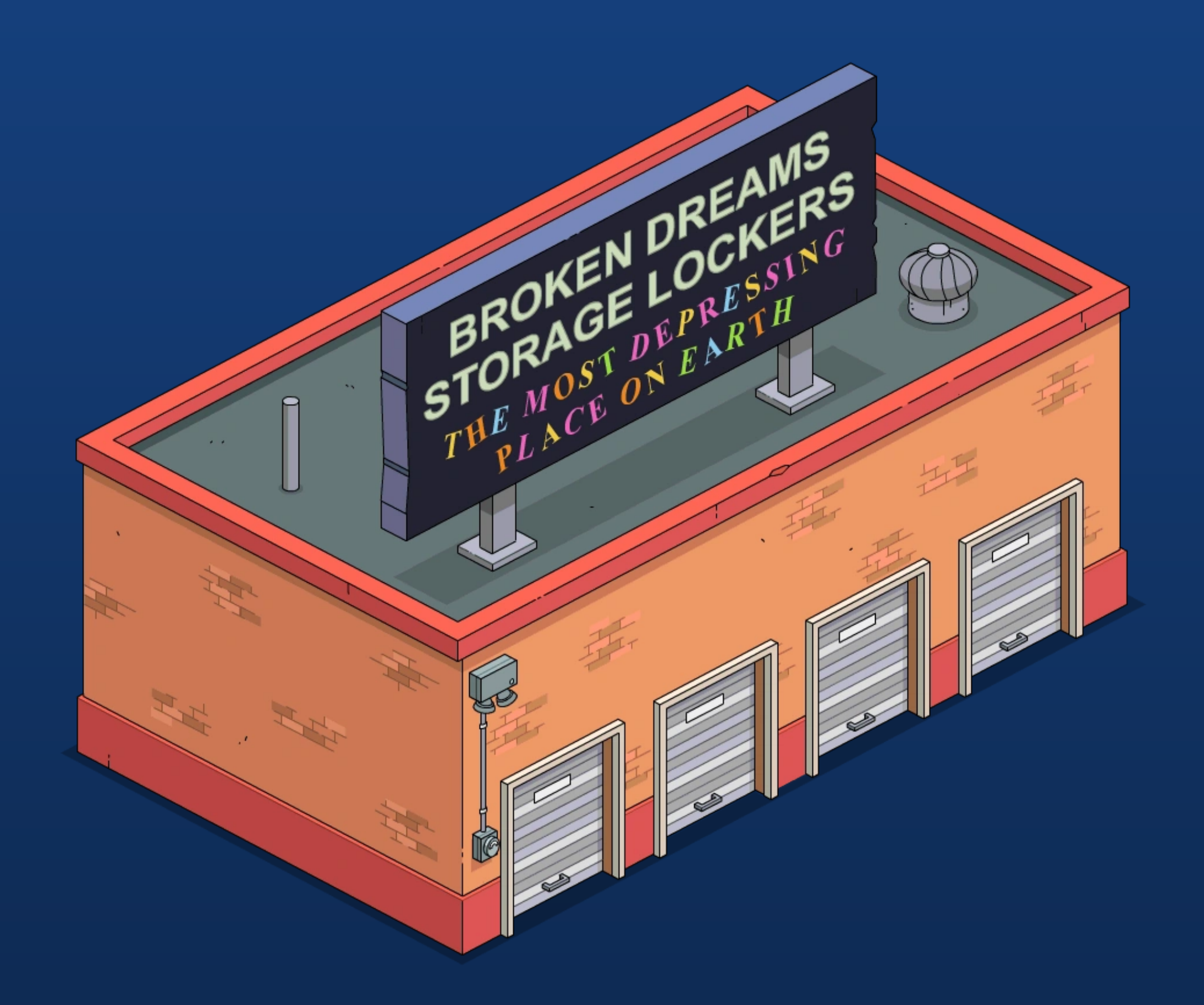

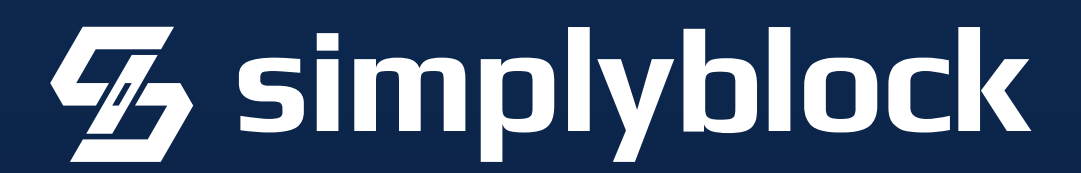

Should be dynamically provisioned CSI provider enables encryption at rest High IOPS (SSD or NVMe) Low Latency

Use Persistent Volumes (local volumes are a bad idea)

Database performance is as fast as your storage

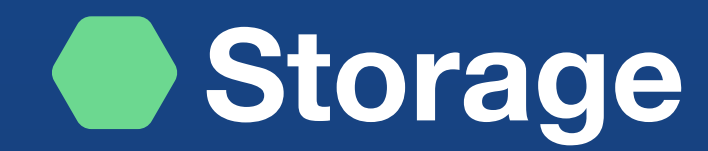

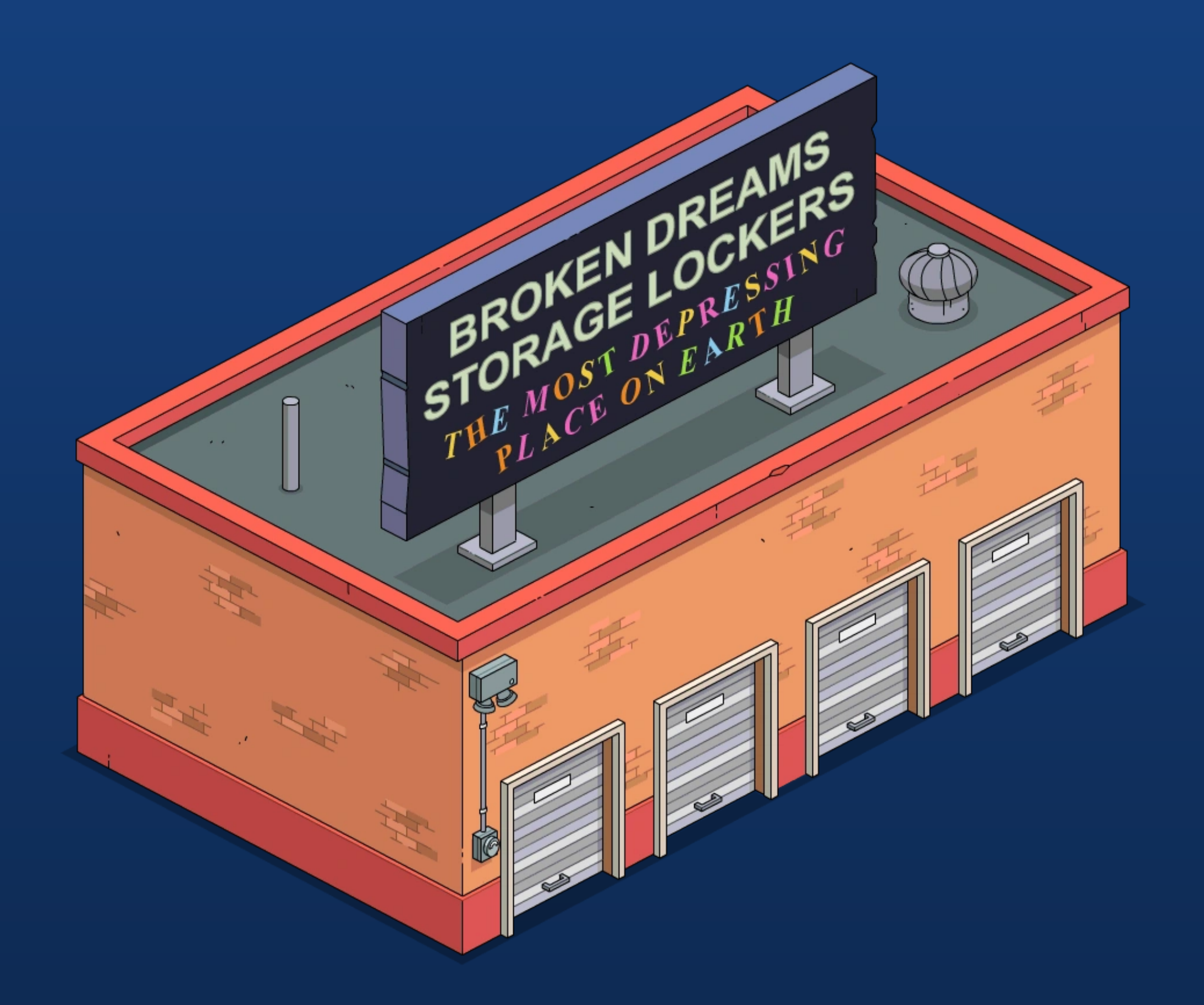

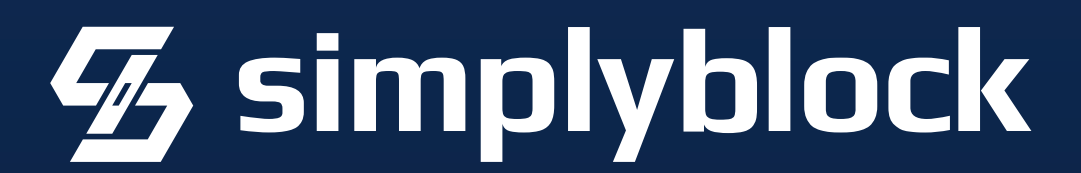

Should be dynamically provisioned CSI provider enables encryption at rest High IOPS (SSD or NVMe) Low Latency Database performance is as fast as your storage

l'd recommend a disaggregated storage!

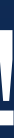

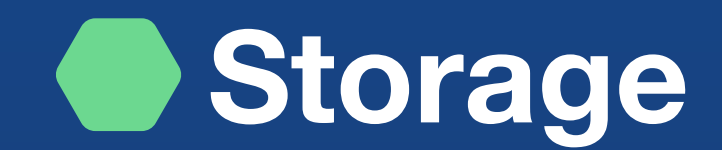

Home

#### **CSI Driver Listing**

Searchable listing of Kubernetes volume providers (Kubernetes CSI). Find your perfect implementation based on features, access modes, and more.

The following table contains a list of available Kubernetes container storage interface (CSI) implementations. All CSI drivers are listed with their respective capabilities. The list is updated bit by bit according to the documentation on a best effort basis. The list may not be complete and properties may be incorrect or incomplete. Vendors of the CSI drivers are welcome to validate and update their respective properties.

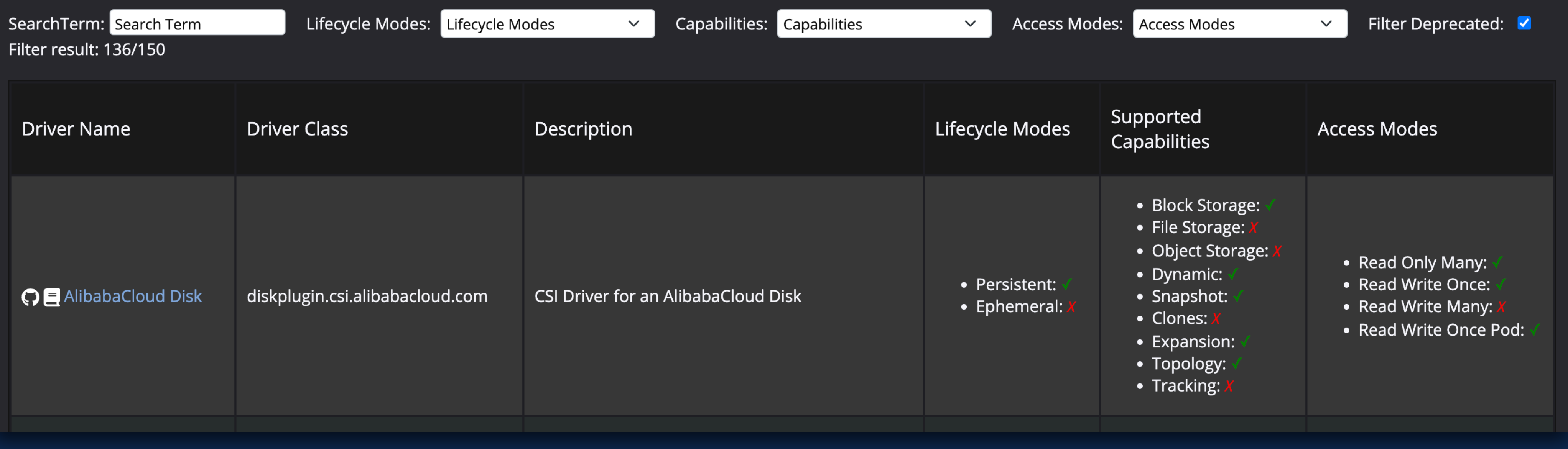

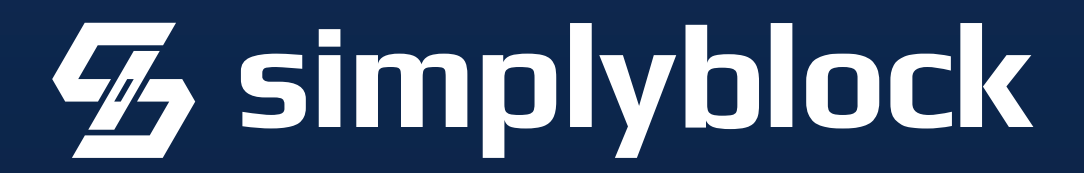

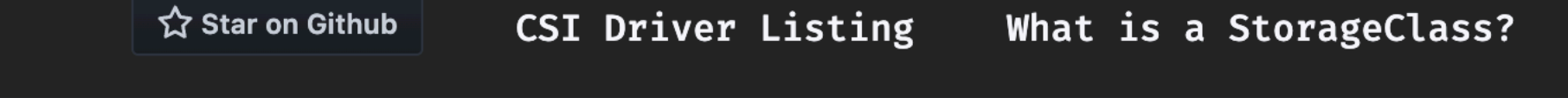

#### www.storageclass.info/csidrivers

#### **Requests, Limits, and Quotas**

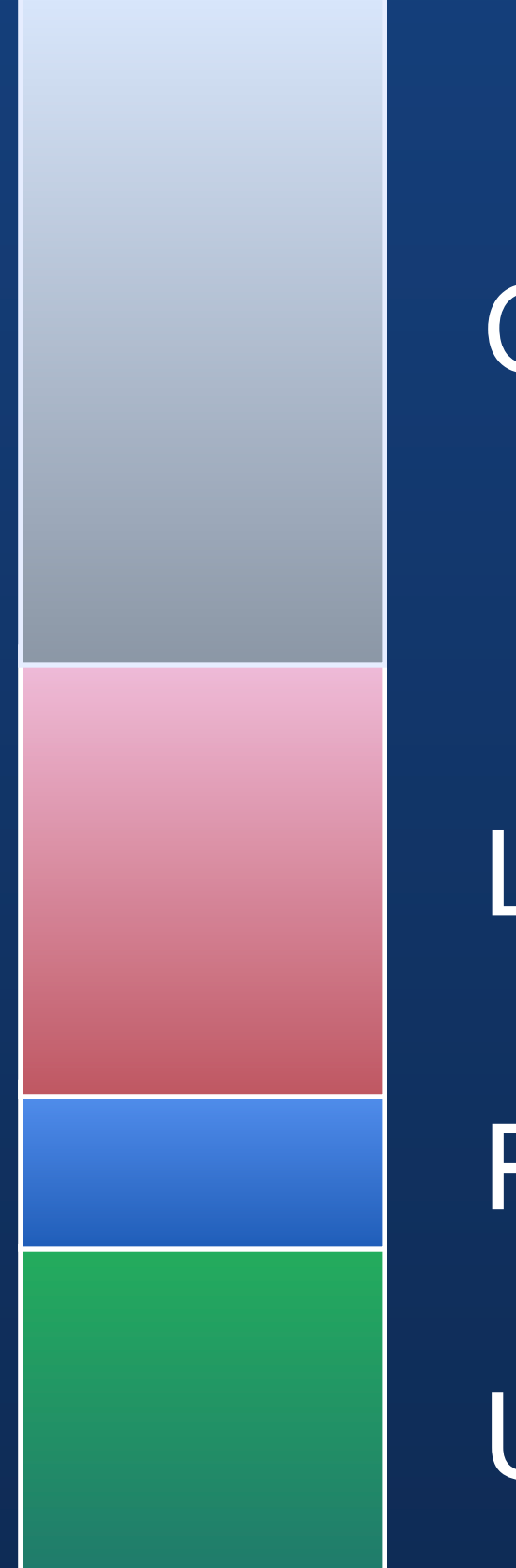

#### **Capacity**

Limits

Requests

Used

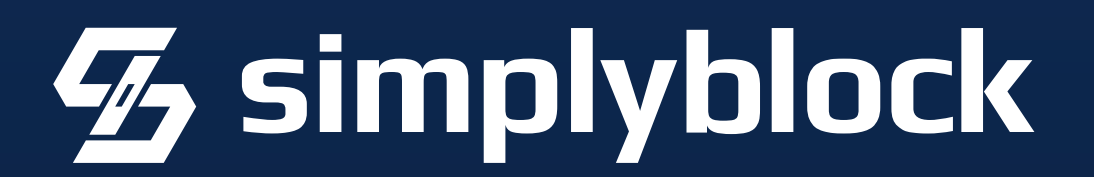

**Requests, Limits, and Quotas**  $\bullet$ 

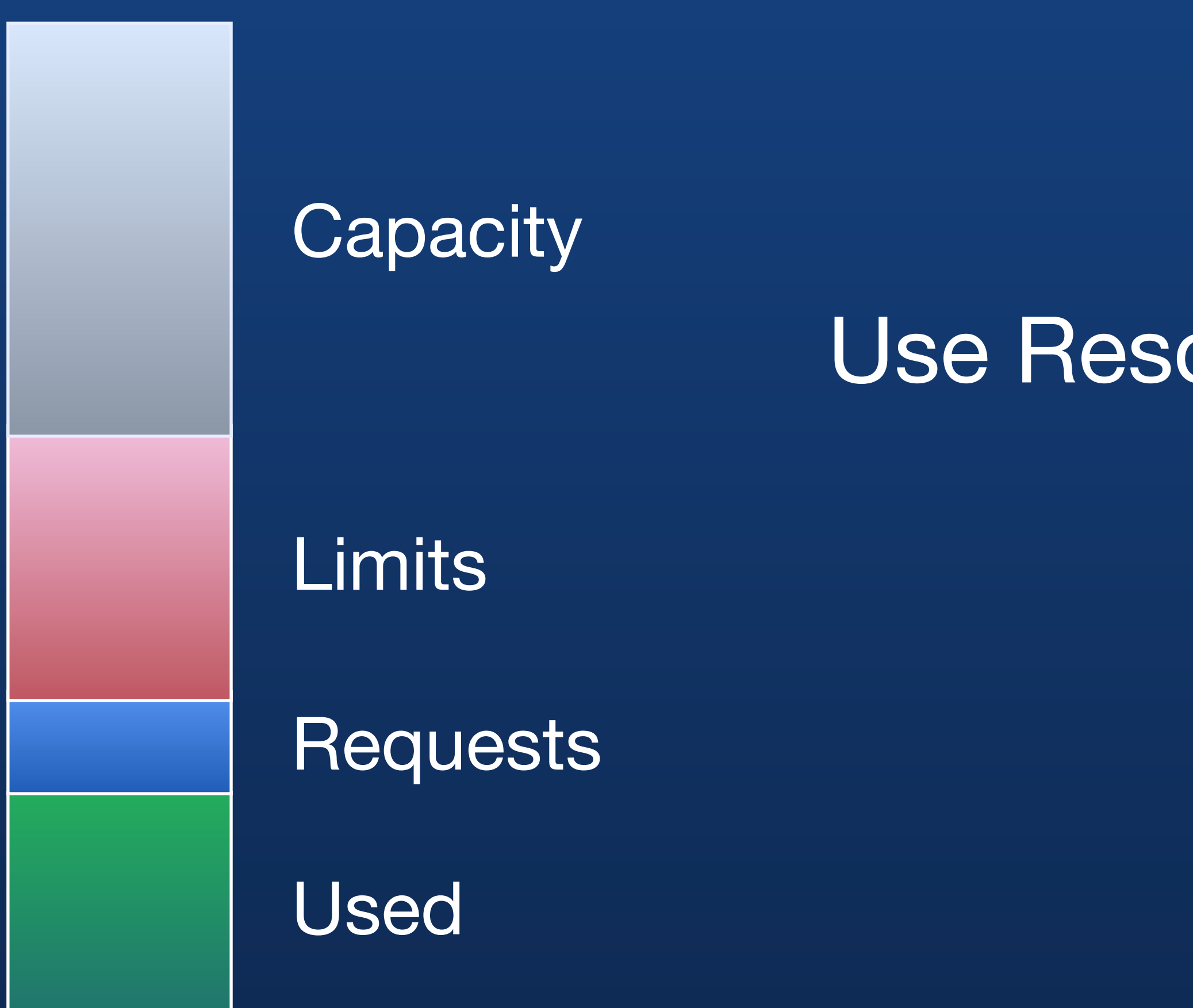

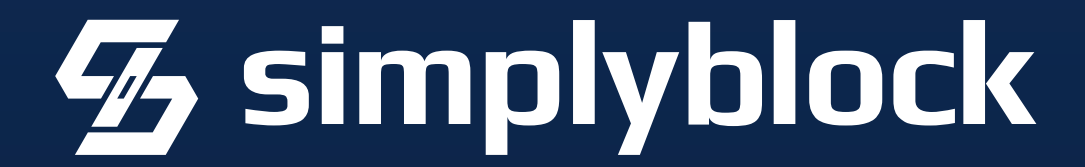

# Use Resource Requests, Limits, Quotas

**Requests, Limits, and Quotas**

CPU and memory requests need to be accurate to prevent contention and ensure predictable performance

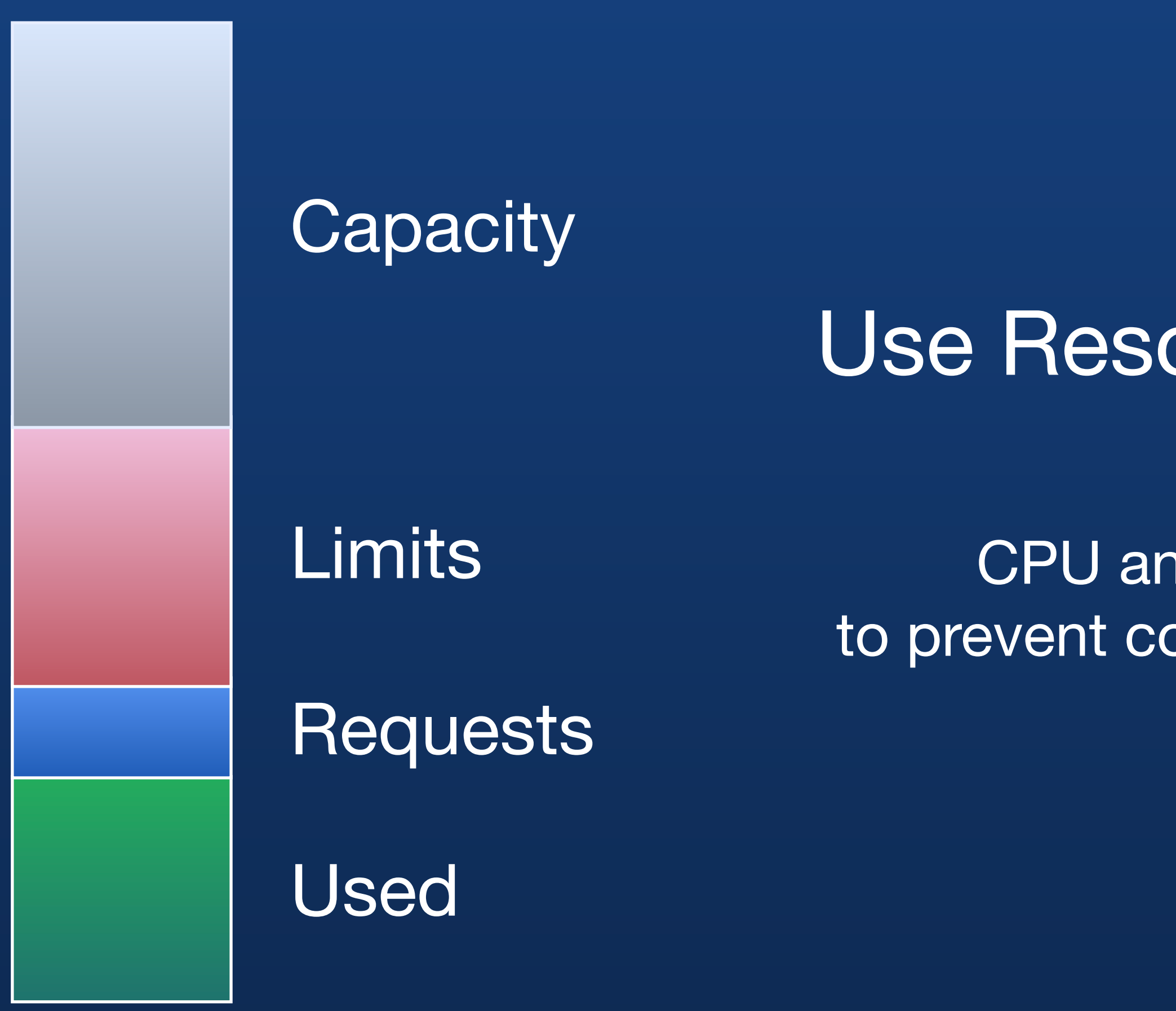

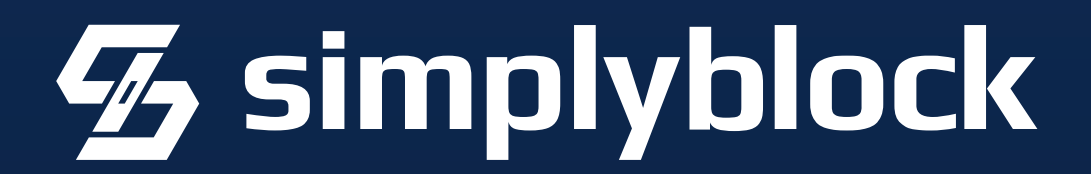

# Use Resource Requests, Limits, Quotas

**Requests, Limits, and Quotas** 

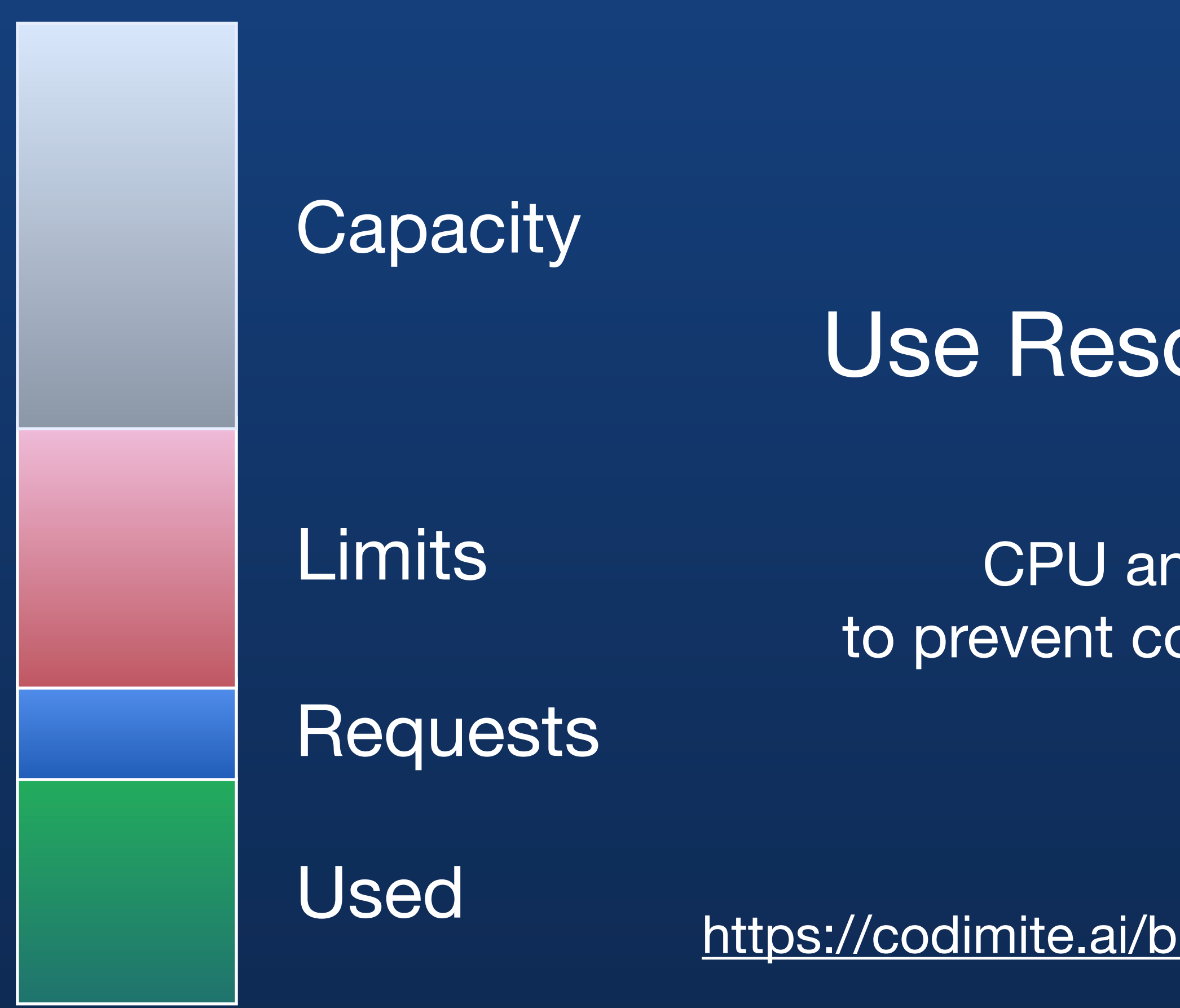

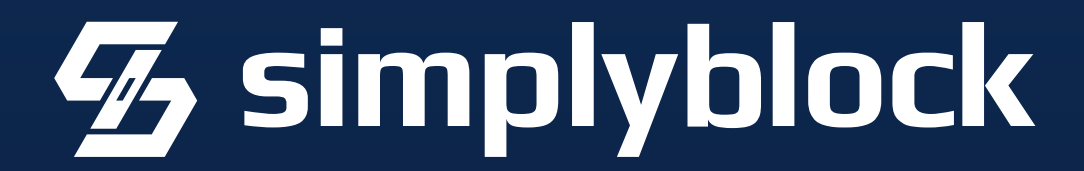

# Use Resource Requests, Limits, Quotas

CPU and memory requests need to be accurate to prevent contention and ensure predictable performance

https://codimite.ai/blog/kubernetes-resources-and-scaling-a-beginners-guide/

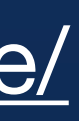

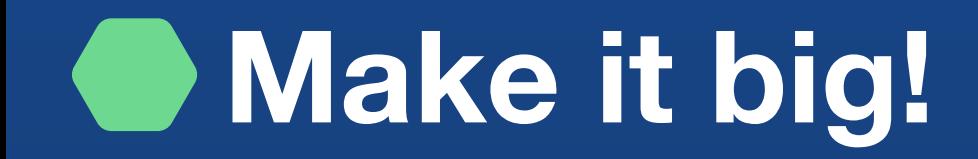

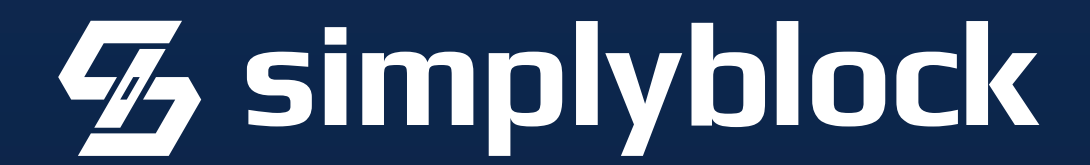

Enable Huge Pages!

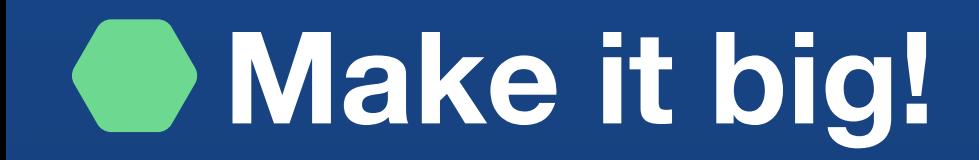

Enable Huge Pages! In your OS and the Resource Descriptor.

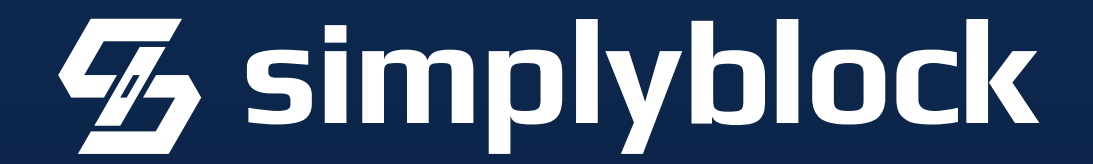

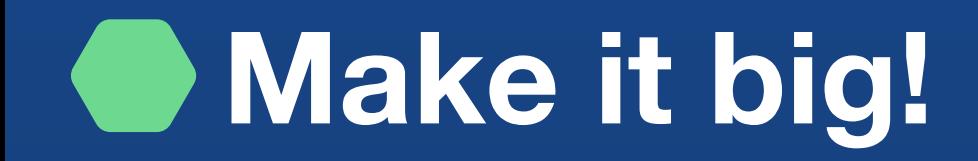

# Enable Huge Pages! In your OS and the Resource Descriptor.

<https://www.percona.com/blog/using-huge-pages-with-postgresql-running-inside-kubernetes/>

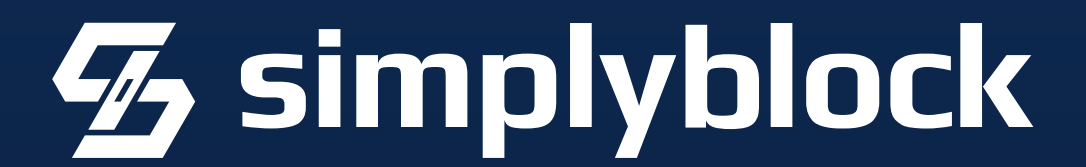
#### **Resiliency and Overhead**

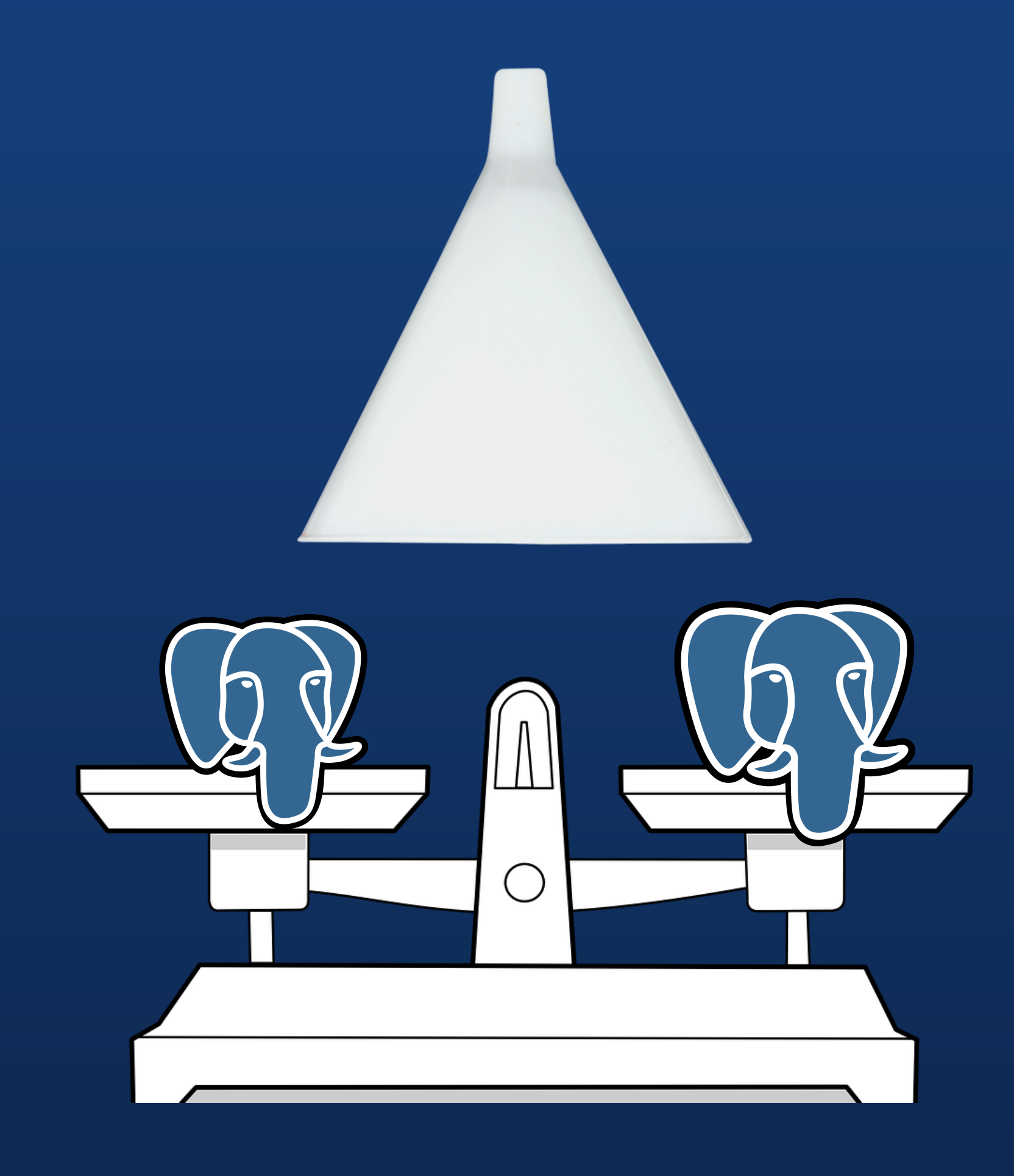

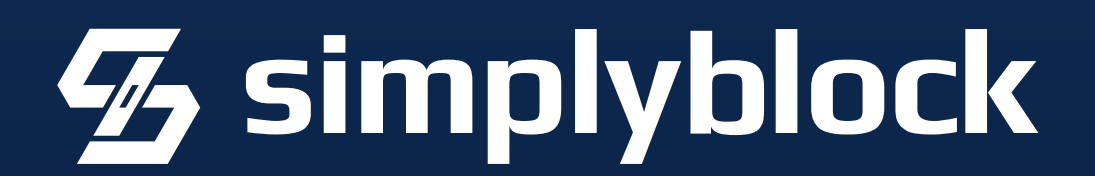

#### **Resiliency and Overhead**

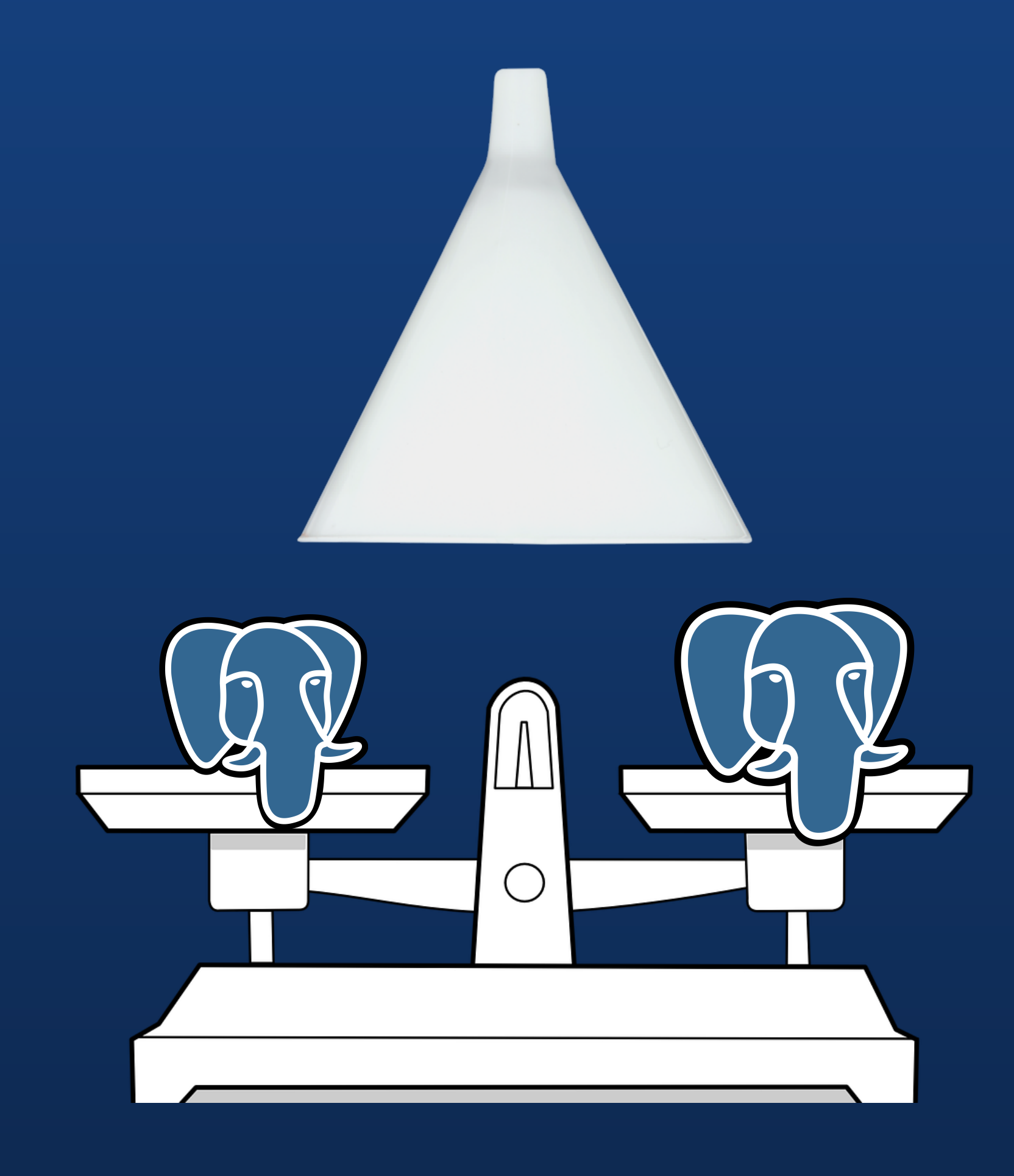

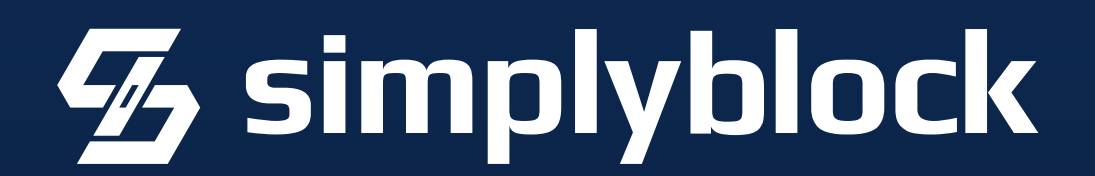

## High Availability

#### **Resiliency and Overhead**  $\qquad \qquad \bullet$

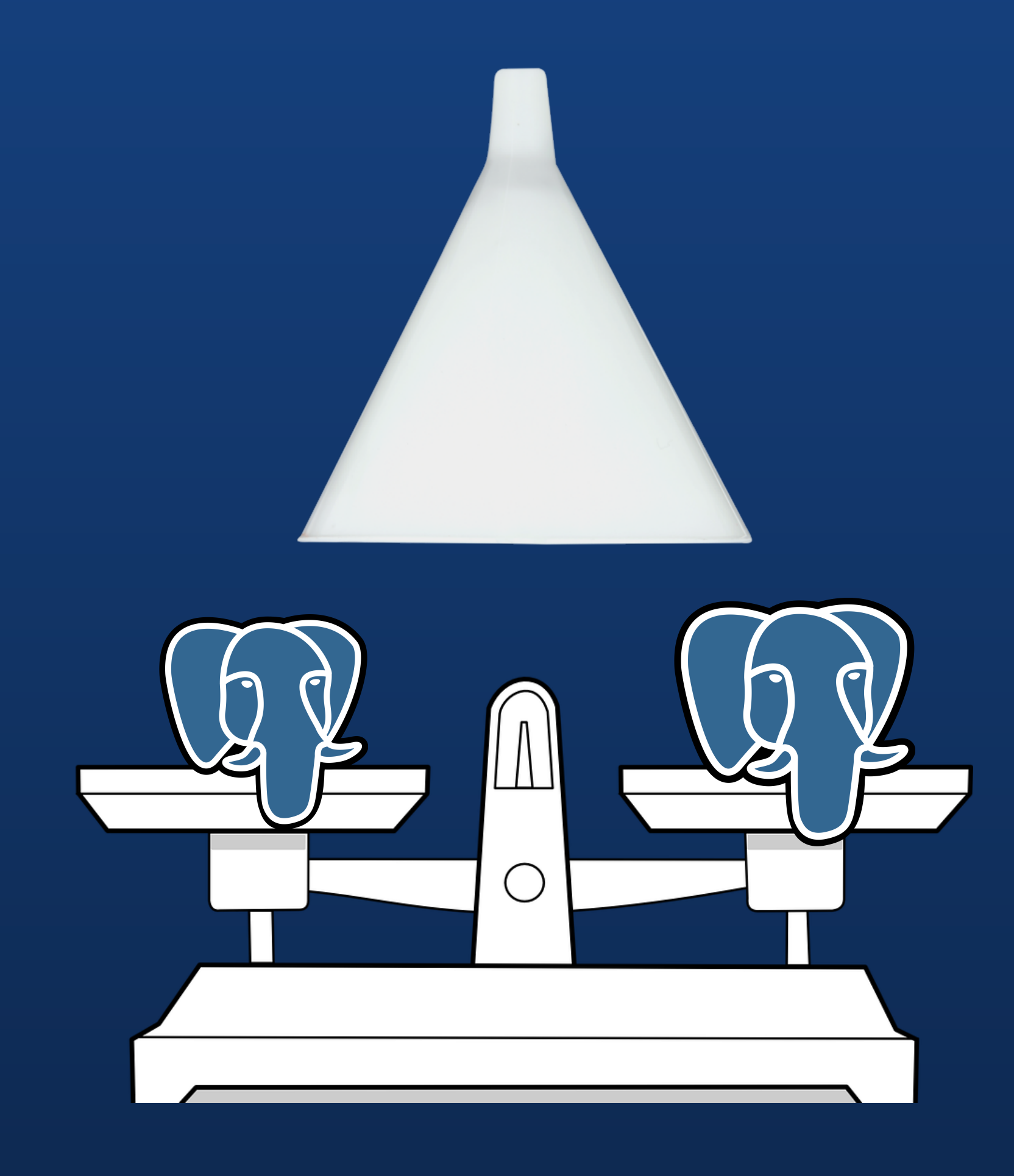

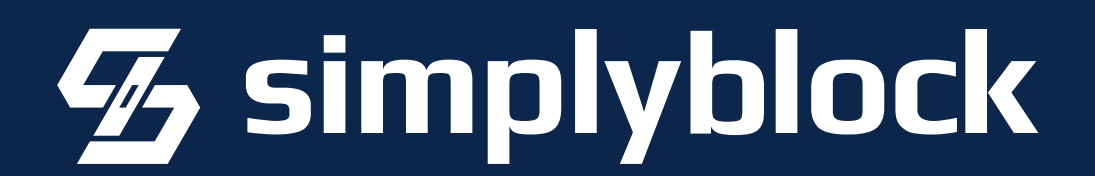

## **High Availability**

Patroni, repmgr, pg\_auto\_failover, ...

Patroni, repmgr, pg\_auto\_failover, …

[https://medium.com/@kristi.anderson/whats-the-best-postgresql-high-availability-framework...](https://medium.com/@kristi.anderson/whats-the-best-postgresql-high-availability-framework-paf-vs-repmgr-vs-patroni-infographic-8f11f3972ef3)

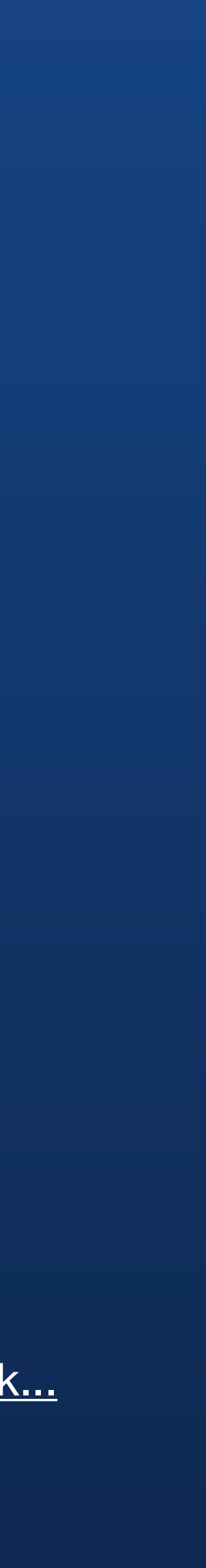

#### **Resiliency and Overhead**

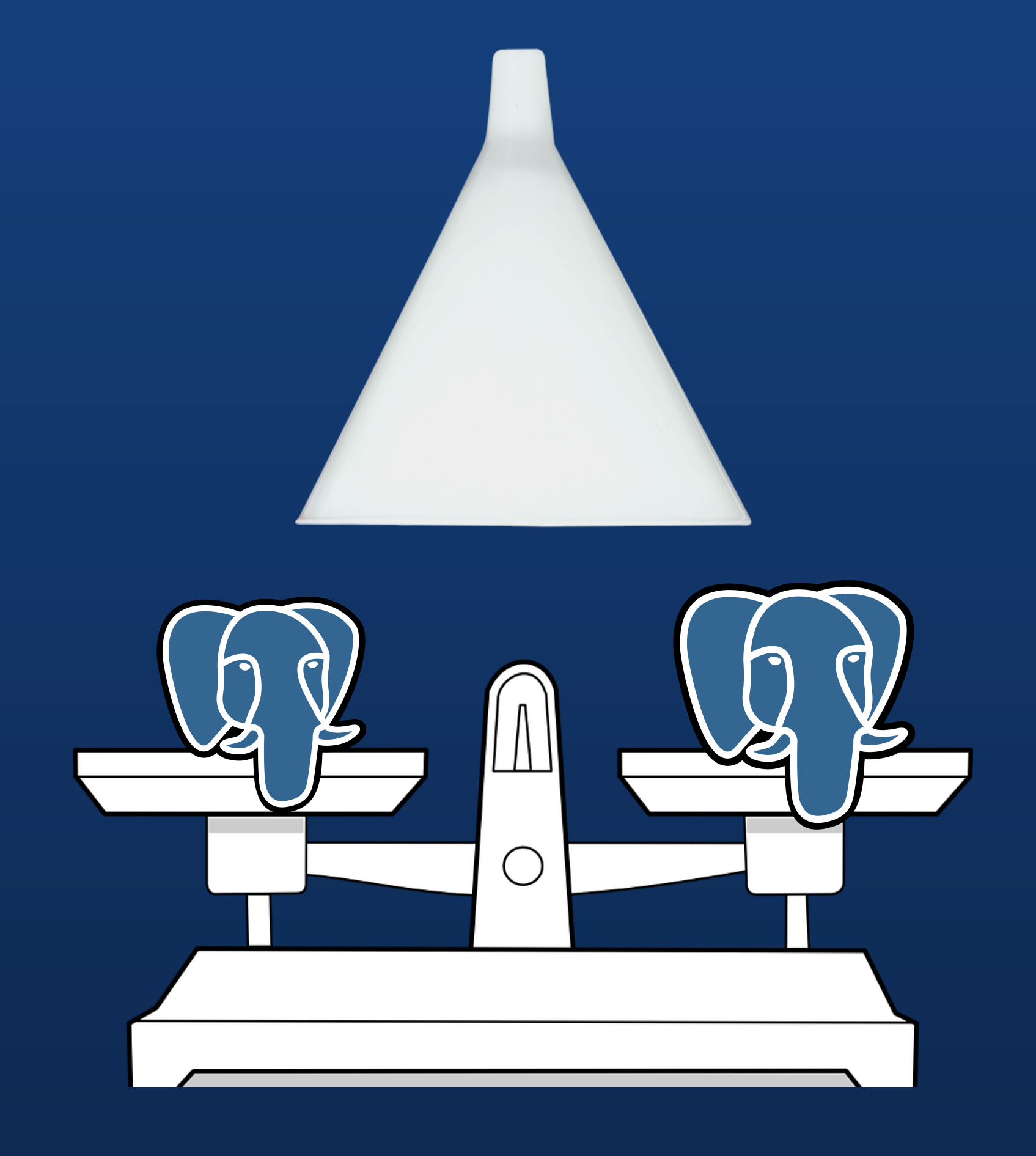

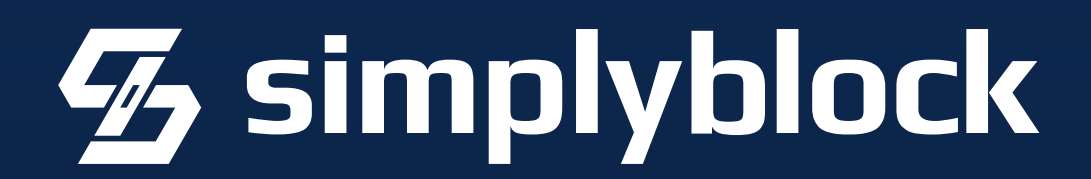

## High Availability

#### **Resiliency and Overhead**

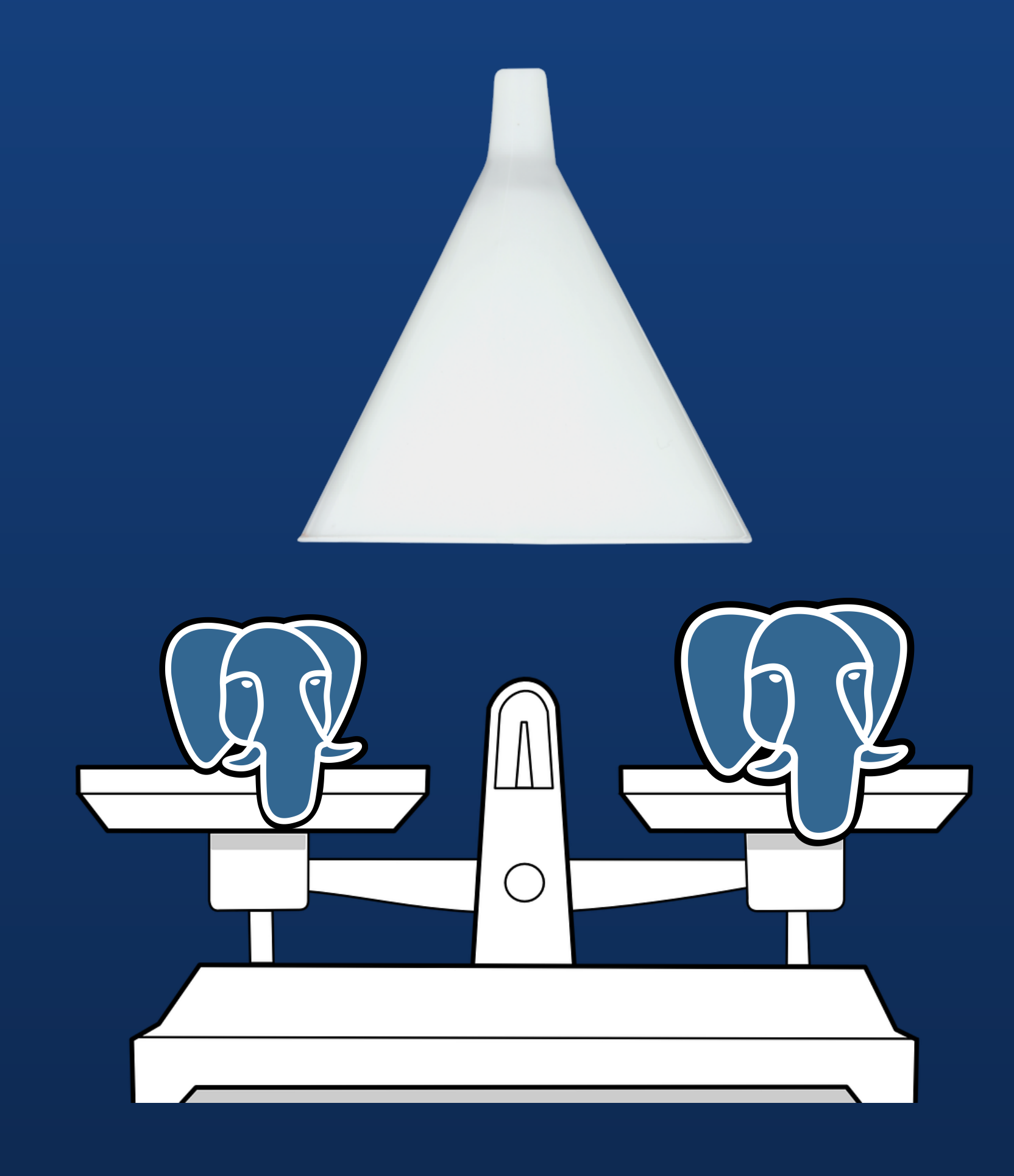

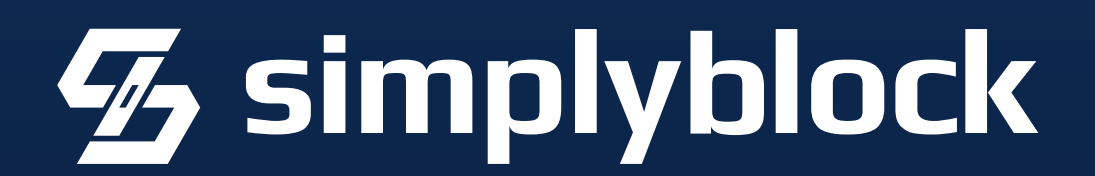

#### **Resiliency and Overhead**

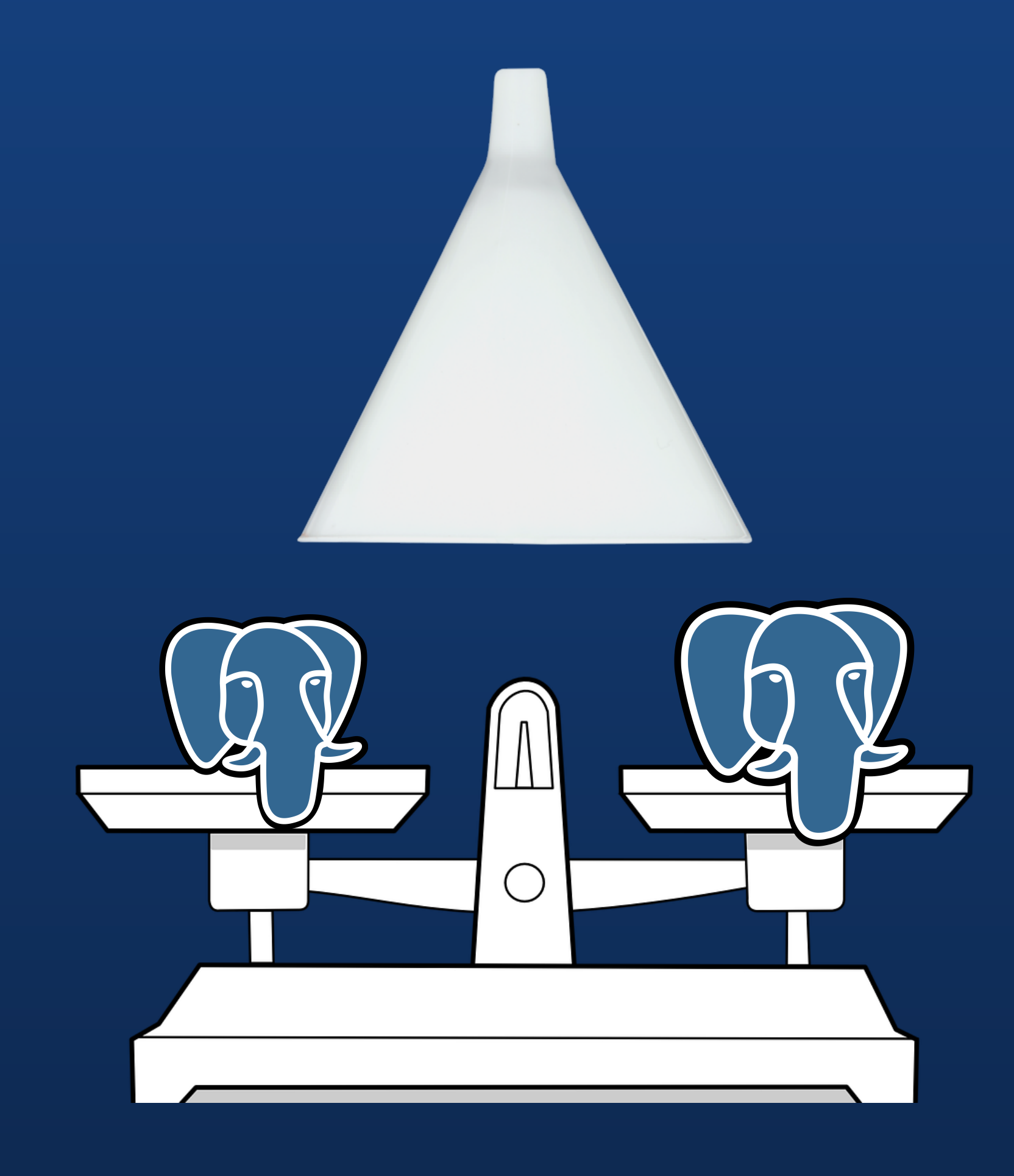

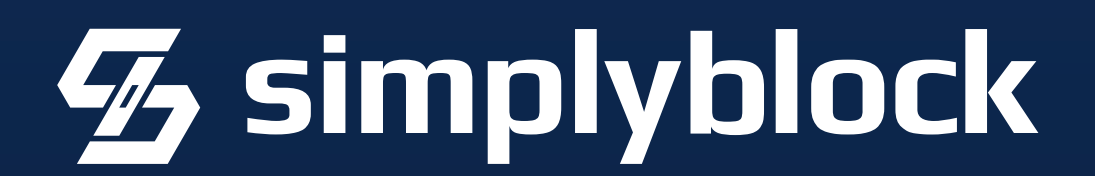

Never use PostgreSQL without Connection Pooling!

#### **Resiliency and Overhead**  $\overline{\phantom{a}}$

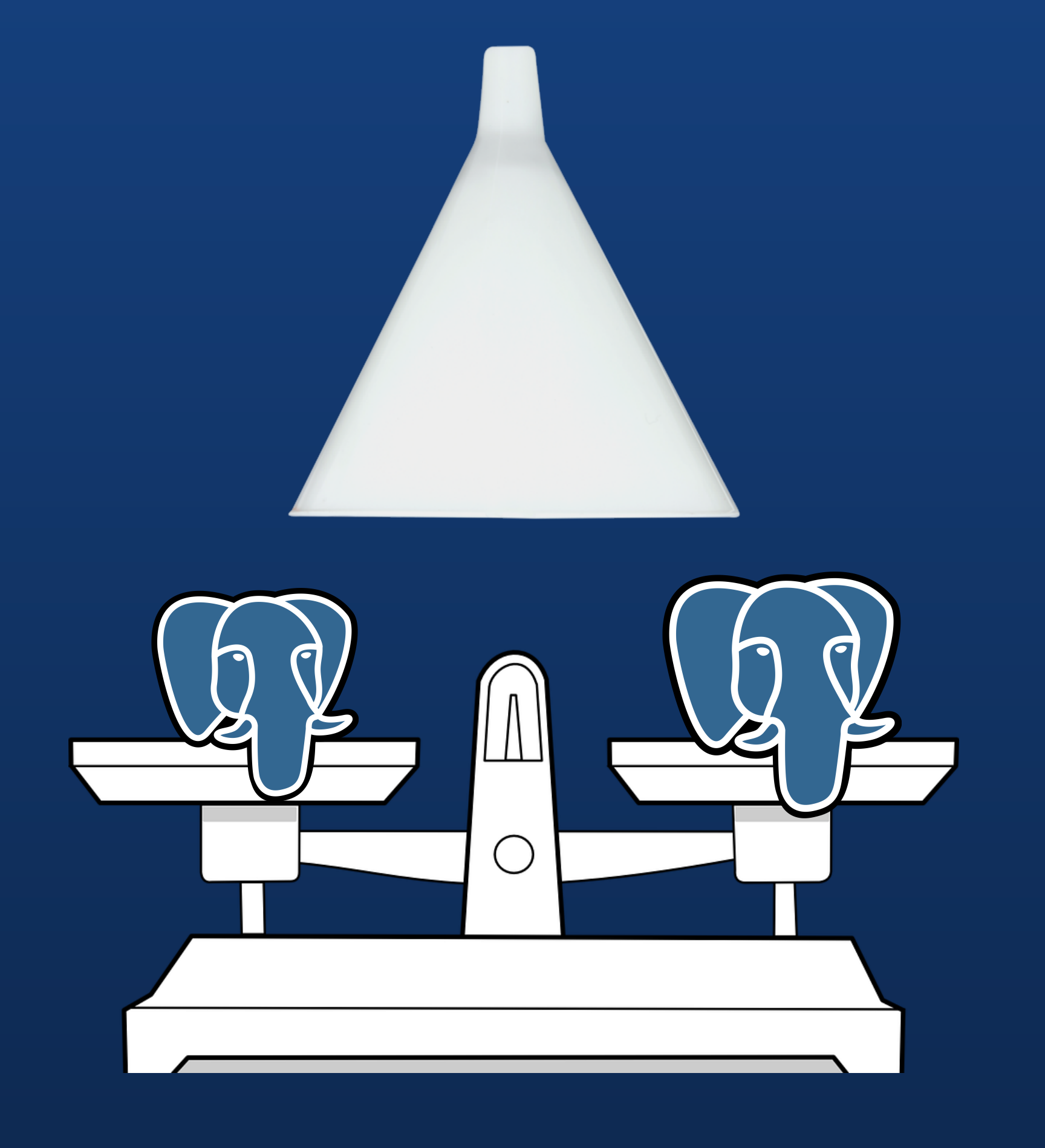

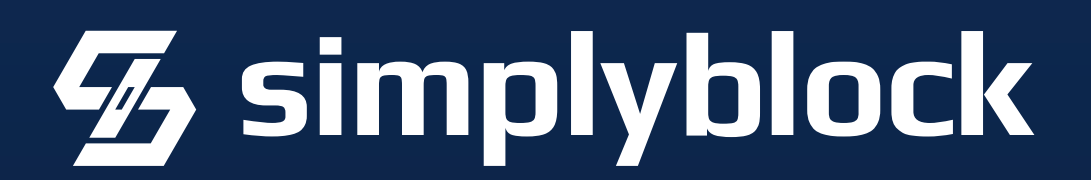

Never use PostgreSQL without Connection Pooling! Optimizes Overhead and Resource Utilization

#### **Resiliency and Overhead**

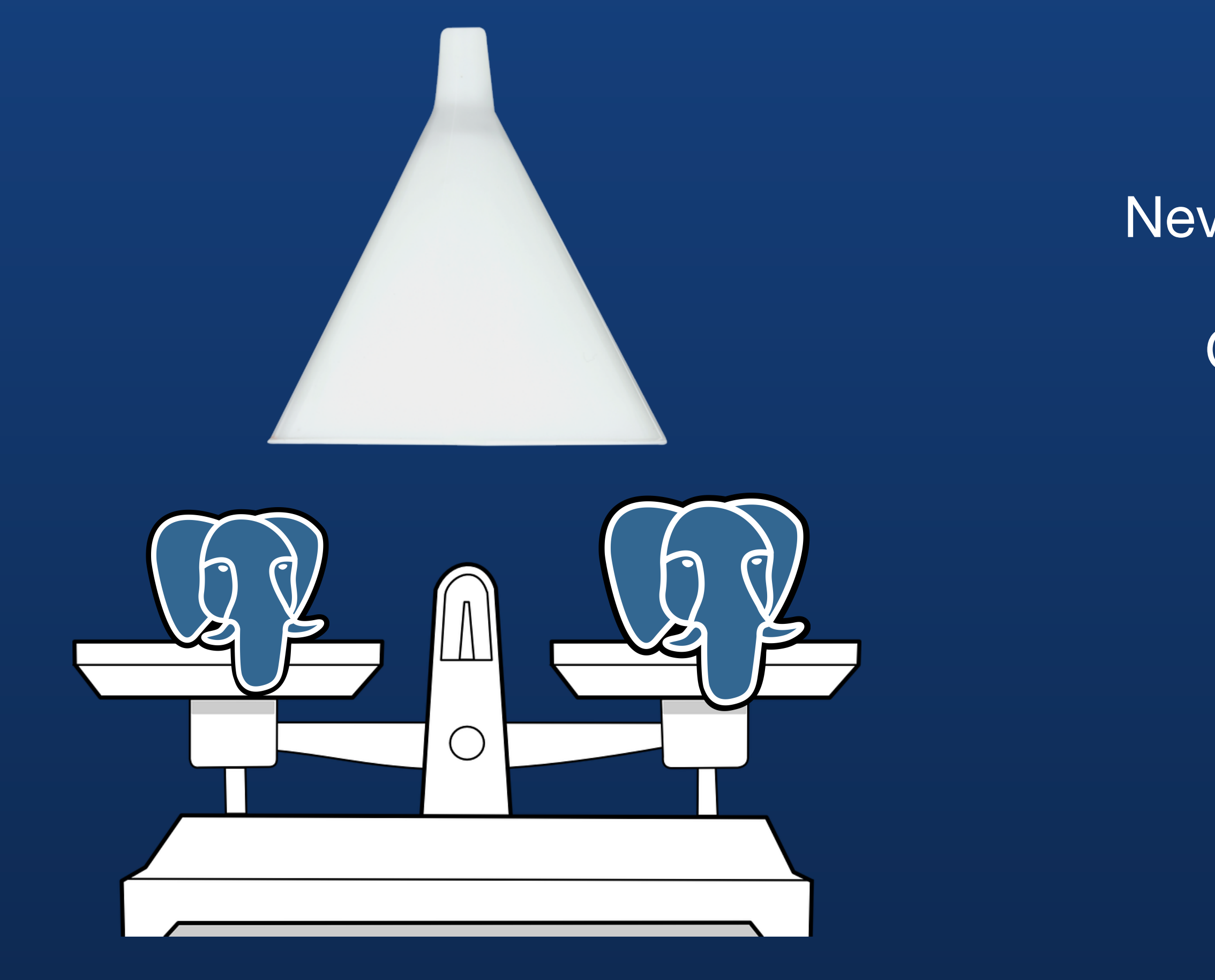

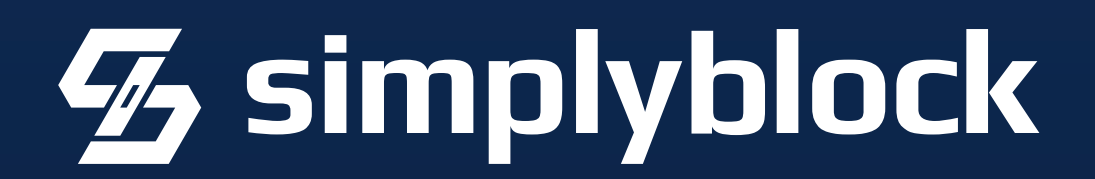

- Never use PostgreSQL without Connection Pooling!
	- Optimizes Overhead and Resource Utilization
	- Handles failovers, central switching of Primary

### **Resiliency and Overhead**

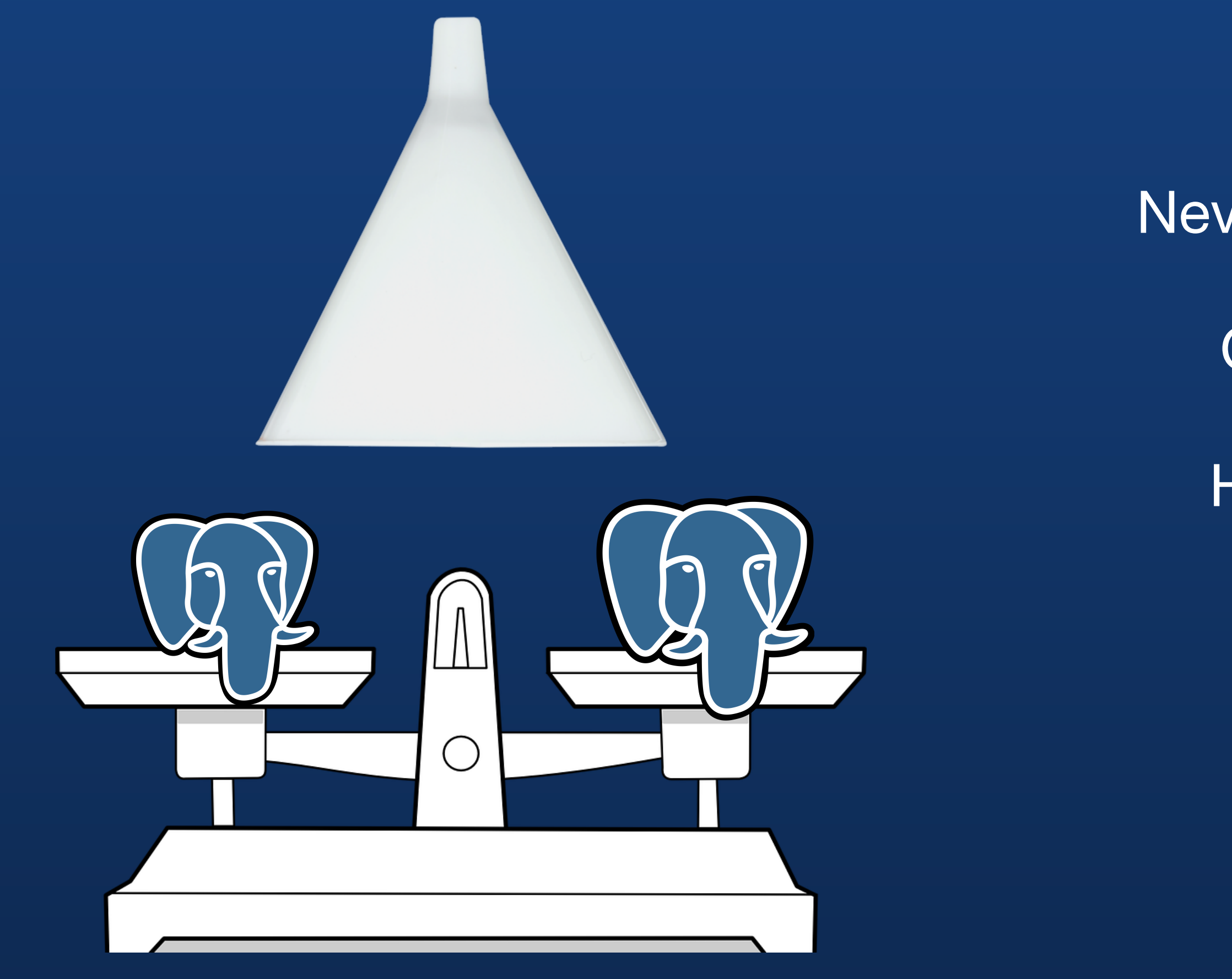

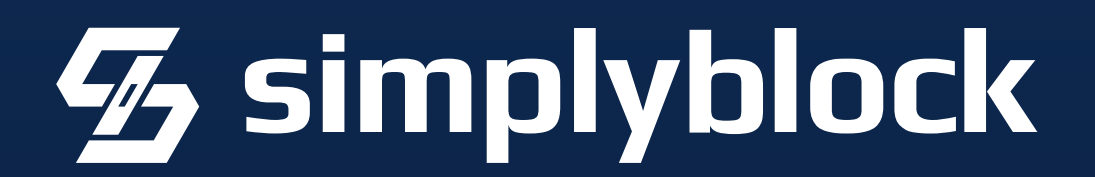

Never use PostgreSQL without Connection Pooling! Optimizes Overhead and Resource Utilization Handles failovers, central switching of Primary Enables easy use of Read-Replicas

### **Resiliency and Overhead**

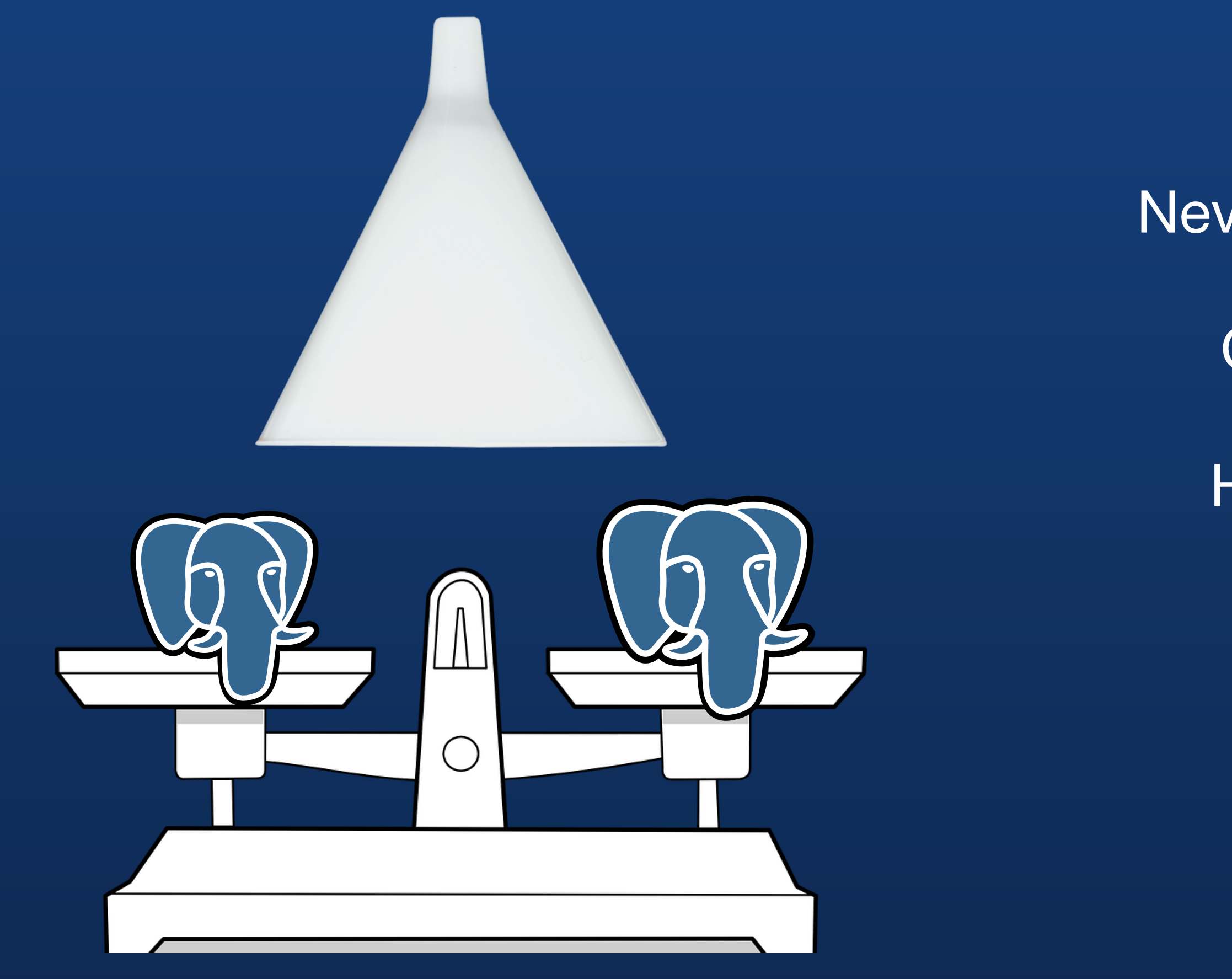

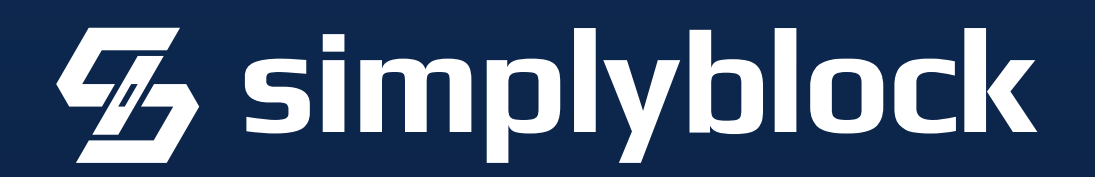

Never use PostgreSQL without Connection Pooling! Optimizes Overhead and Resource Utilization Handles failovers, central switching of Primary Enables easy use of Read-Replicas

#### **Resiliency and Overhead**

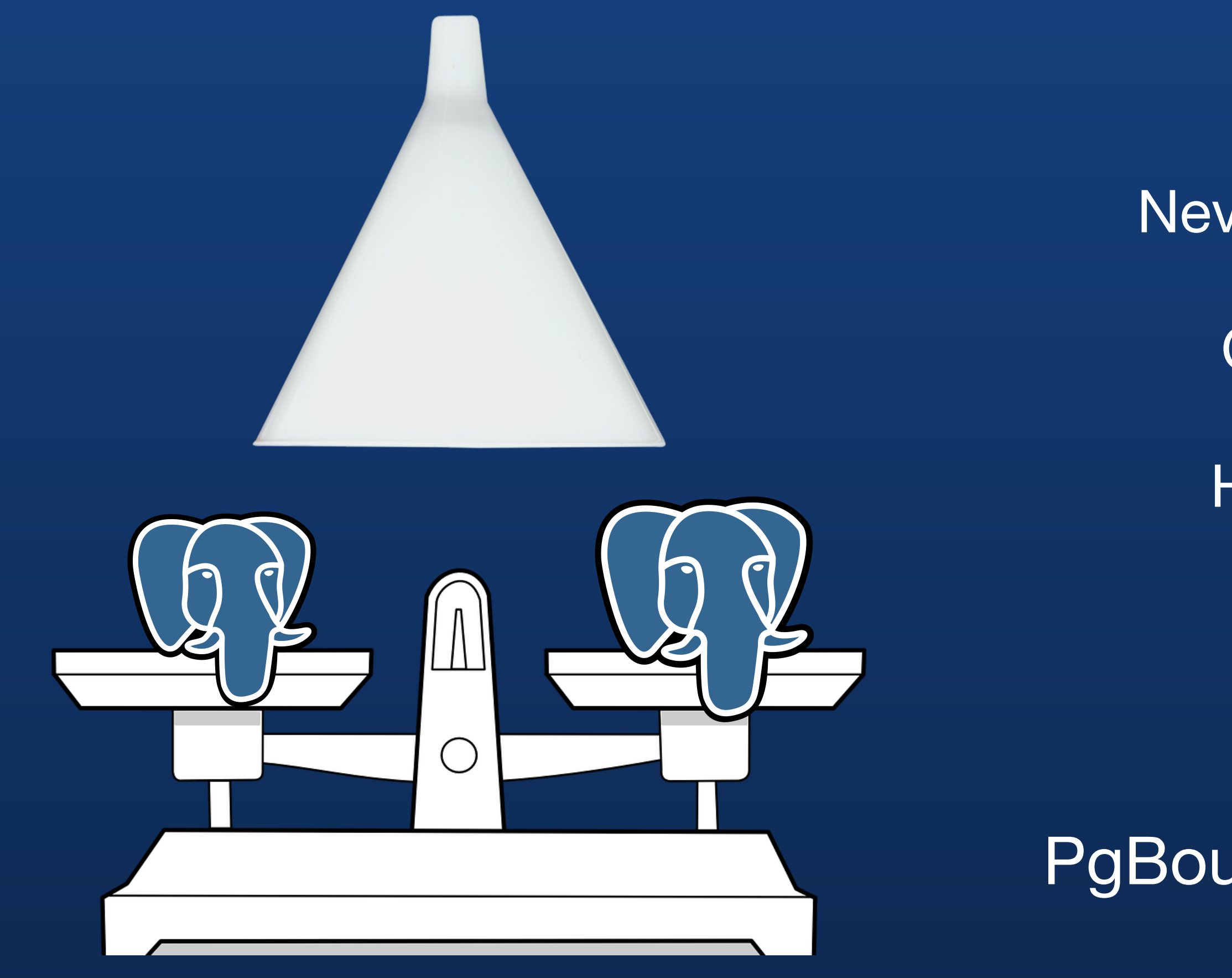

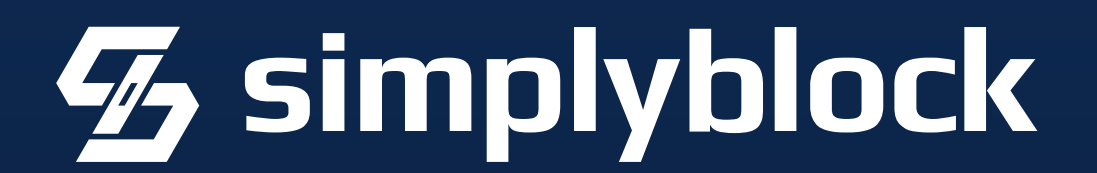

## Connection Pooling

PgBouncer, PgPool-II, pgagroal, PgCat, Odyssey, …

Never use PostgreSQL without Connection Pooling! Optimizes Overhead and Resource Utilization Handles failovers, central switching of Primary Enables easy use of Read-Replicas

PgBouncer, PgPool-II, pgagroal, PgCat, Odyssey, … <https://tembo.io/blog/postgres-connection-poolers>

#### **Resiliency and Overhead**

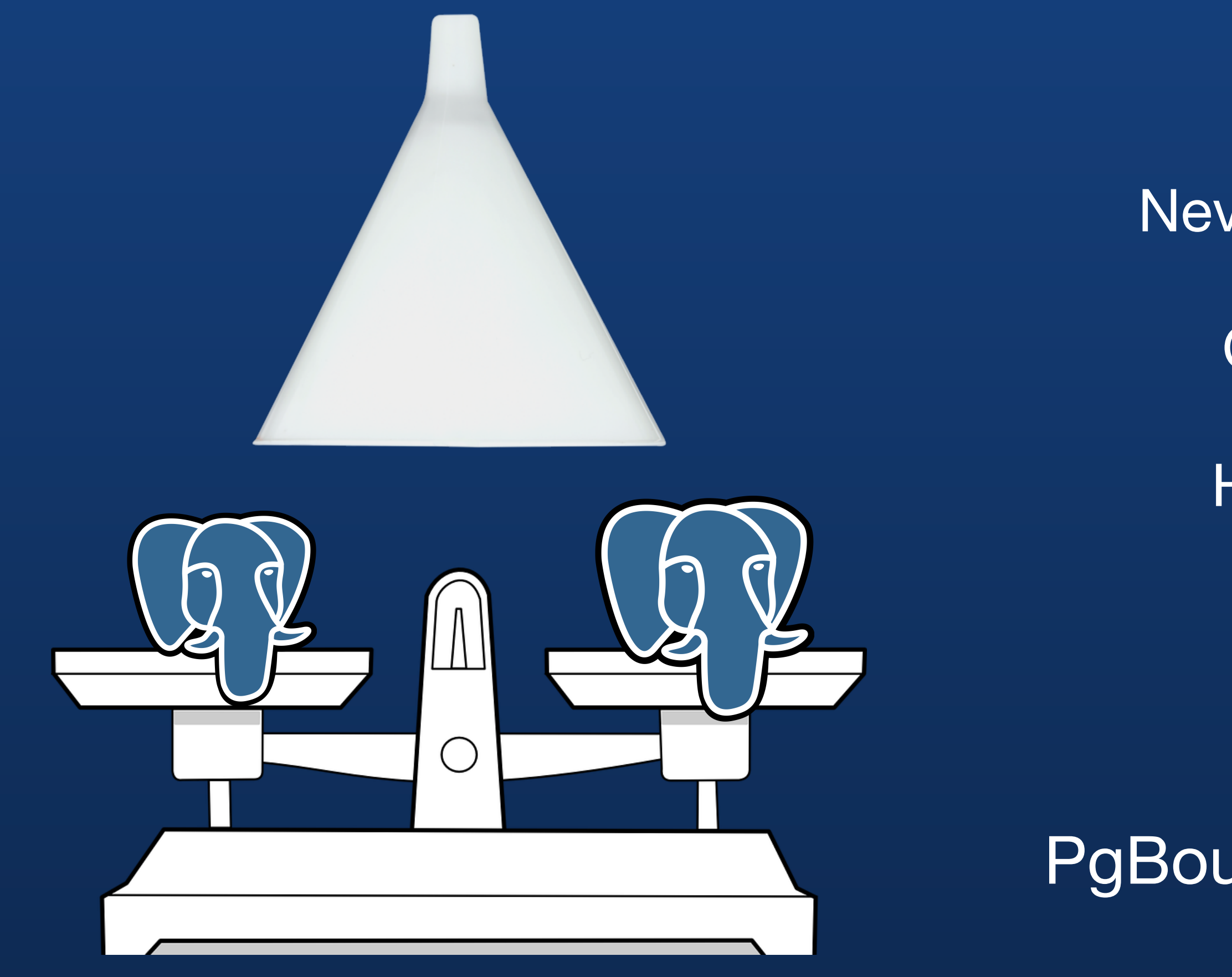

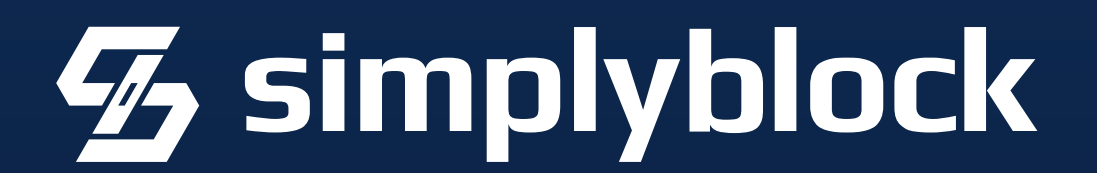

#### **Where's my Replicant?**

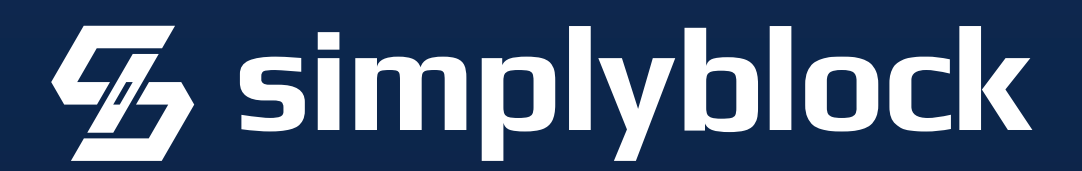

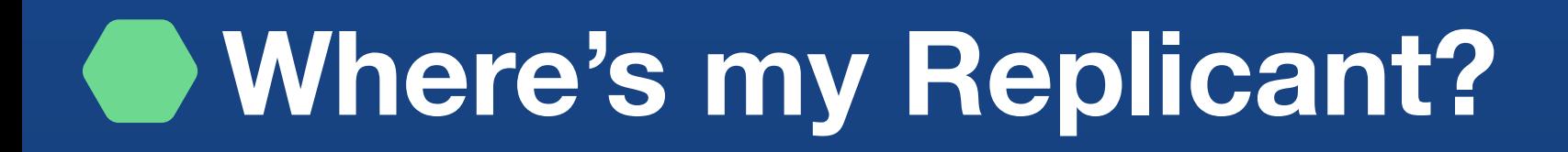

## Use available Kubernetes features

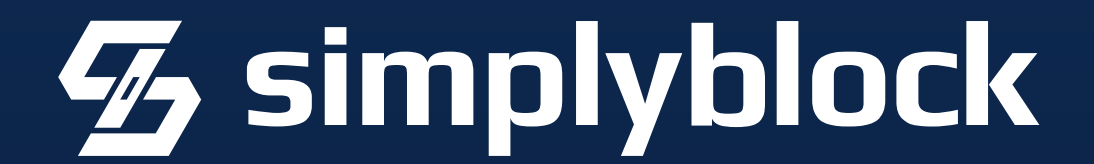

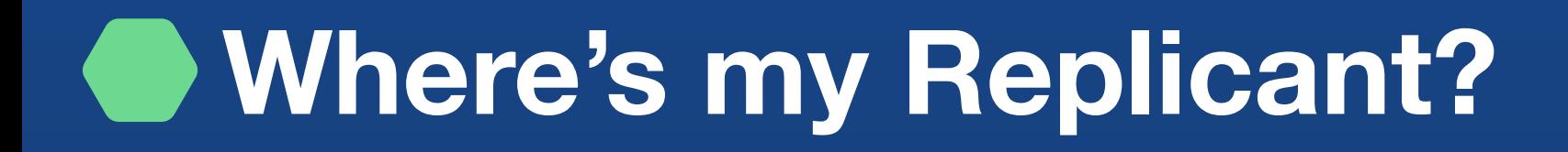

## Use available Kubernetes features

**StatefulSet** 

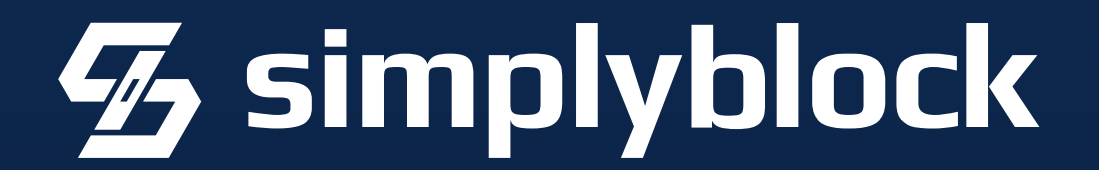

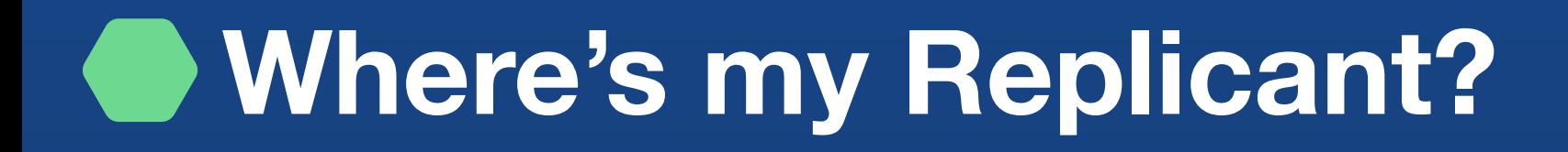

# Use available Kubernetes features

**StatefulSet** 

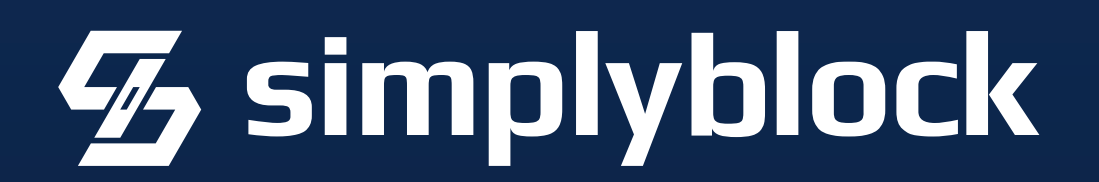

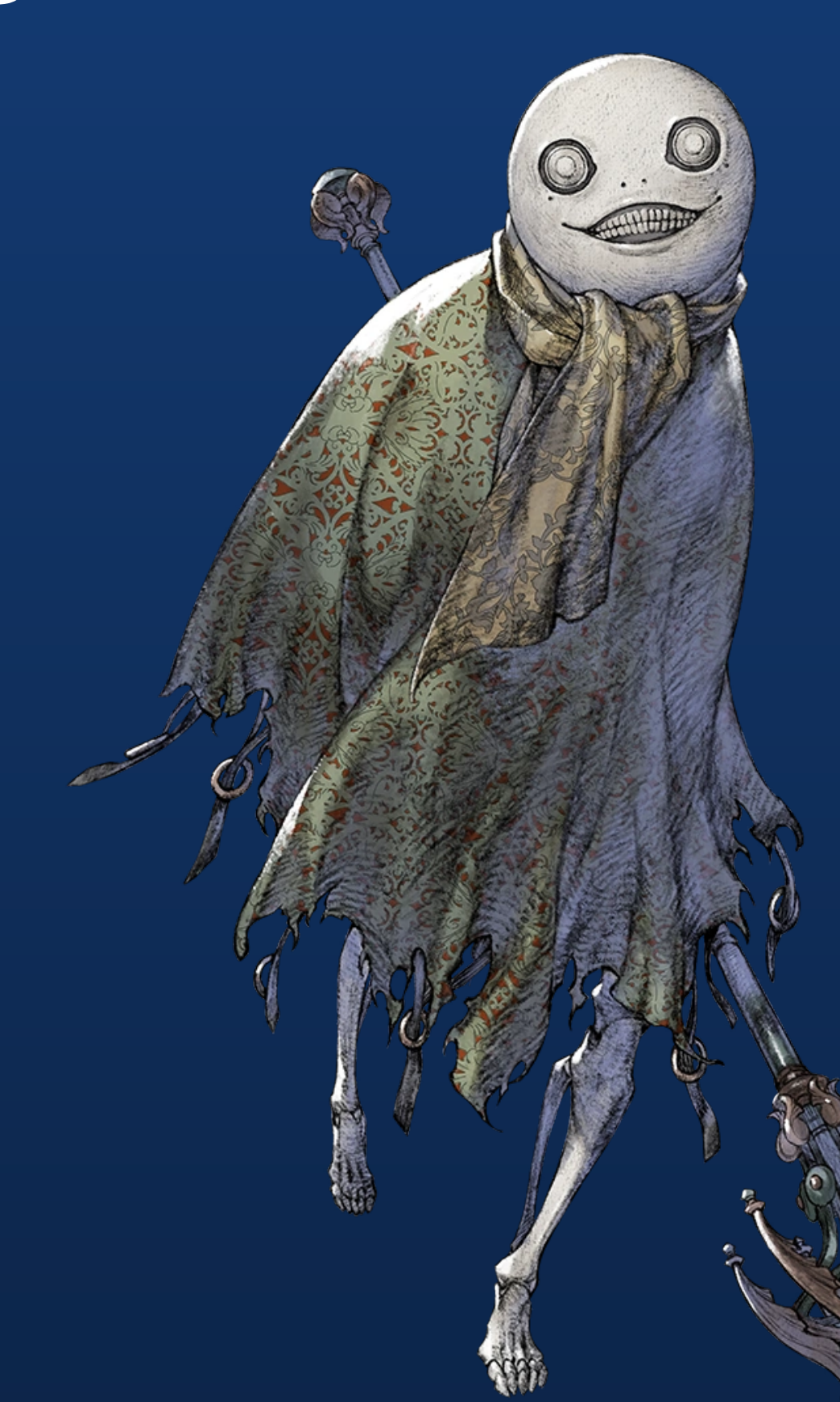

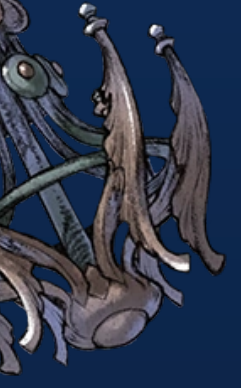

### **Networking and Access Control**

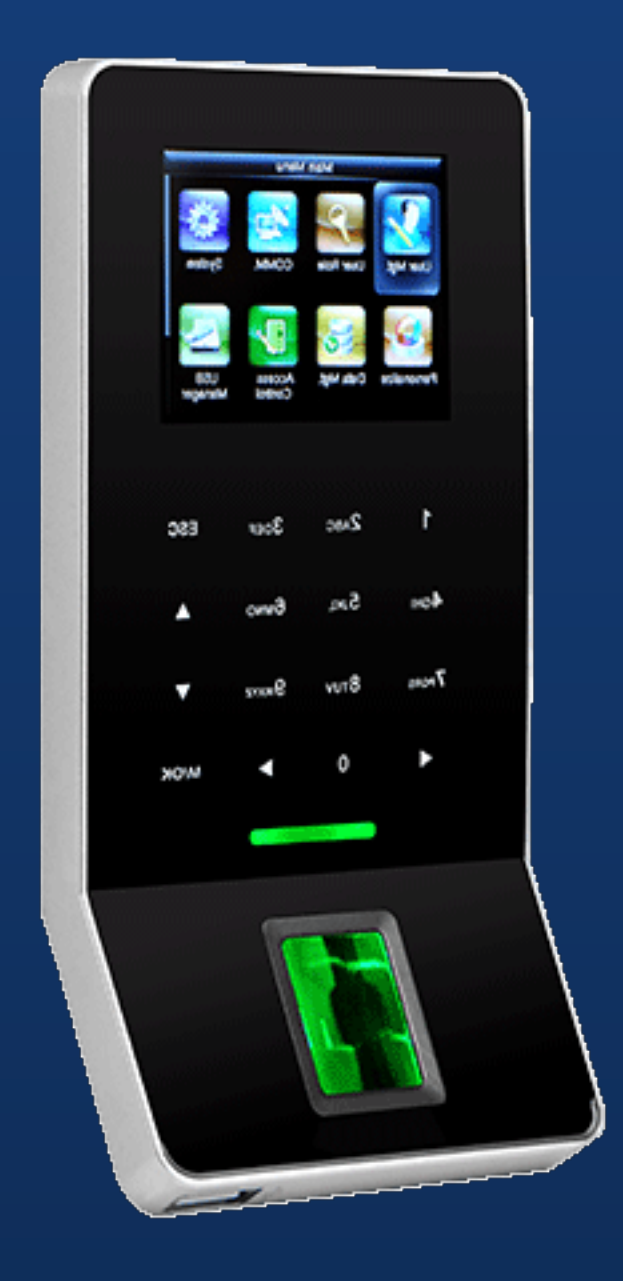

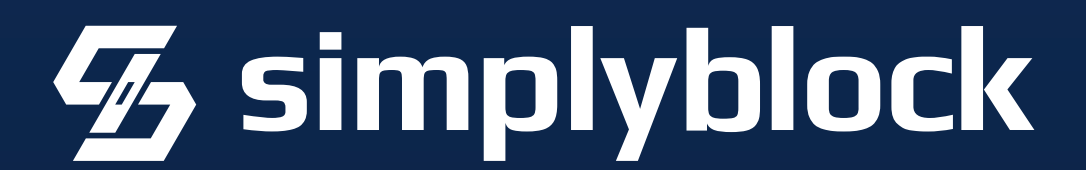

https://timeclock365.com/tc22-door-access-controller/

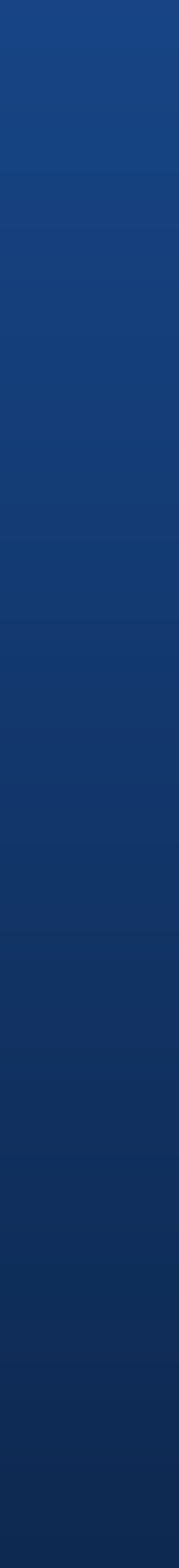

#### Use Network Policies

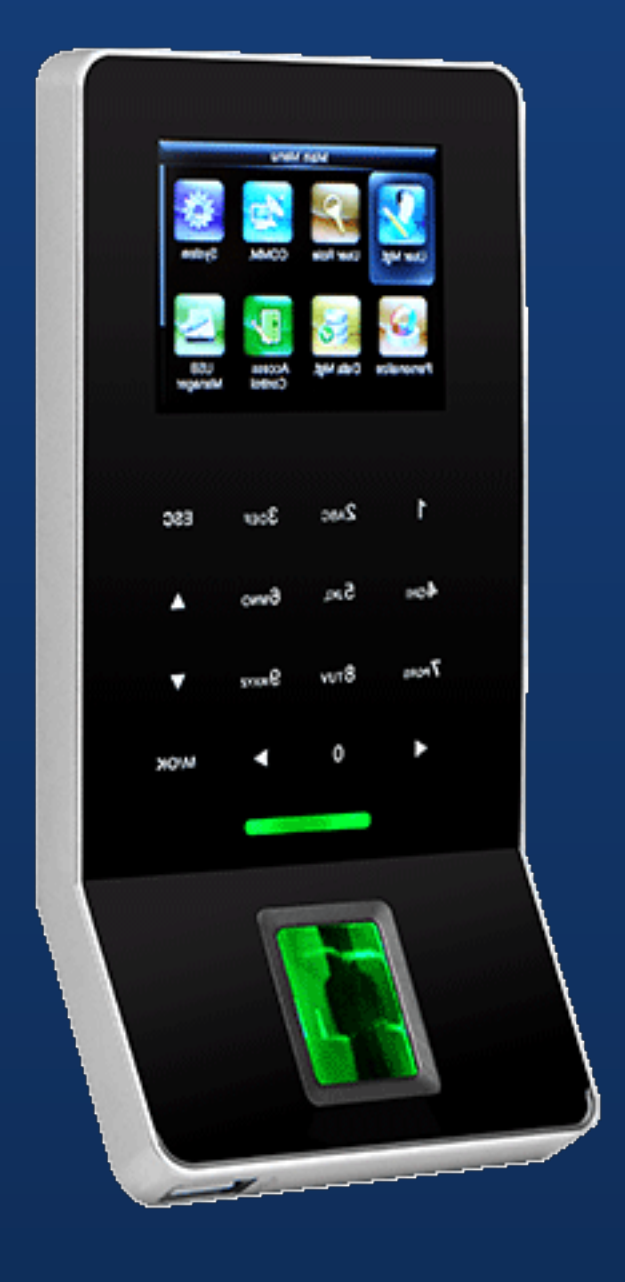

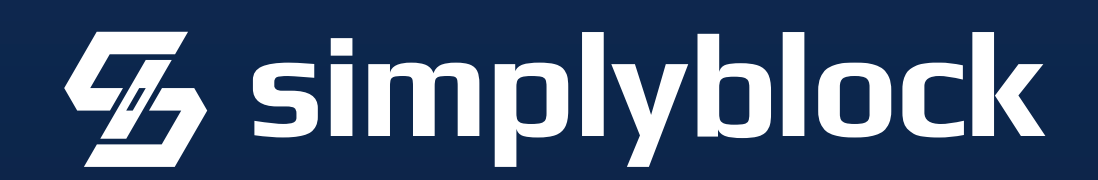

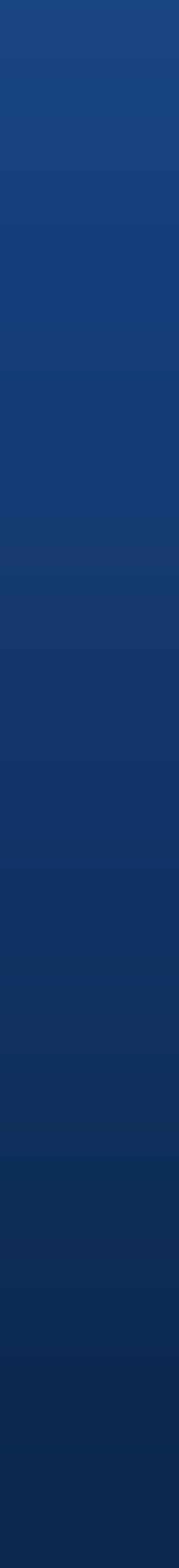

### Use Network Policies

Enable TLS (you remember?!)

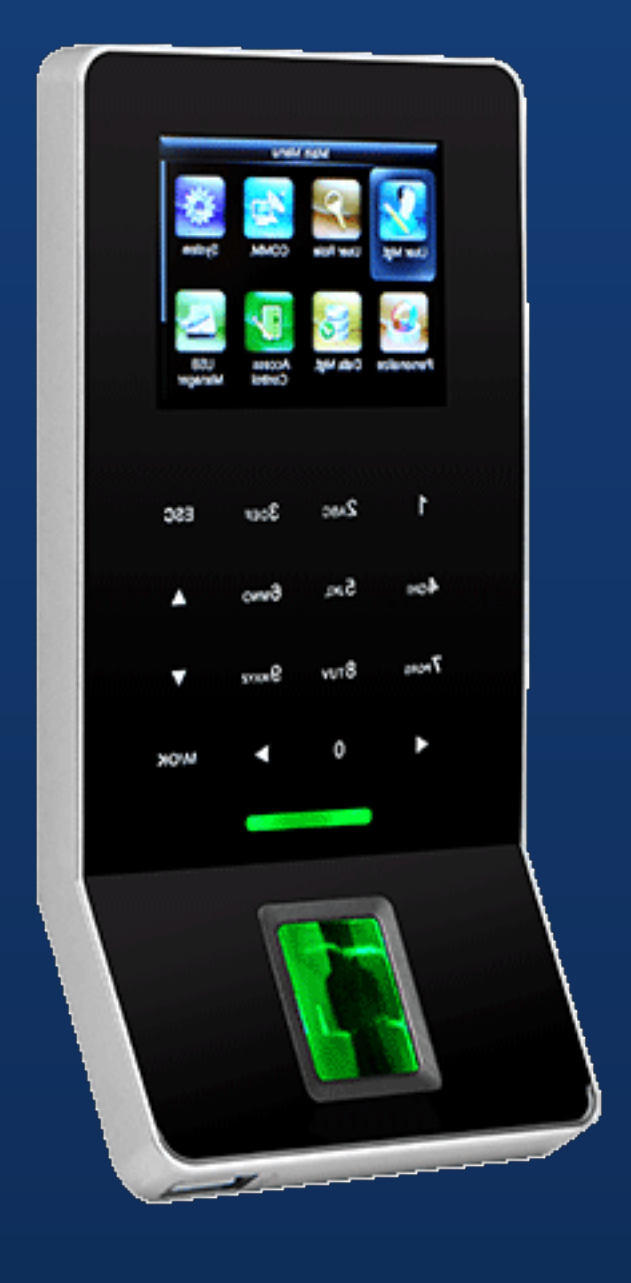

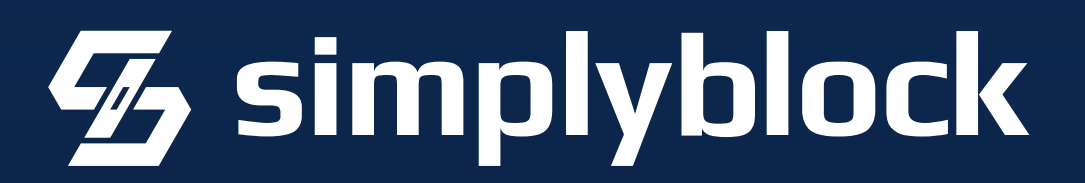

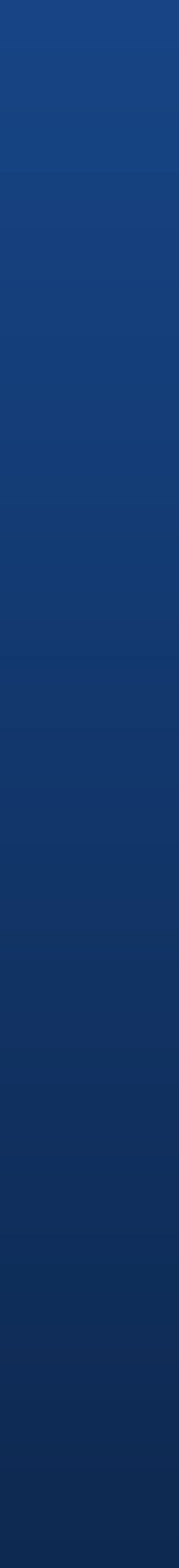

Use Network Policies Enable TLS (you remember?!)

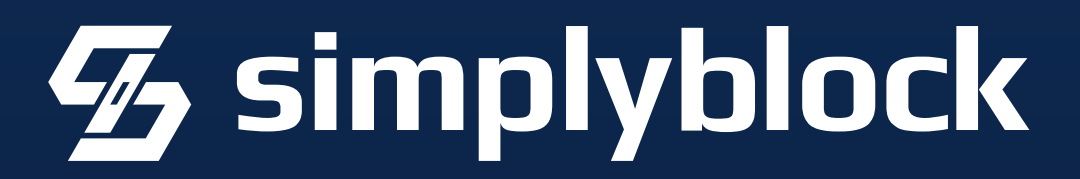

Setup Security Policies

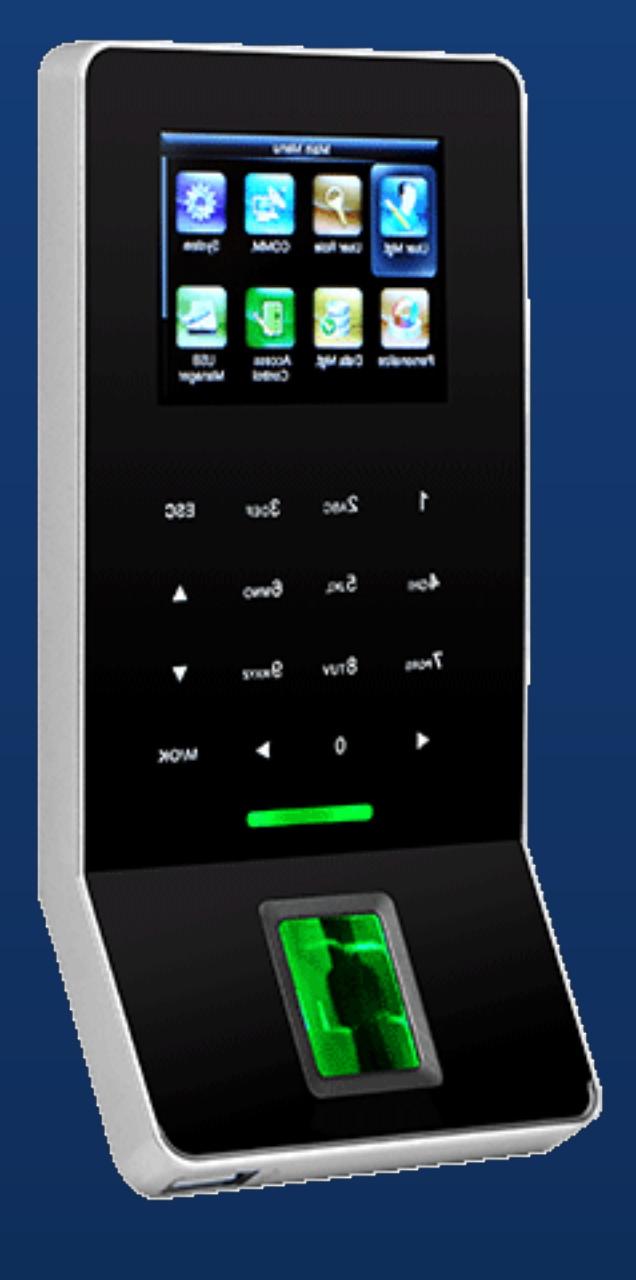

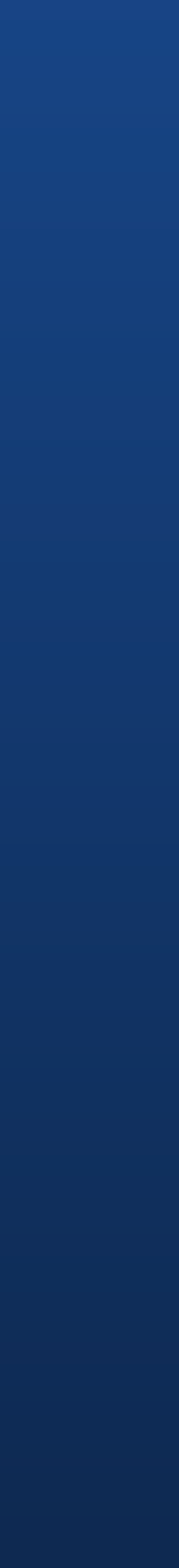

#### Use Network Policies

- Enable TLS (you remember?!)
	- Setup Security Policies
- Configure RBAC (Role-Based Access Control)

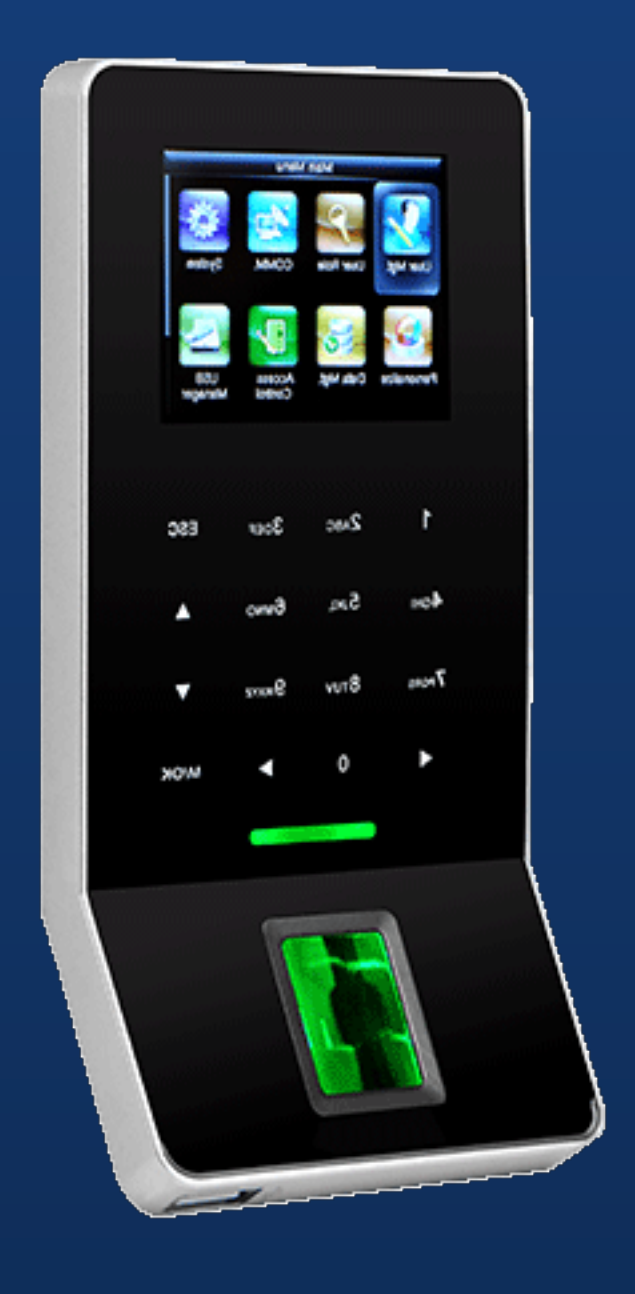

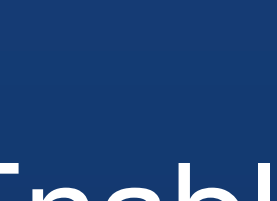

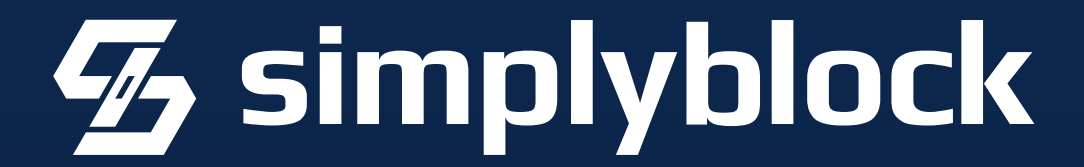

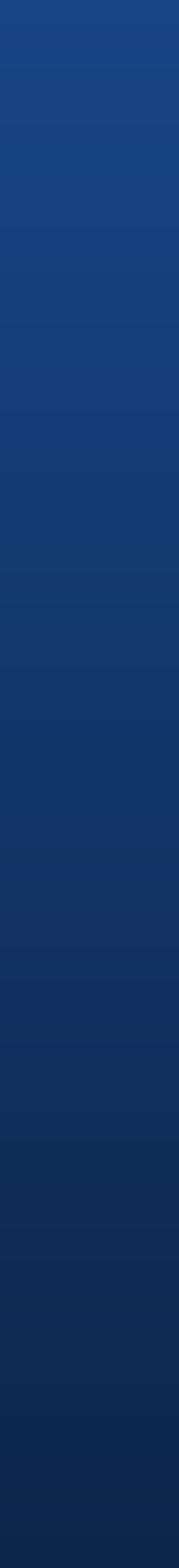

Use Network Policies

- Enable TLS (you remember?!)
	- Setup Security Policies
- Configure RBAC (Role-Based Access Control)

## **Networking and Access Control**

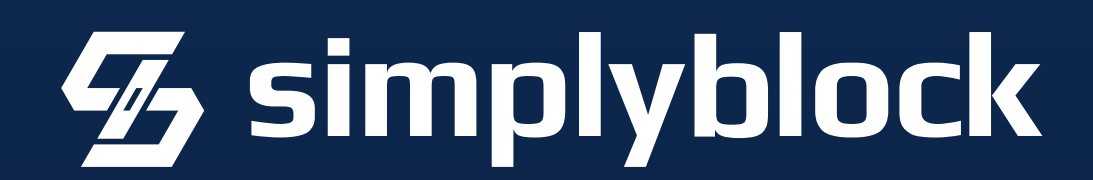

Think about a policy manager such as OPA or kyverno

https://timeclock365.com/tc22-door-access-controller/

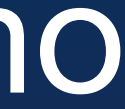

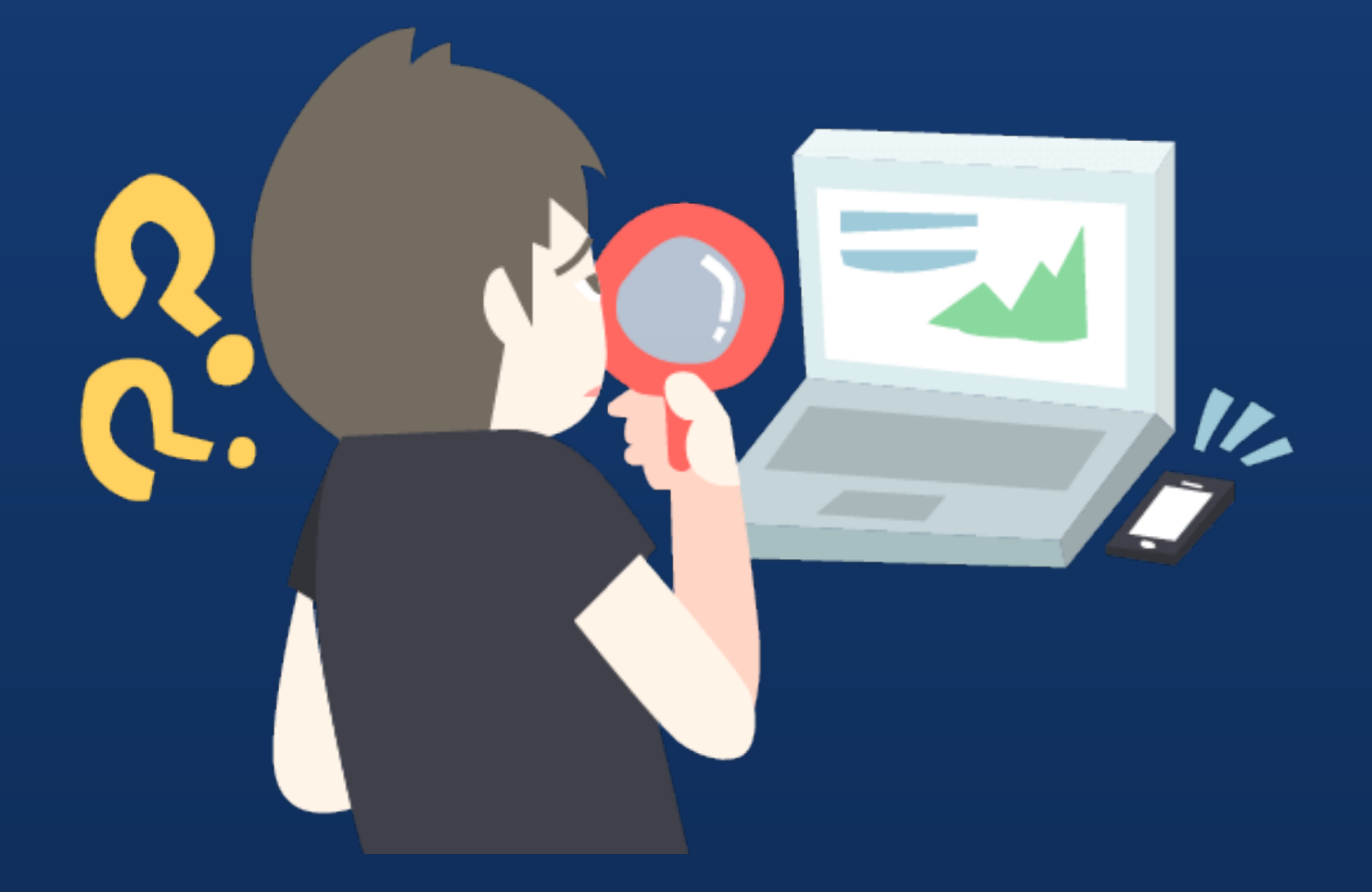

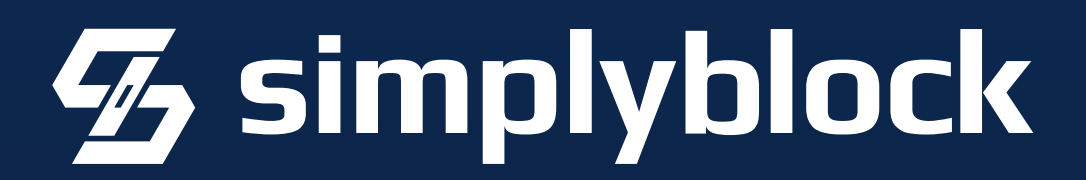

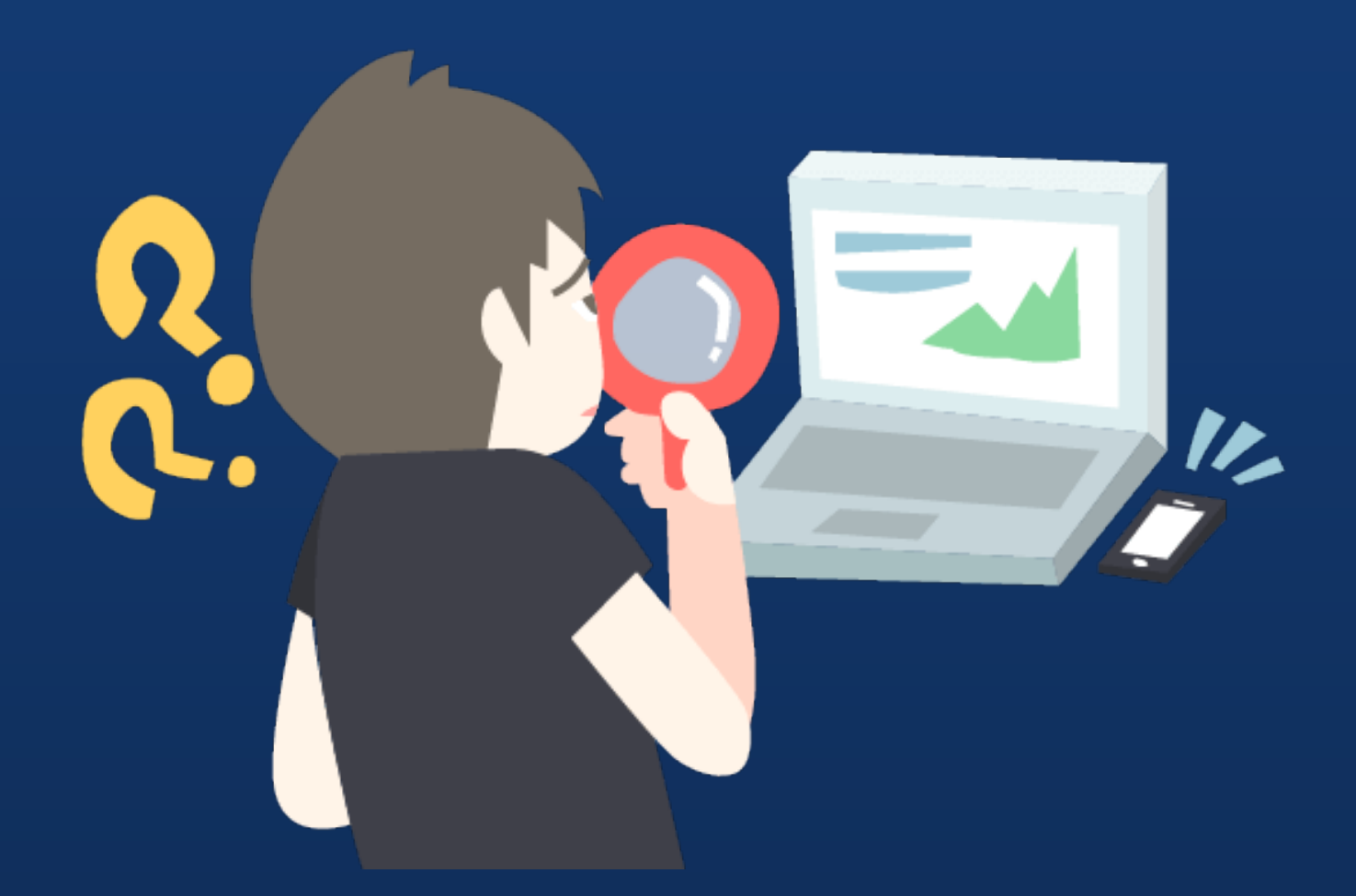

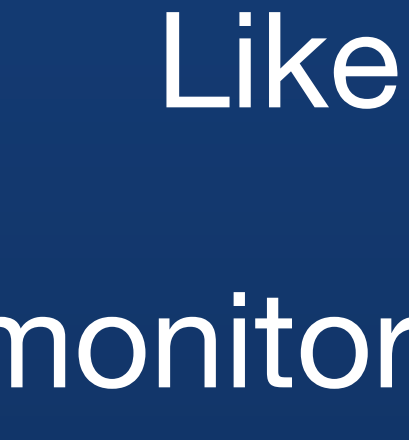

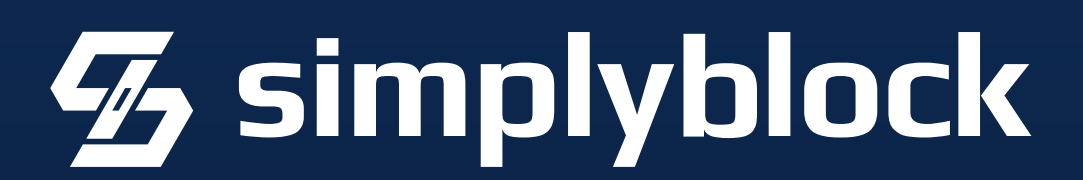

Like anything cloud, make sure you have monitoring (meaning observability) and alerting!

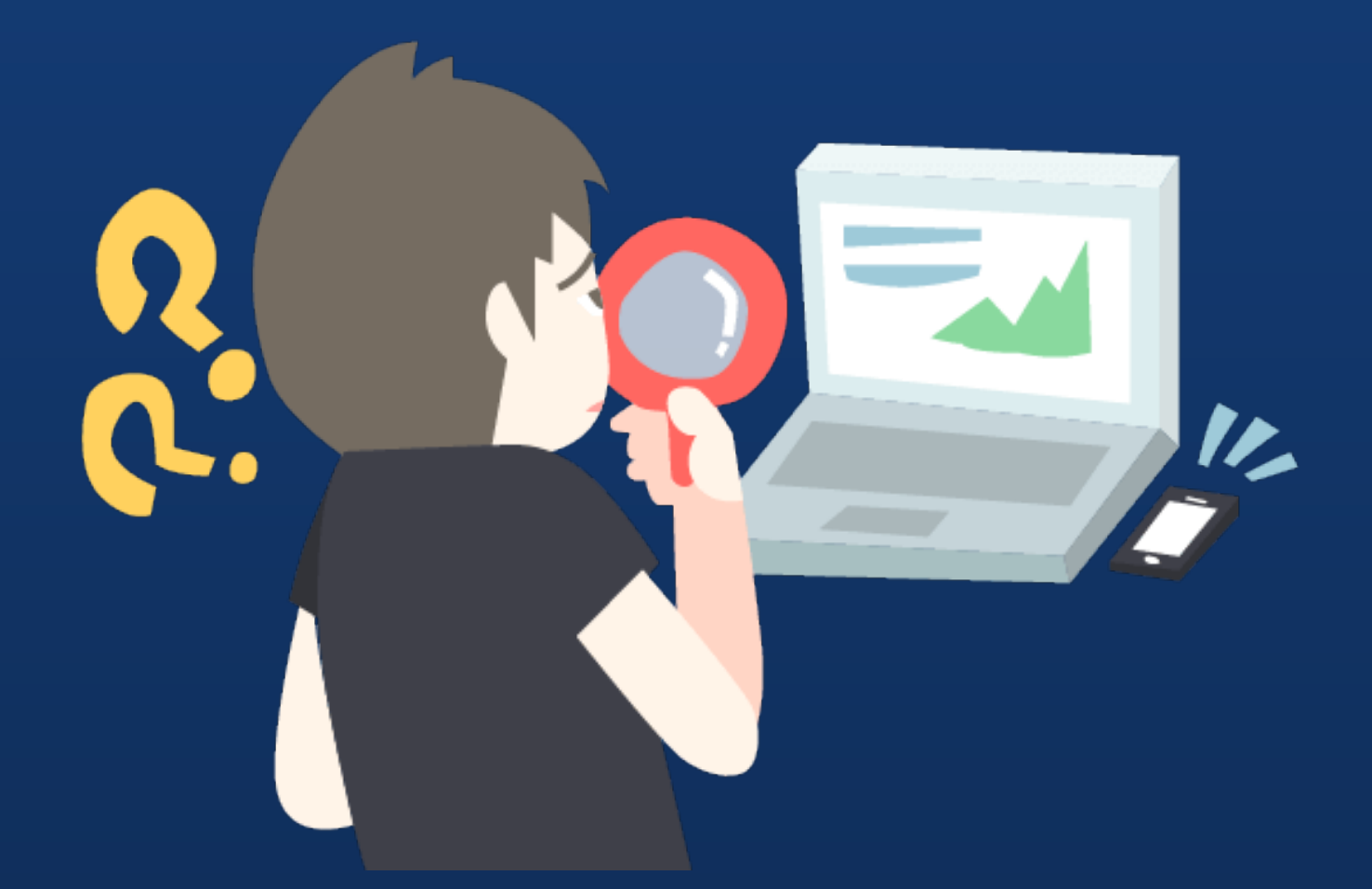

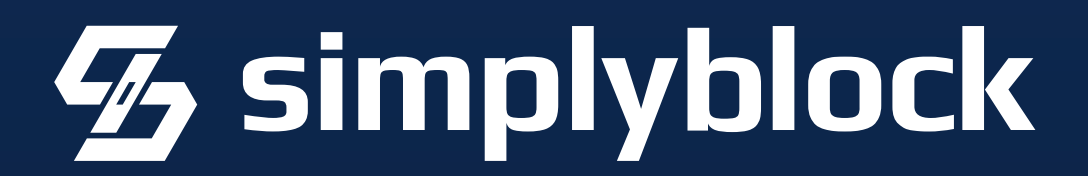

Prometheus Exporter, Log Collector, Aggregation, Analysis, Traceability, … Like anything cloud, make sure you have monitoring (meaning observability) and alerting!

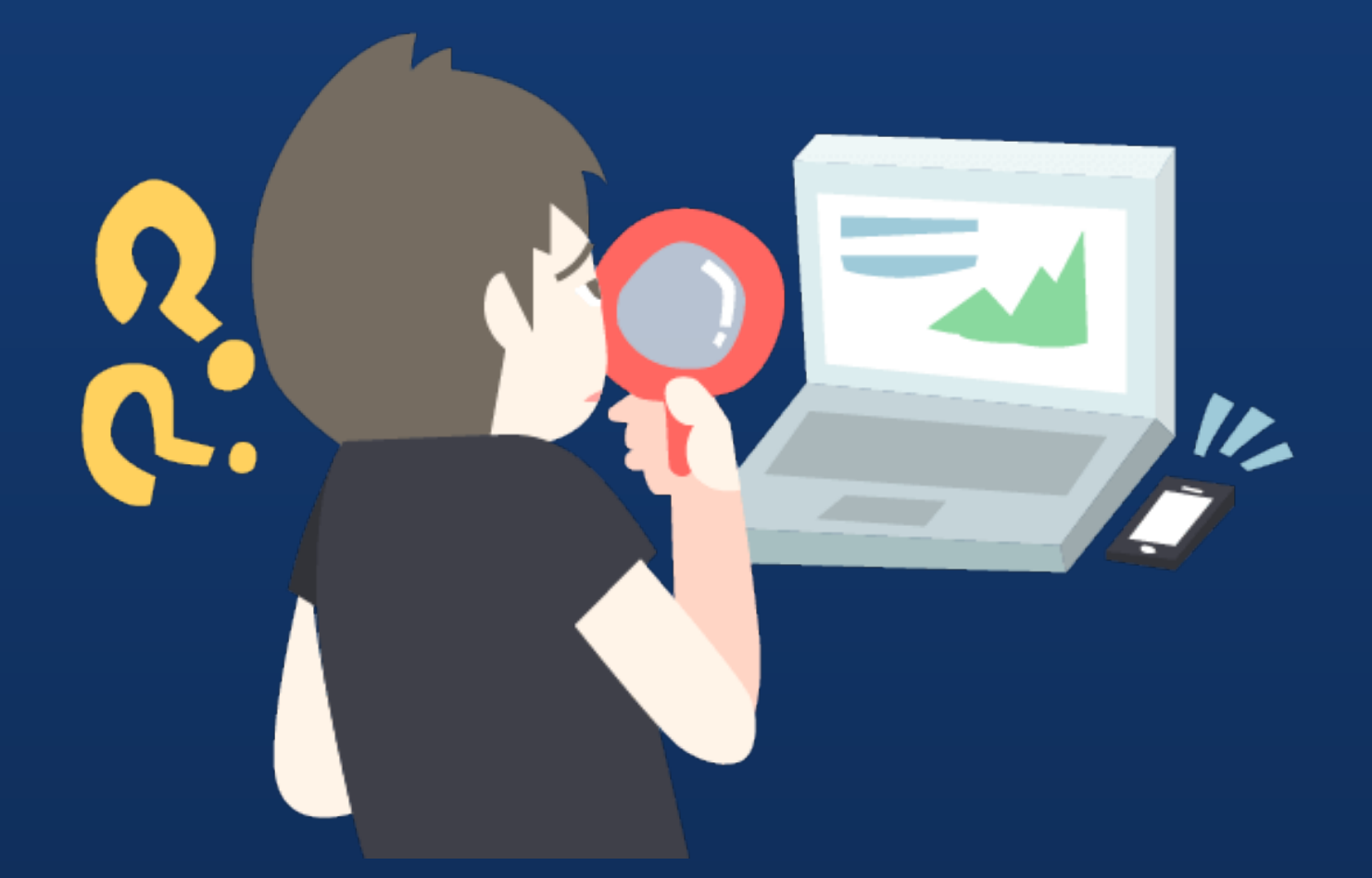

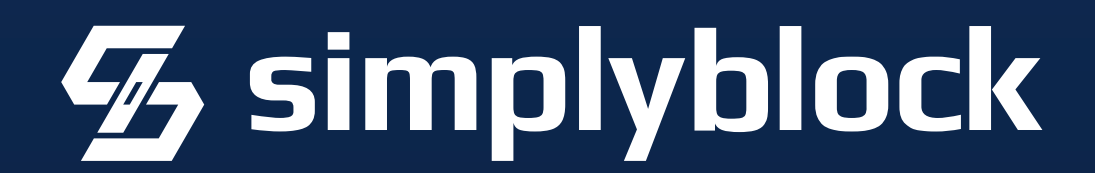

Prometheus Exporter, Log Collector, Aggregation, Analysis, Traceability, … Like anything cloud, make sure you have monitoring (meaning observability) and alerting!

Datadog, Instana, DynaTrace, Grafana, …

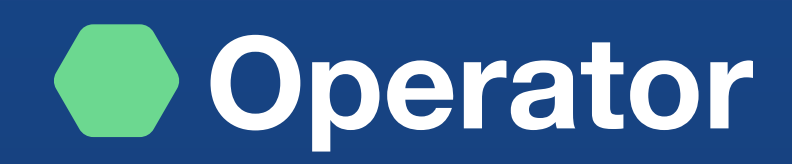

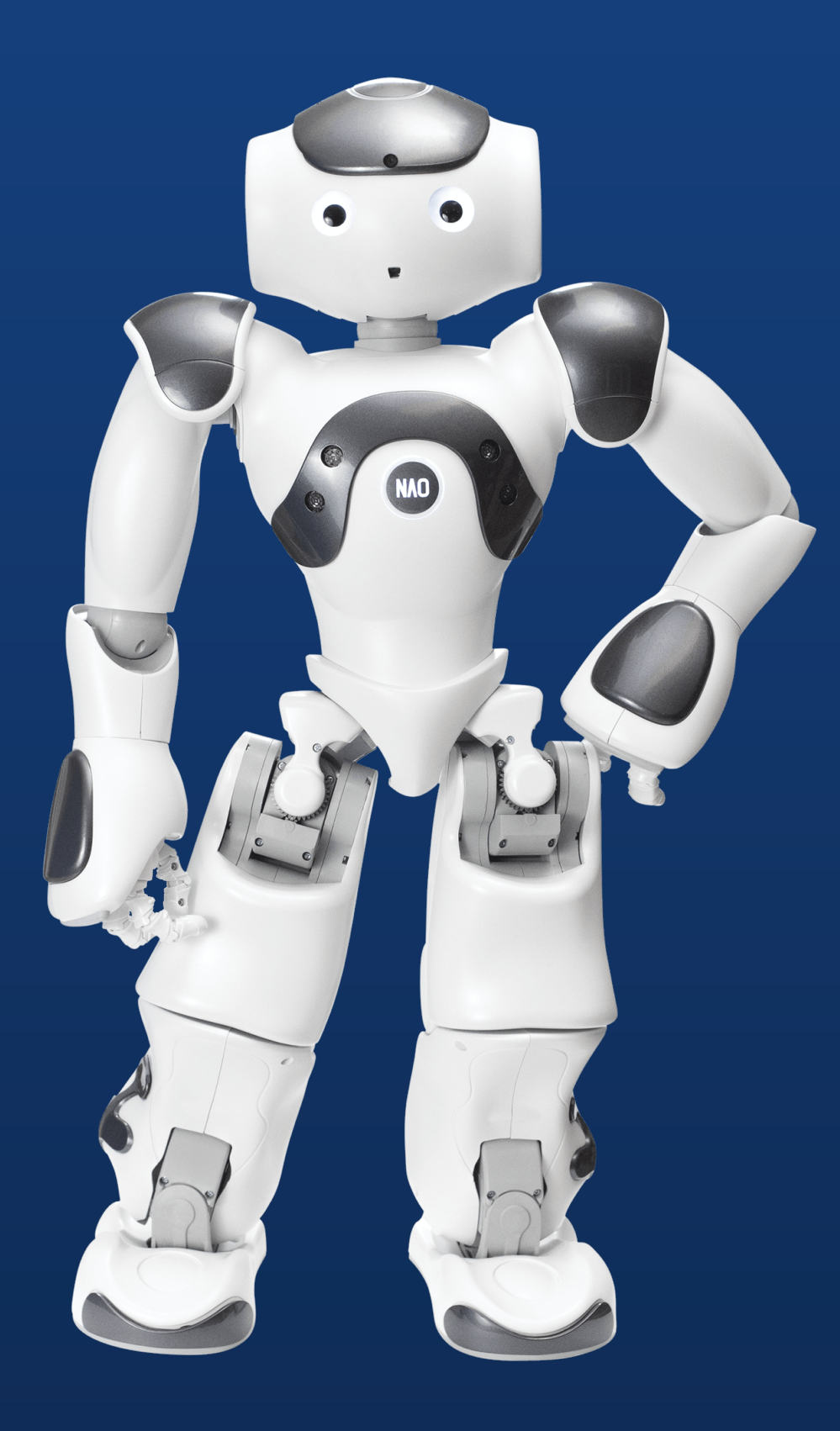

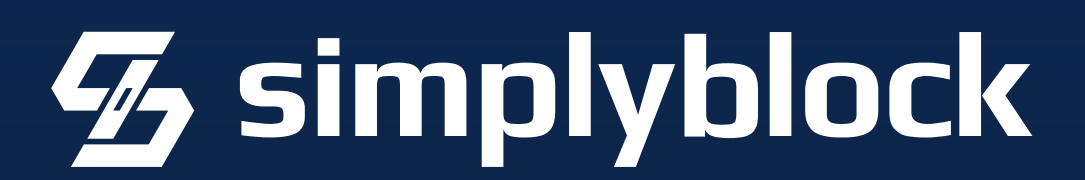

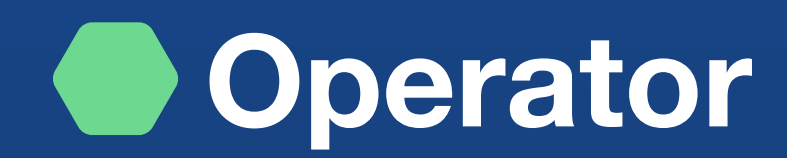

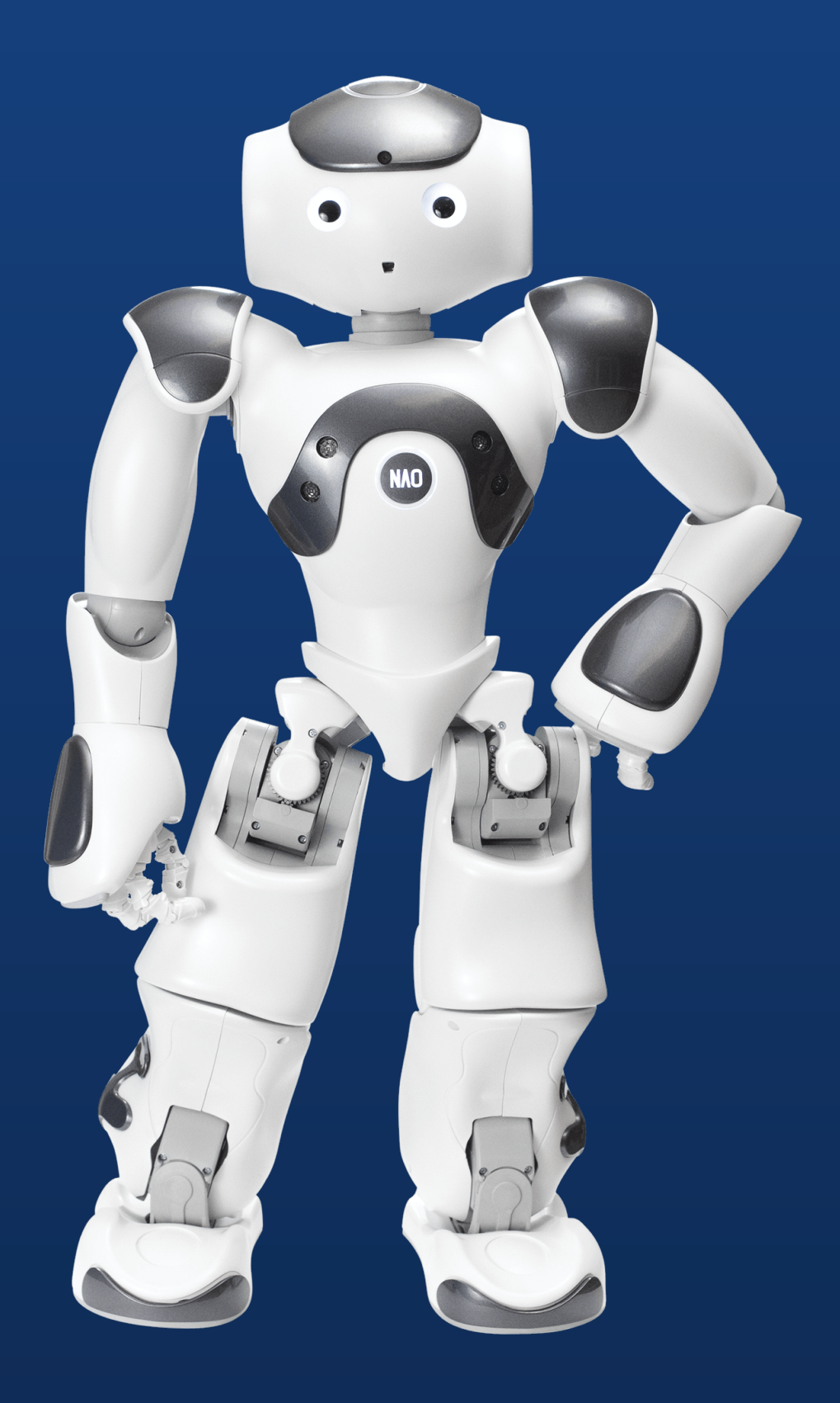

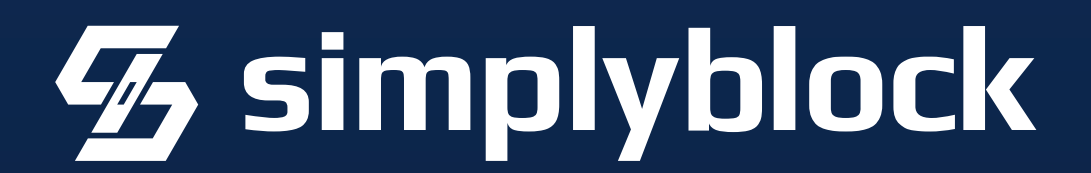

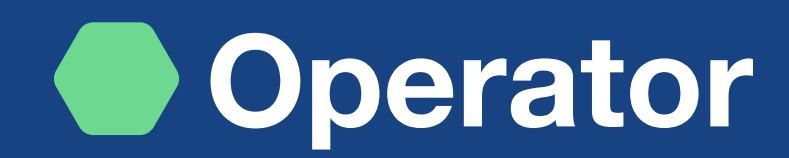

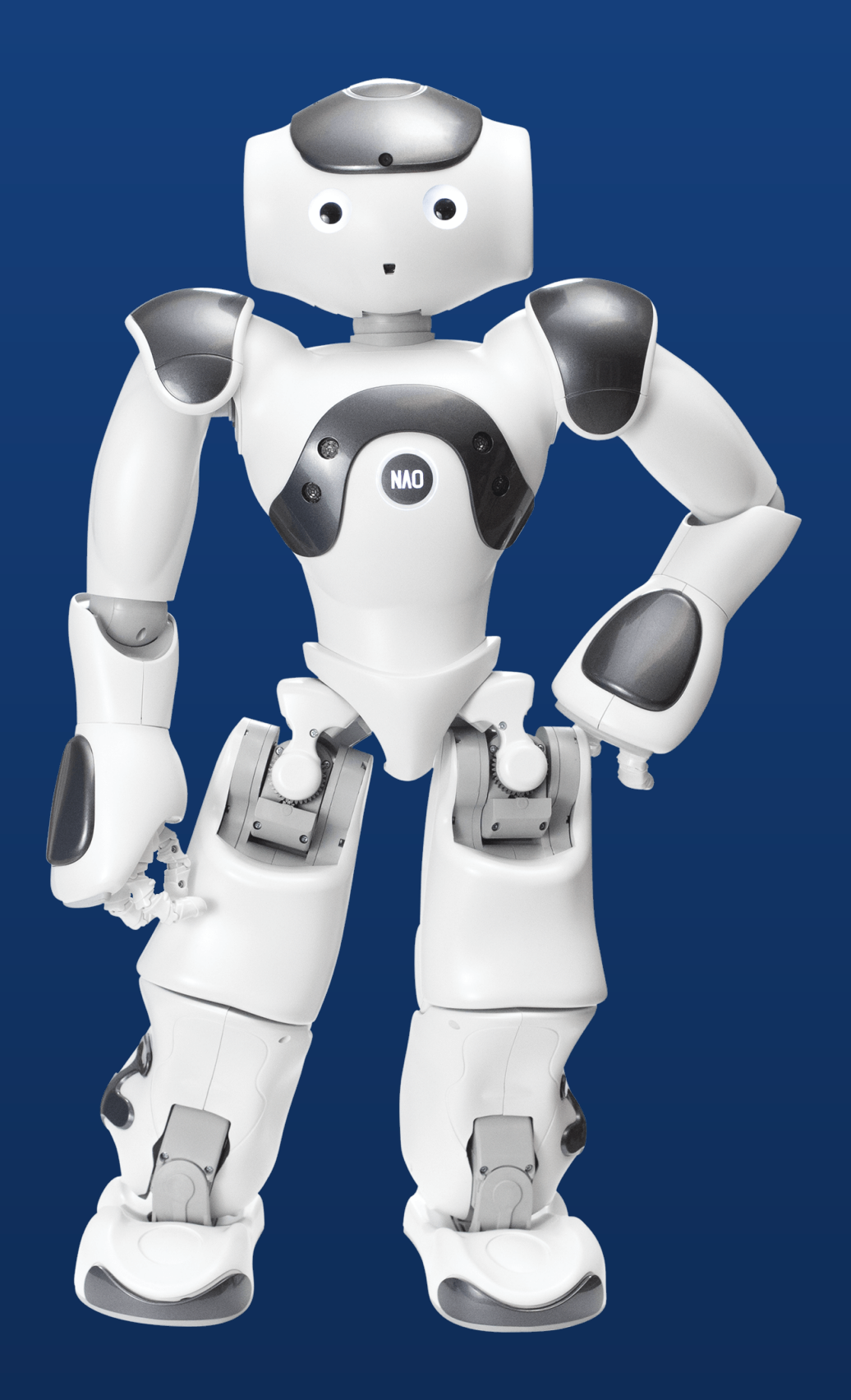

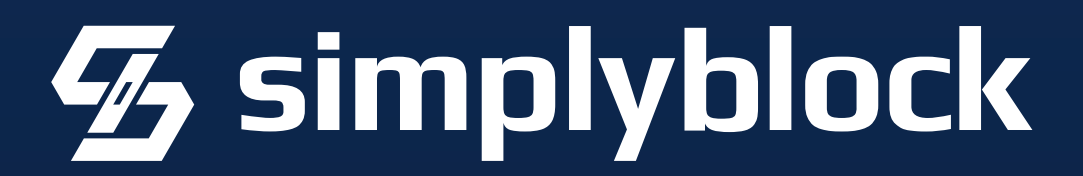

Use a Postgres Kubernetes Operator Handles or configures many of the typical tasks (HA, backup, …)

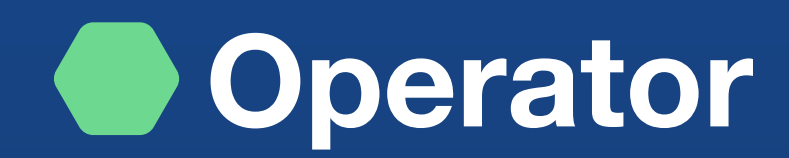

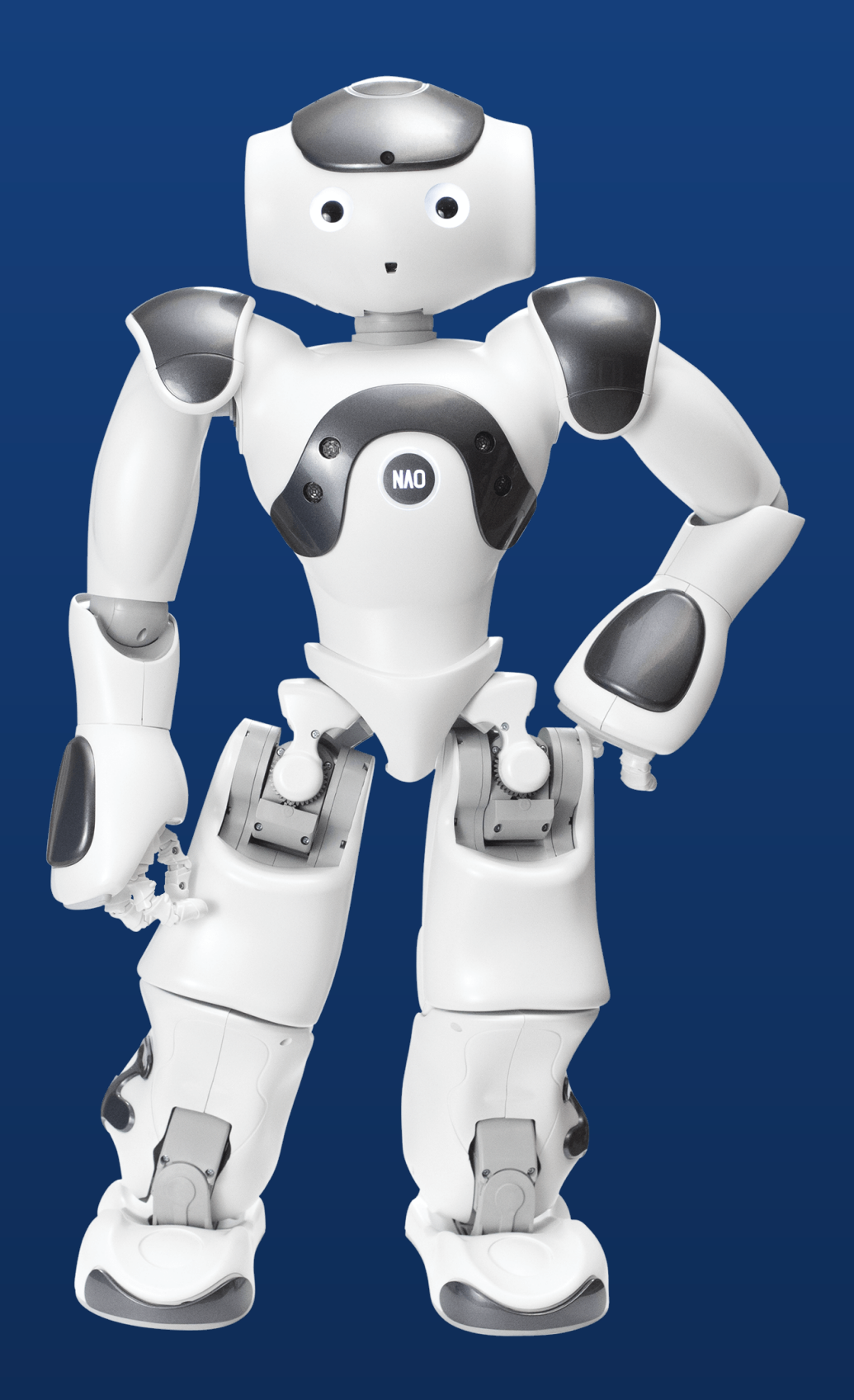

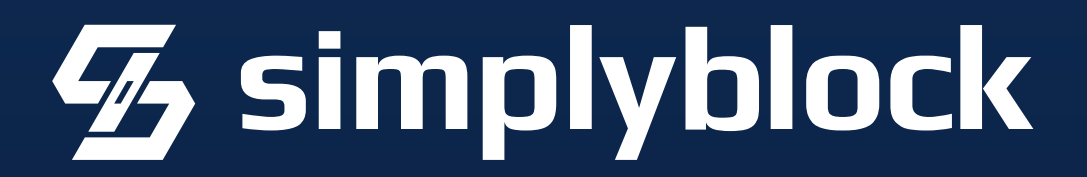

- Handles or configures many of the typical tasks (HA, backup, …)
	- Brings cloud-nativeness to PG

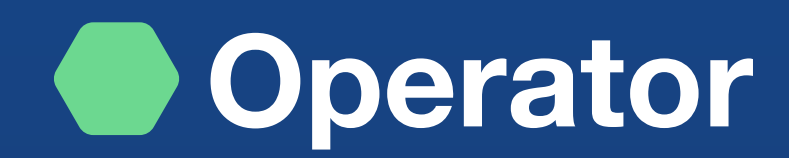

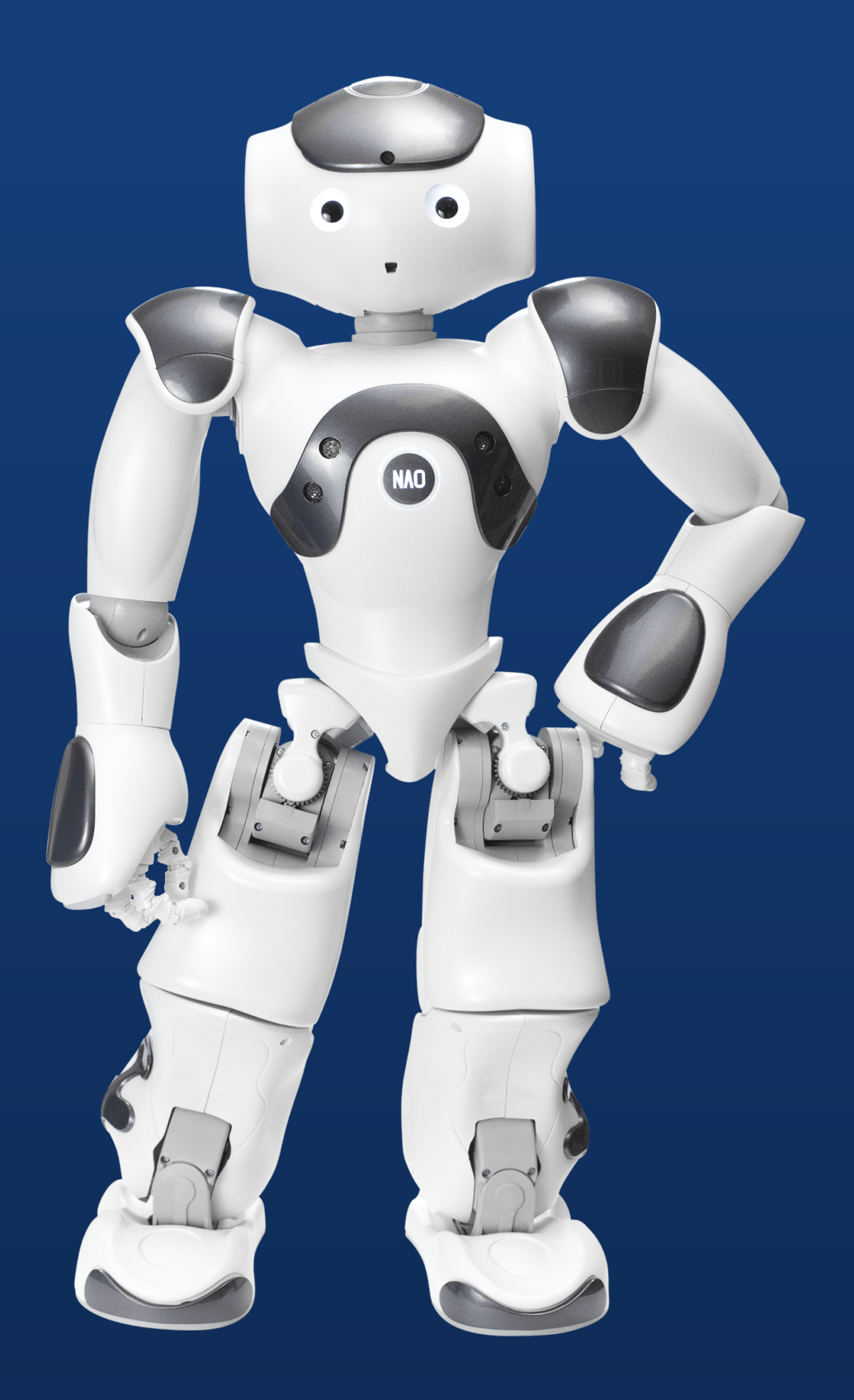

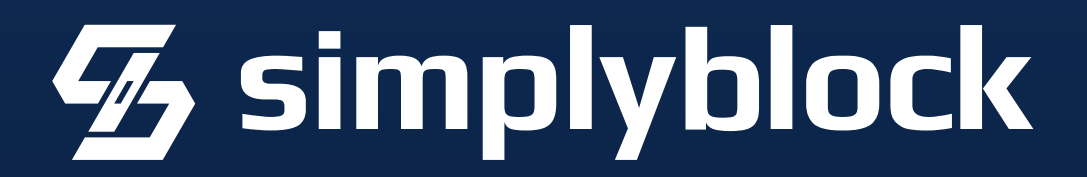

- Handles or configures many of the typical tasks (HA, backup, …)
	- Brings cloud-nativeness to PG
		- Integrates PG into k8s

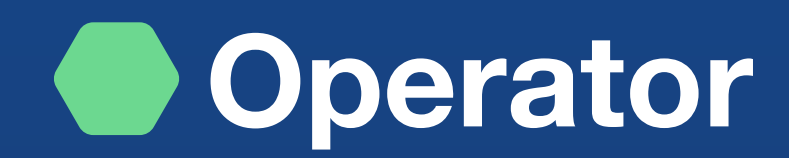

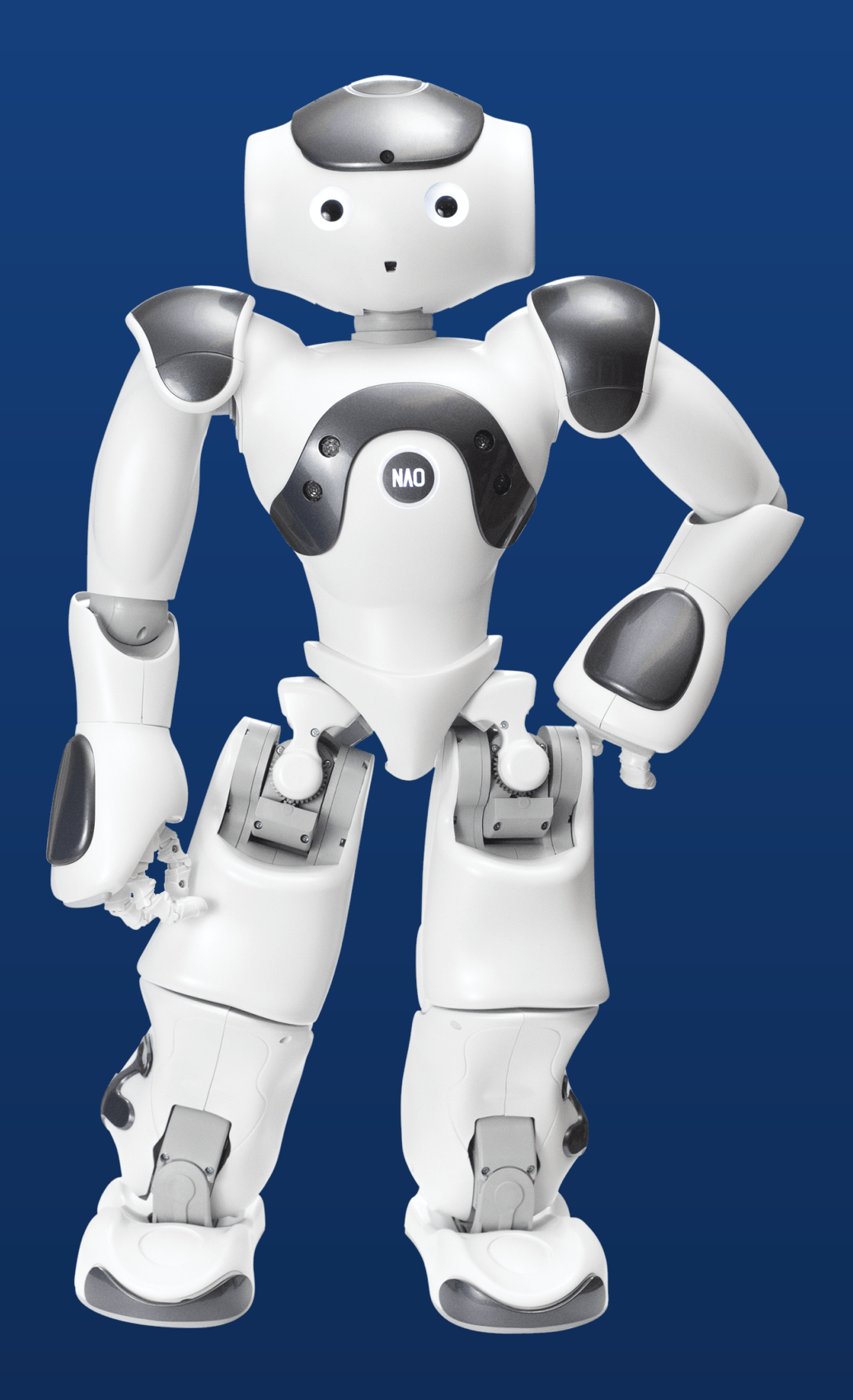

## If not, use Helm Charts

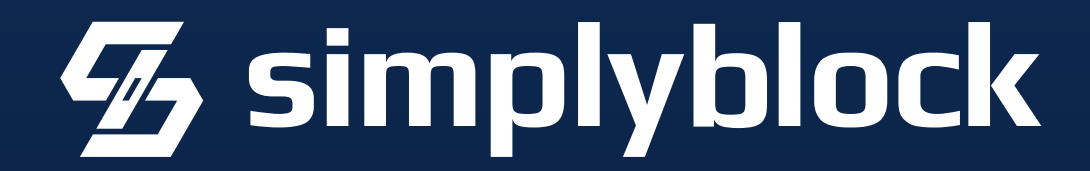

- Handles or configures many of the typical tasks (HA, backup, …)
	- Brings cloud-nativeness to PG
		- Integrates PG into k8s

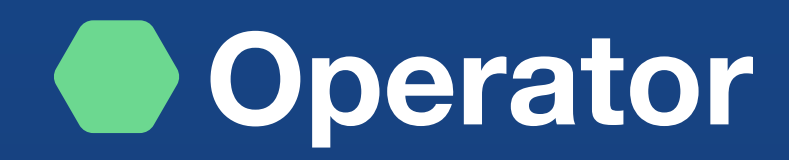

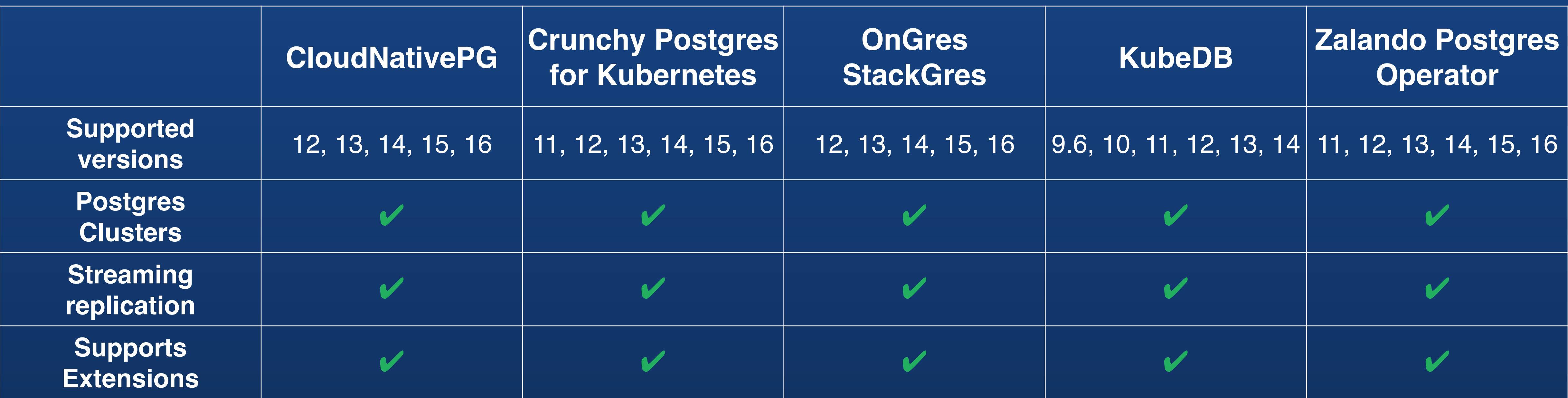

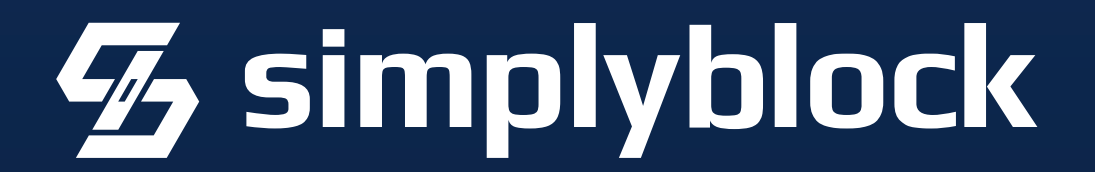

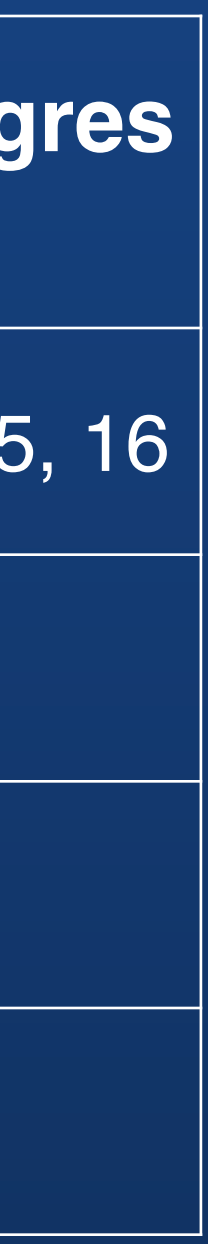

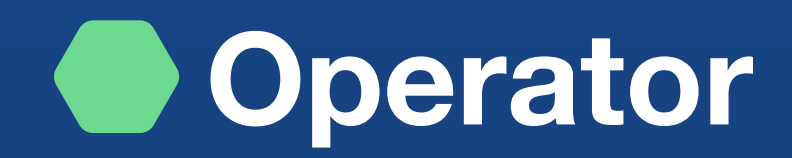

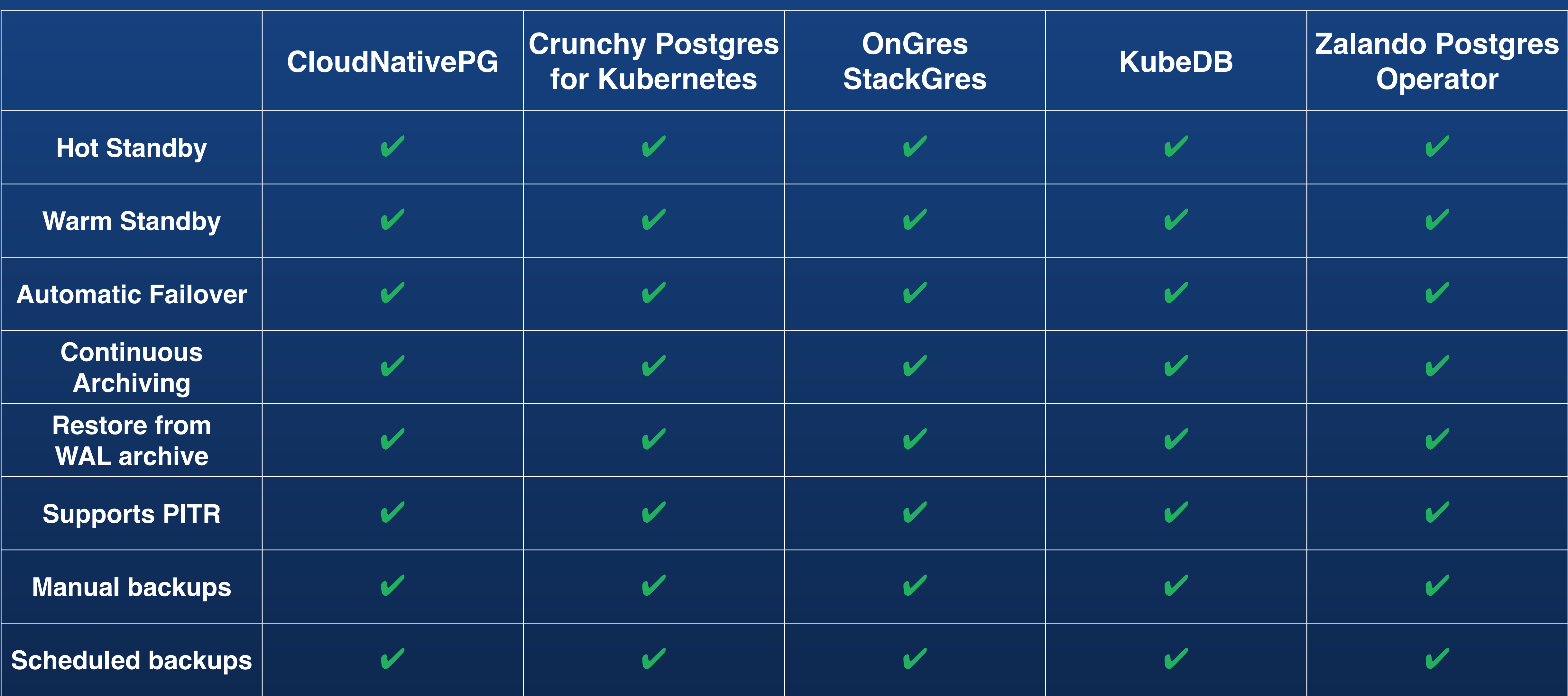

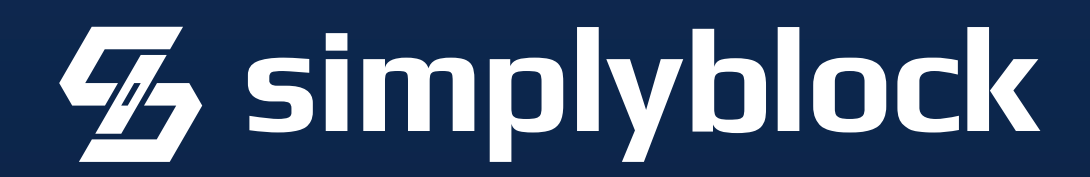

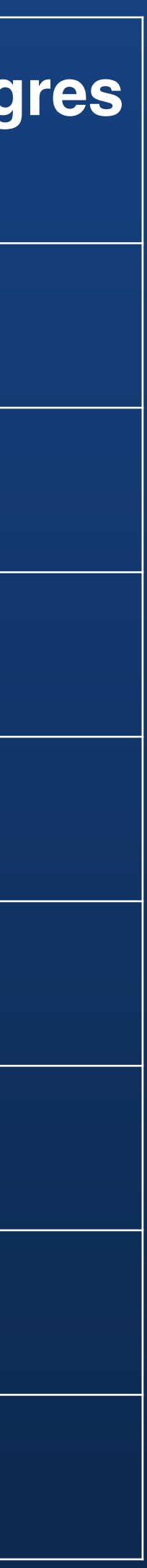

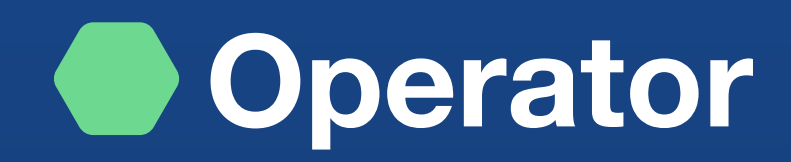

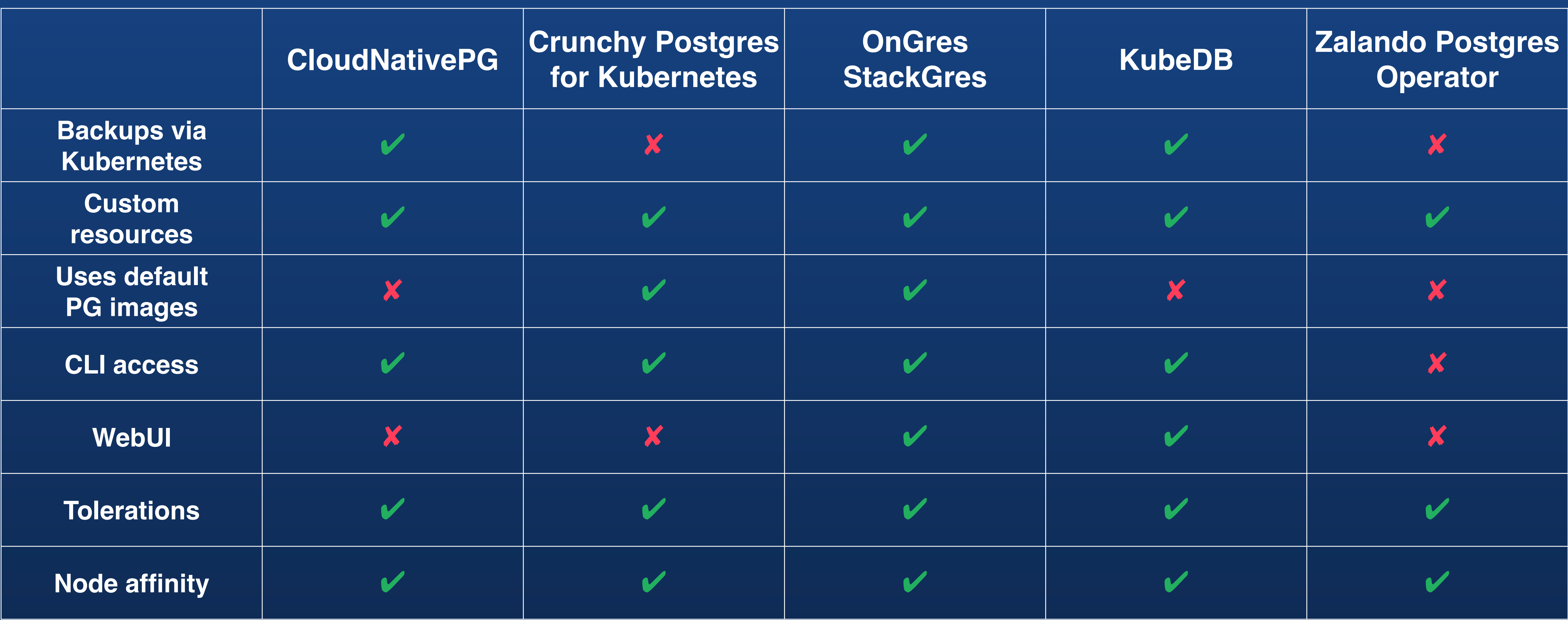

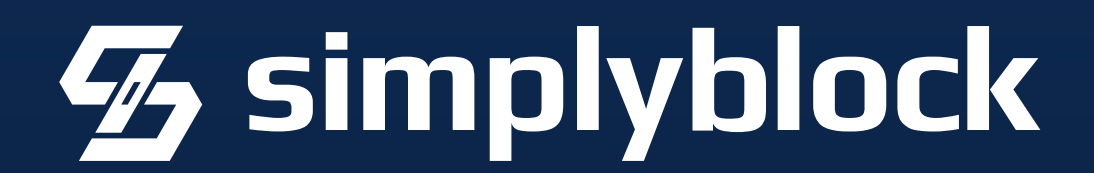

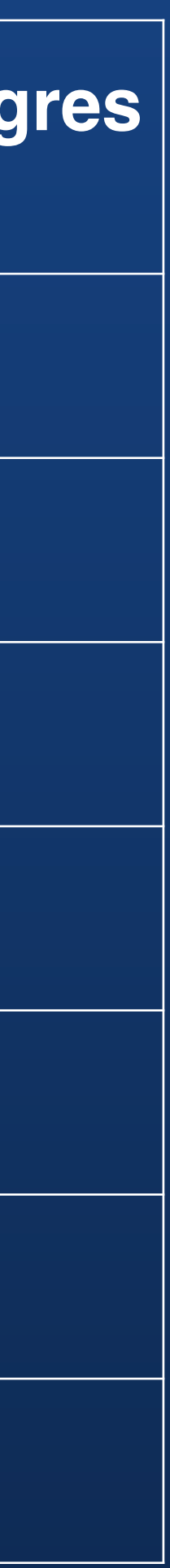

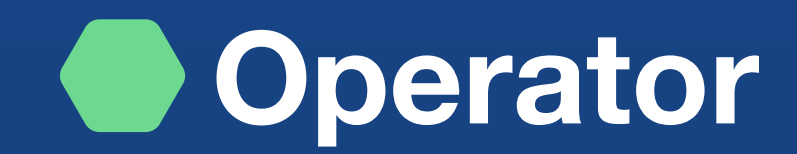

https://www.simplyblock.io/post/choosing-a-postgres-kubernetes-operator

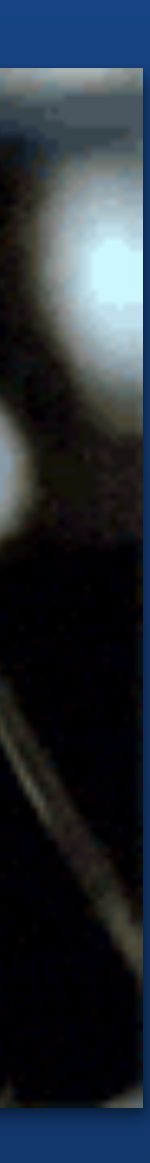

https://operatorhub.io/?keyword=postgres

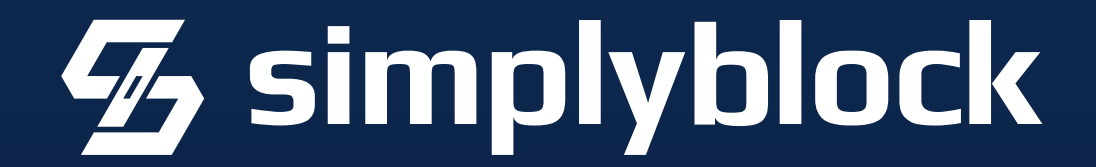

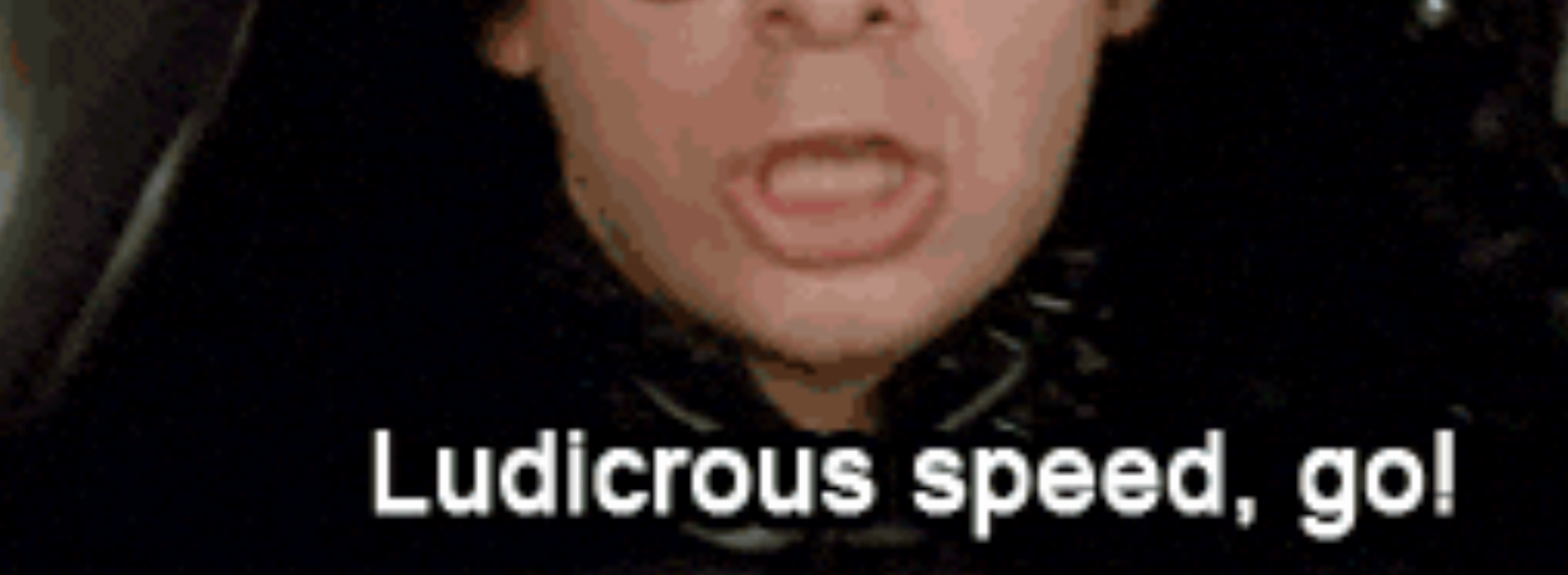
#### **• Pinning and Tainting**

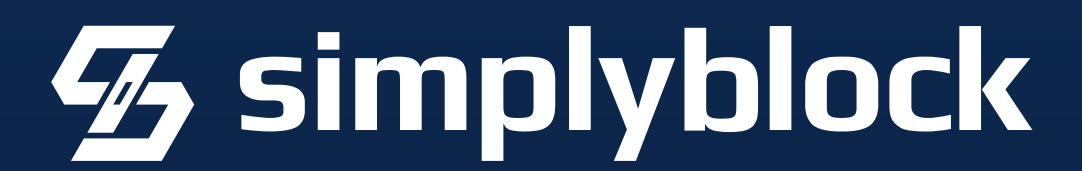

#### Always use specific, dedicated machines for your database.

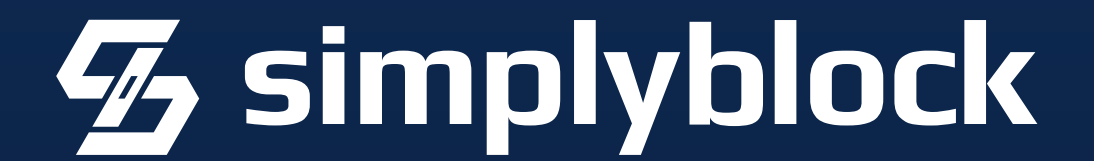

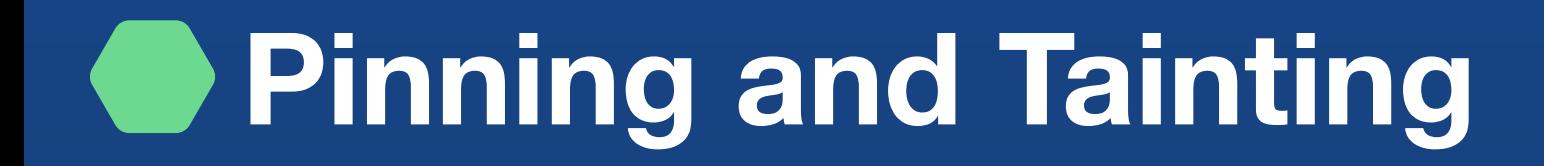

### Always use specific, dedicated machines for your database.

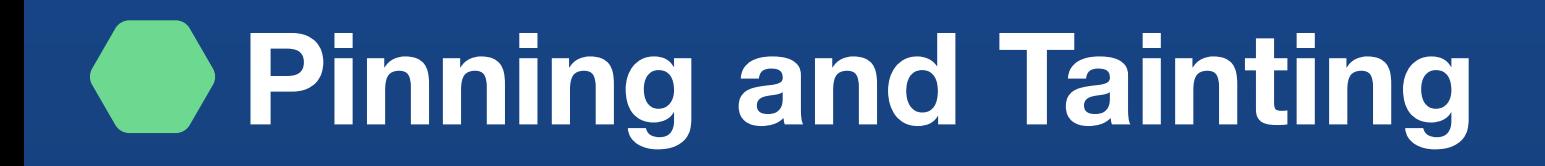

(except you're running super small databases)

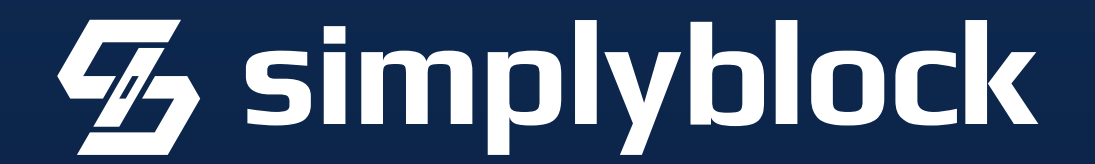

Pin your database containers to those hosts.

#### Always use specific, dedicated machines for your database. (except you're running super small databases)

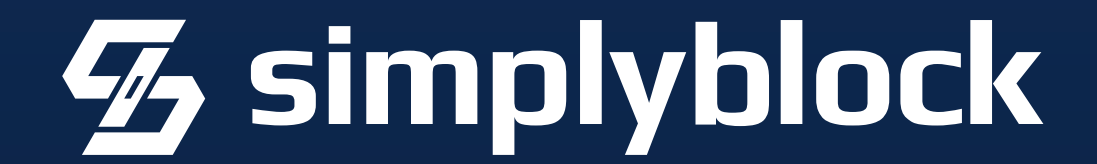

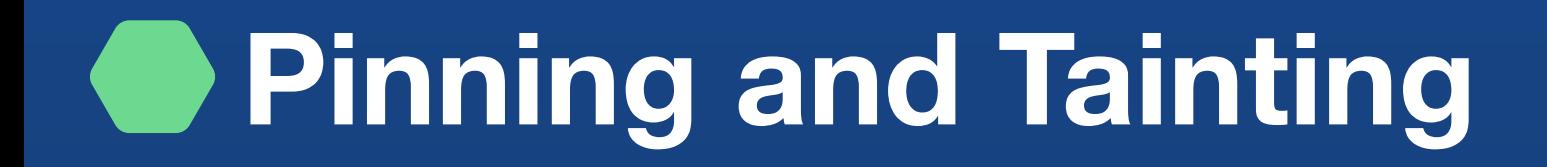

#### Pin your database containers to those hosts.

#### Always use specific, dedicated machines for your database. (except you're running super small databases)

#### Taint the hosts to prevent anything else from running on it.

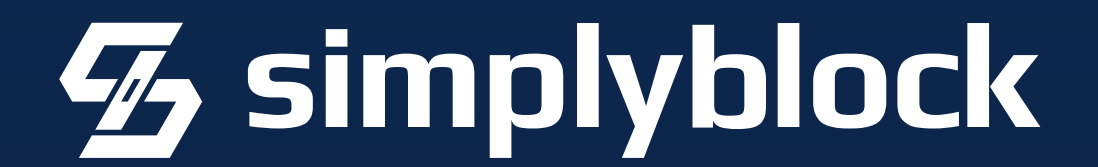

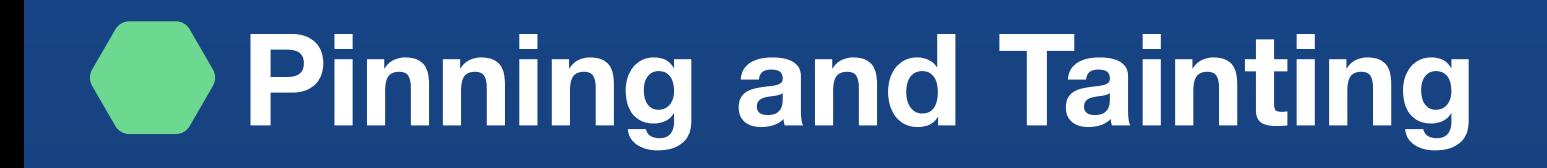

#### Pin your database containers to those hosts.

#### Always use specific, dedicated machines for your database. (except you're running super small databases)

#### Taint the hosts to prevent anything else from running on it.

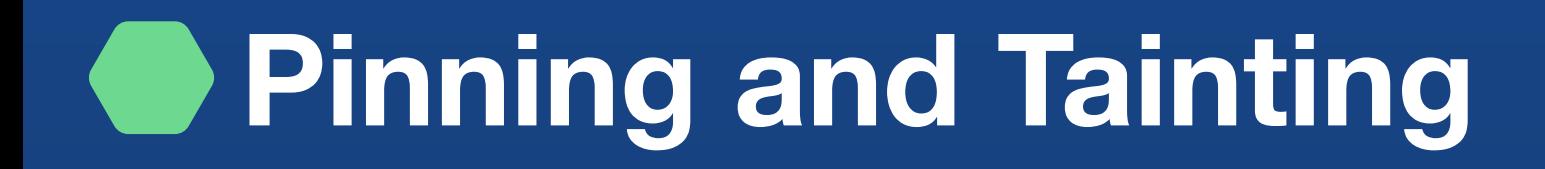

(except the minimum necessary Kubernetes services, like KubeProxy)

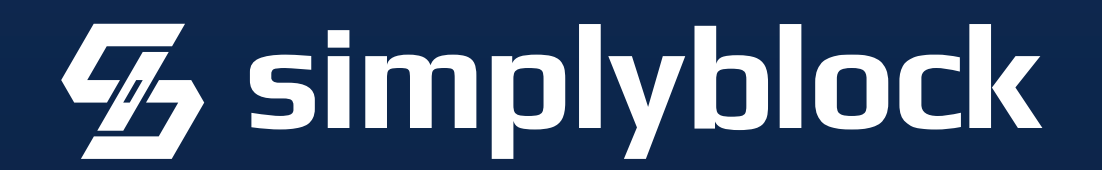

#### Trust me, I'm Kelsey!

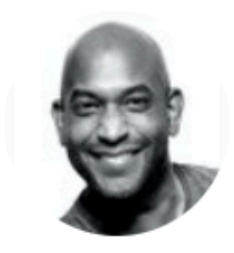

Kelsey Hightower @kelseyhightower

#### Soham Dasgupta <sup>®</sup> @thesobercoder · Feb 10, 2023

@kelseyhightower Bust a myth for us please - running any sort of database on a Kubernetes instance is bad idea. I've heard this enough times to actually start believing it. #kubernetes #mythbuster

5:21 PM  $\cdot$  Feb 10, 2023  $\cdot$  326.7K Views

43

 $UJ$  149

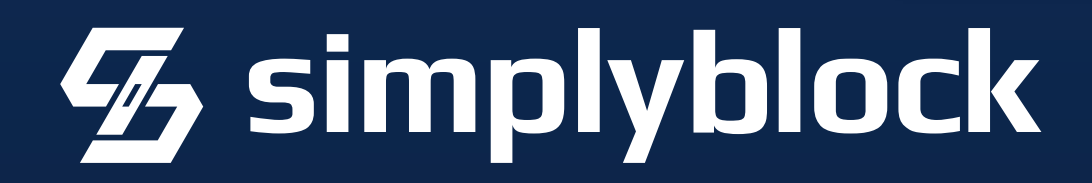

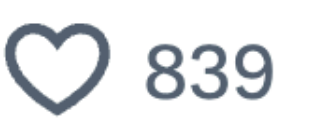

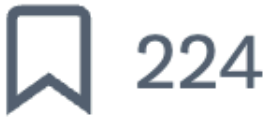

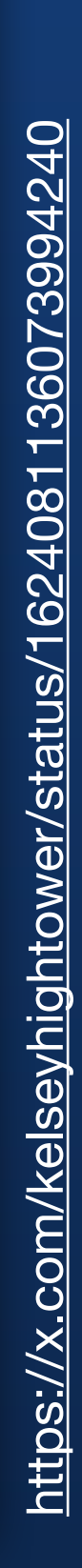

 $\bullet\bullet\bullet$ 

#### Trust me, I'm Kelsey!

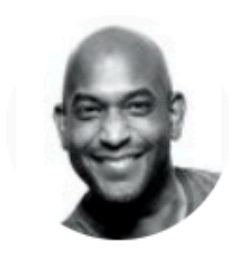

**Kelsey Hightower** @kelseyhightower

You can run databases on Kubernetes because it's fundamentally the same as running a database on a VM. The biggest challenge is understanding that rubbing Kubernetes on Postgres won't turn it into Cloud SQL. ■

#### Soham Dasgupta <sup>®</sup> @thesobercoder · Feb 10, 2023

@kelseyhightower Bust a myth for us please - running any sort of database on a Kubernetes instance is bad idea. I've heard this enough times to actually start believing it. #kubernetes #mythbuster

5:21 PM  $\cdot$  Feb 10, 2023  $\cdot$  326.7K Views

 $LJ$  149

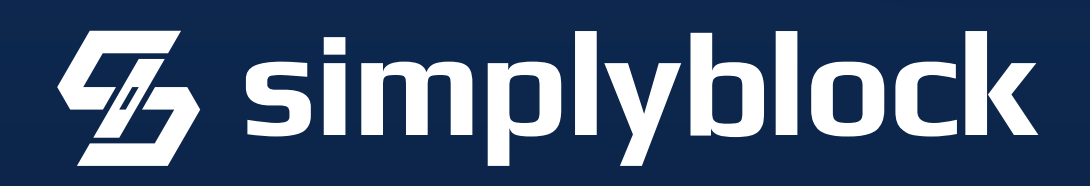

/x.com/kelseyhightower/status/1624081136073994240 https:/

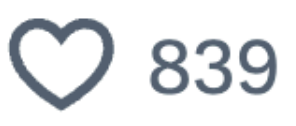

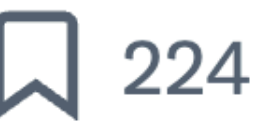

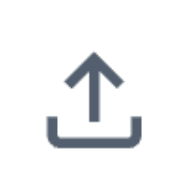

 $\bullet$   $\bullet$   $\bullet$ 

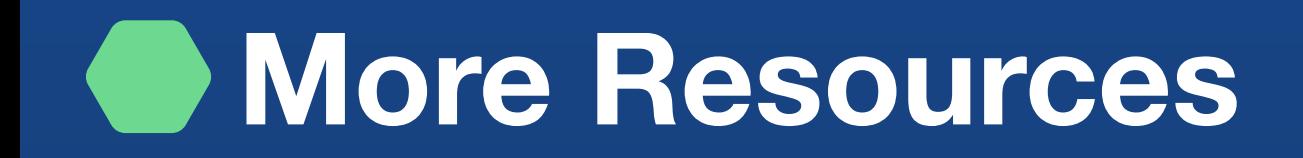

## Data on Kubernetes Community: <https://dok.community> [Data on Kubernetes Whitepaper](https://github.com/cncf/tag-storage/blob/master/data-on-kubernetes-whitepaper/data-on-kubernetes-whitepaper-databases.md)

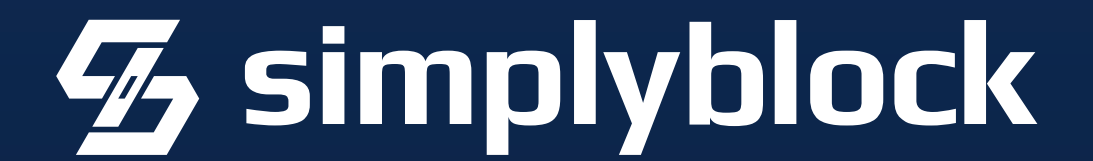

# Thank you very much! Questions?

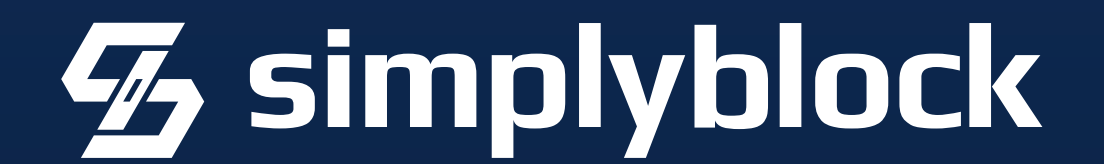

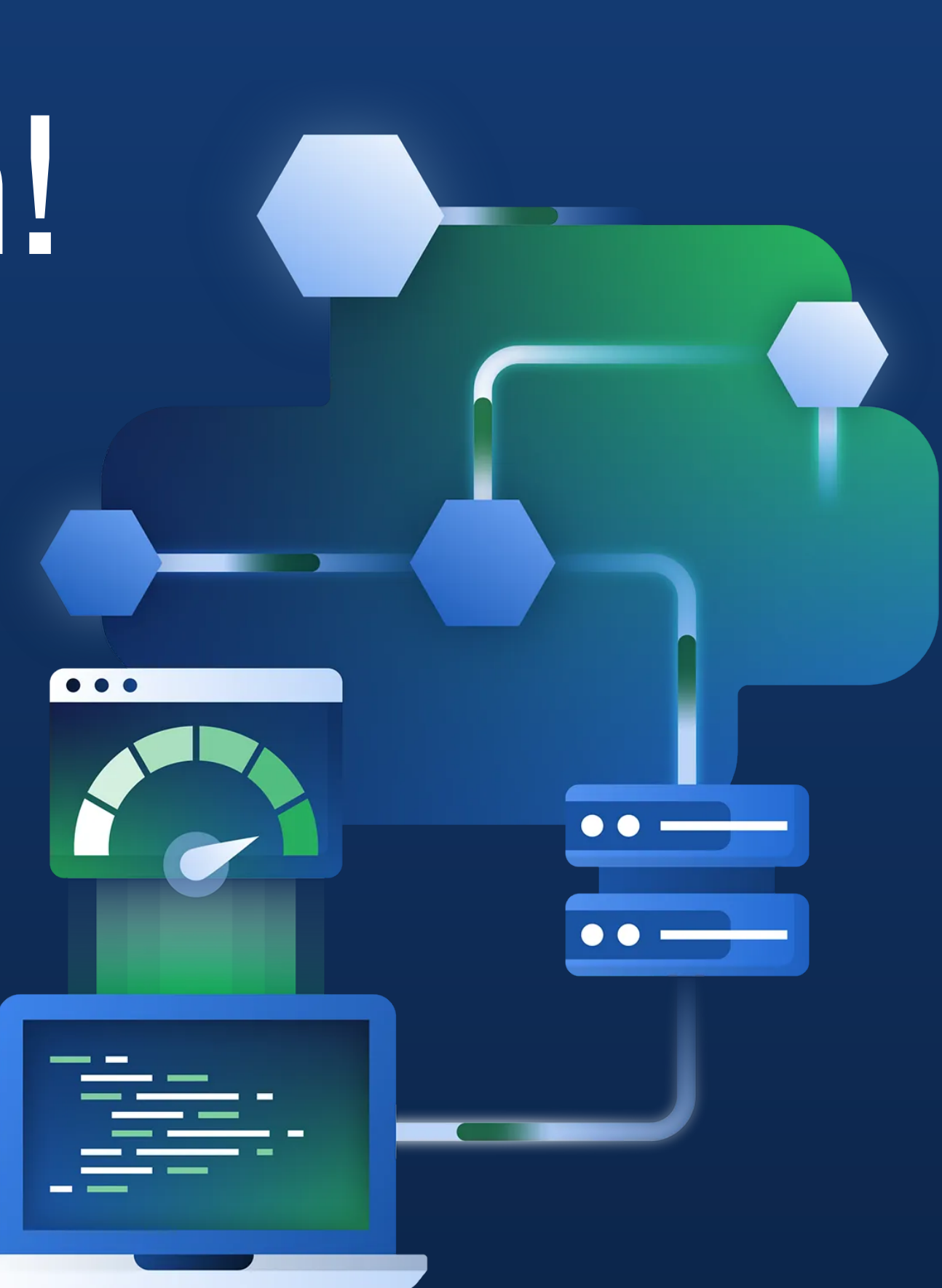

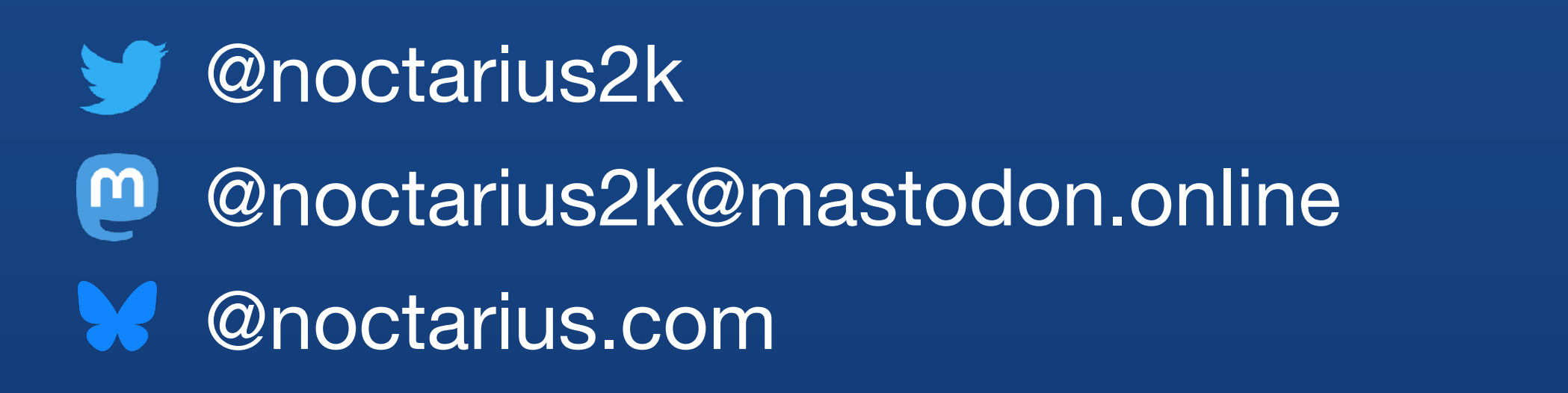